# ACCESSAGILITY

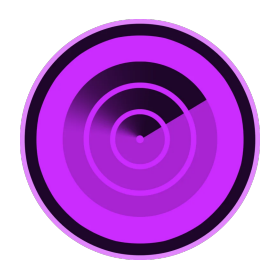

**WiFi Scanner**

**User Guide** Update 2.9.0.540

**Revision History**

This page is used to record information about the changes (additions, modification, and deletions) that have been made to this document.

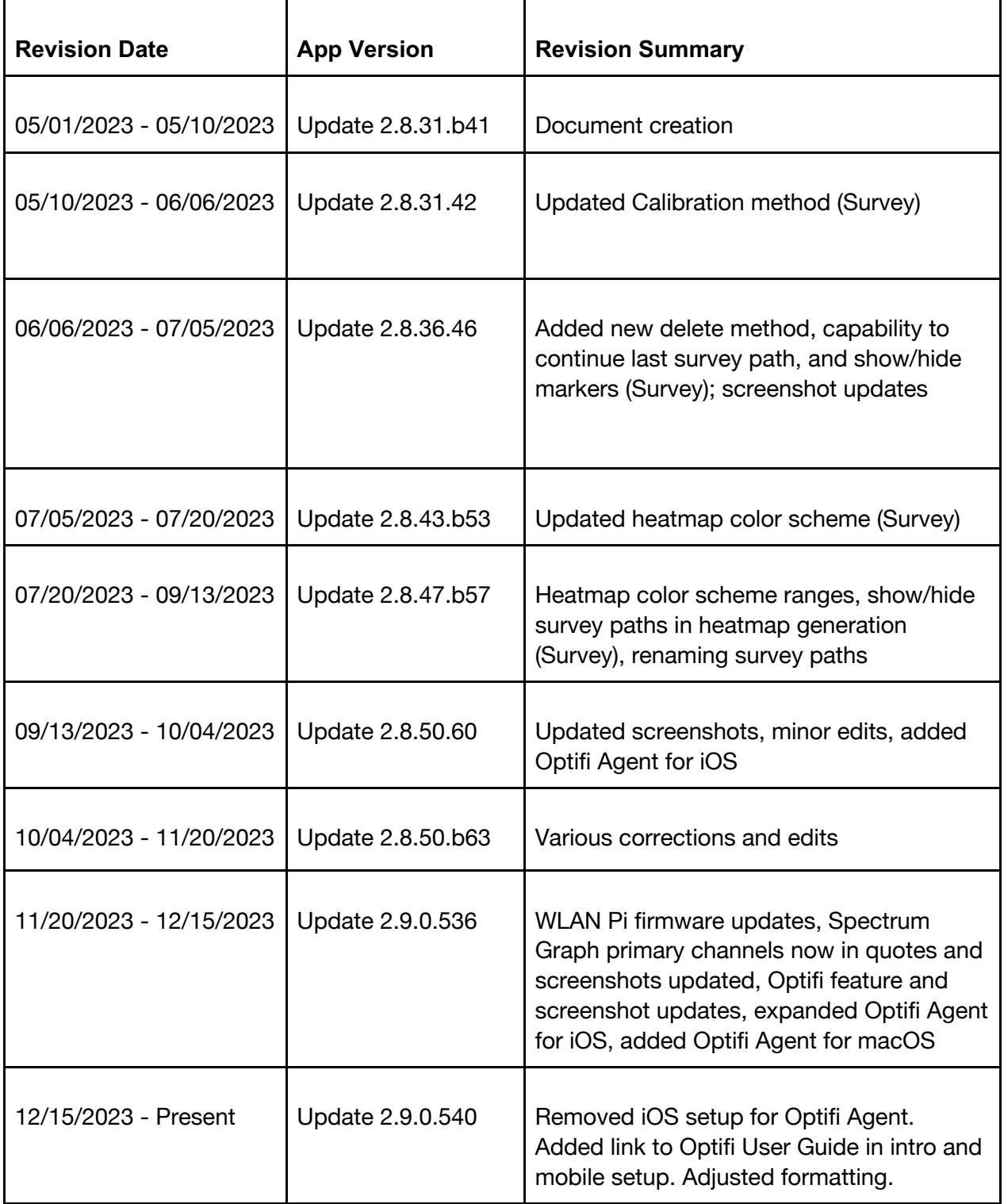

**FISCANNER** 

**Official Website: https://wifiscanner.com/ Support:** support@accessagility.com **Twitter**: @accessagility **For MacOS users, please visit: https://support.accessagility.com/hc/wifi-scannerfor-mac-os-user-guide**

#### **About:**

Simple, fast wireless network discovery of 802.11 a/b/g/n/ac/ax access points. Use WiFi Scanner to select the best configuration for your WiFi access point / router and optimize network speed. Also includes upload and download speed testing to quickly measure and analyze WiFi Internet performance problems.

Using WiFi Scanner, you'll see nearby wireless access points and their details including channels, signal levels (RSSI), noise, channel width, and MAC address, signal quality, maximum data rate, encryption, and much more.

WiFi Scanner is great for determining the best position for an access point at home or in the office. After selecting the best position, the optimal channel to use can be determined by selecting the least used channel resulting in improved WiFi speeds.

# **Table of Contents**

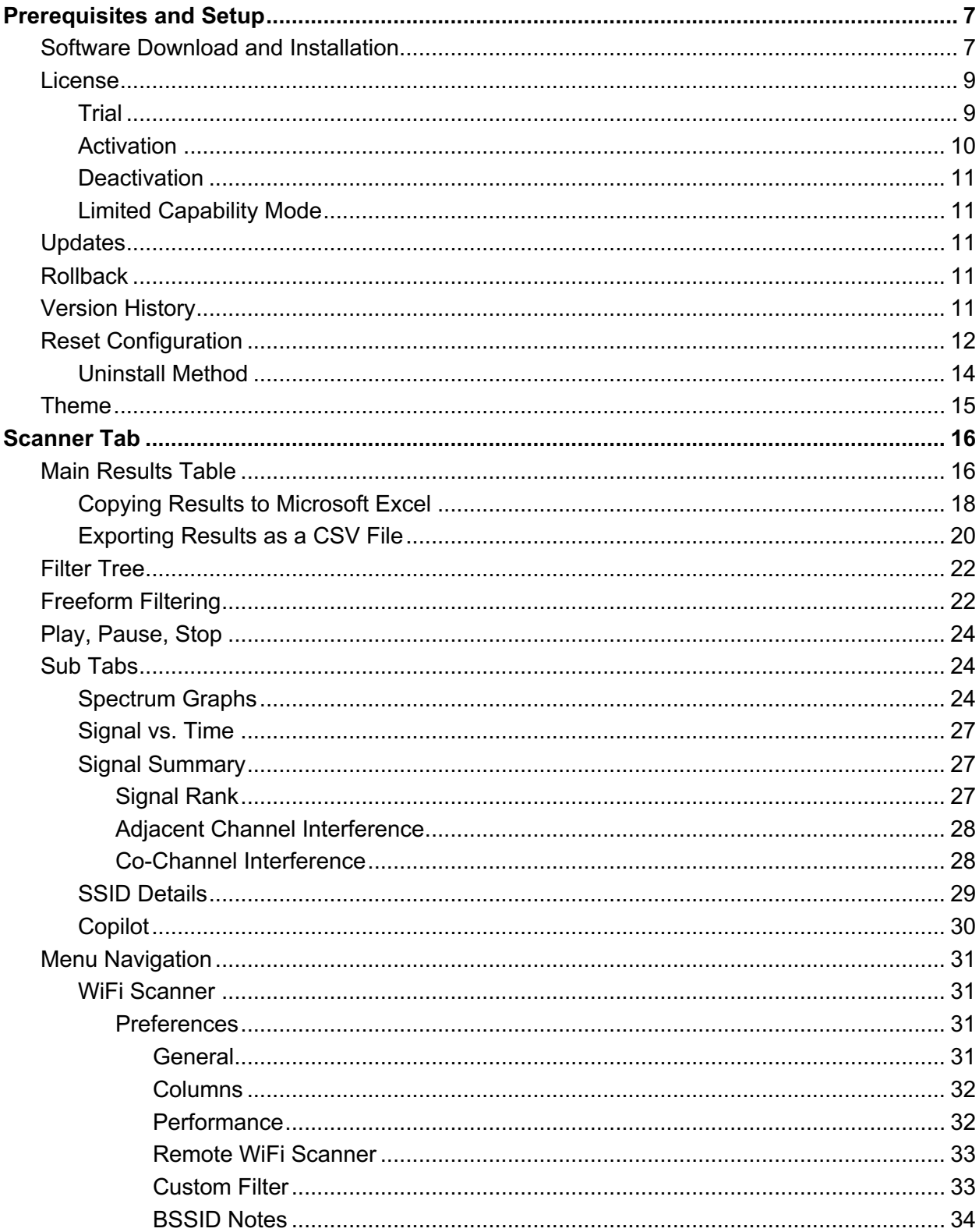

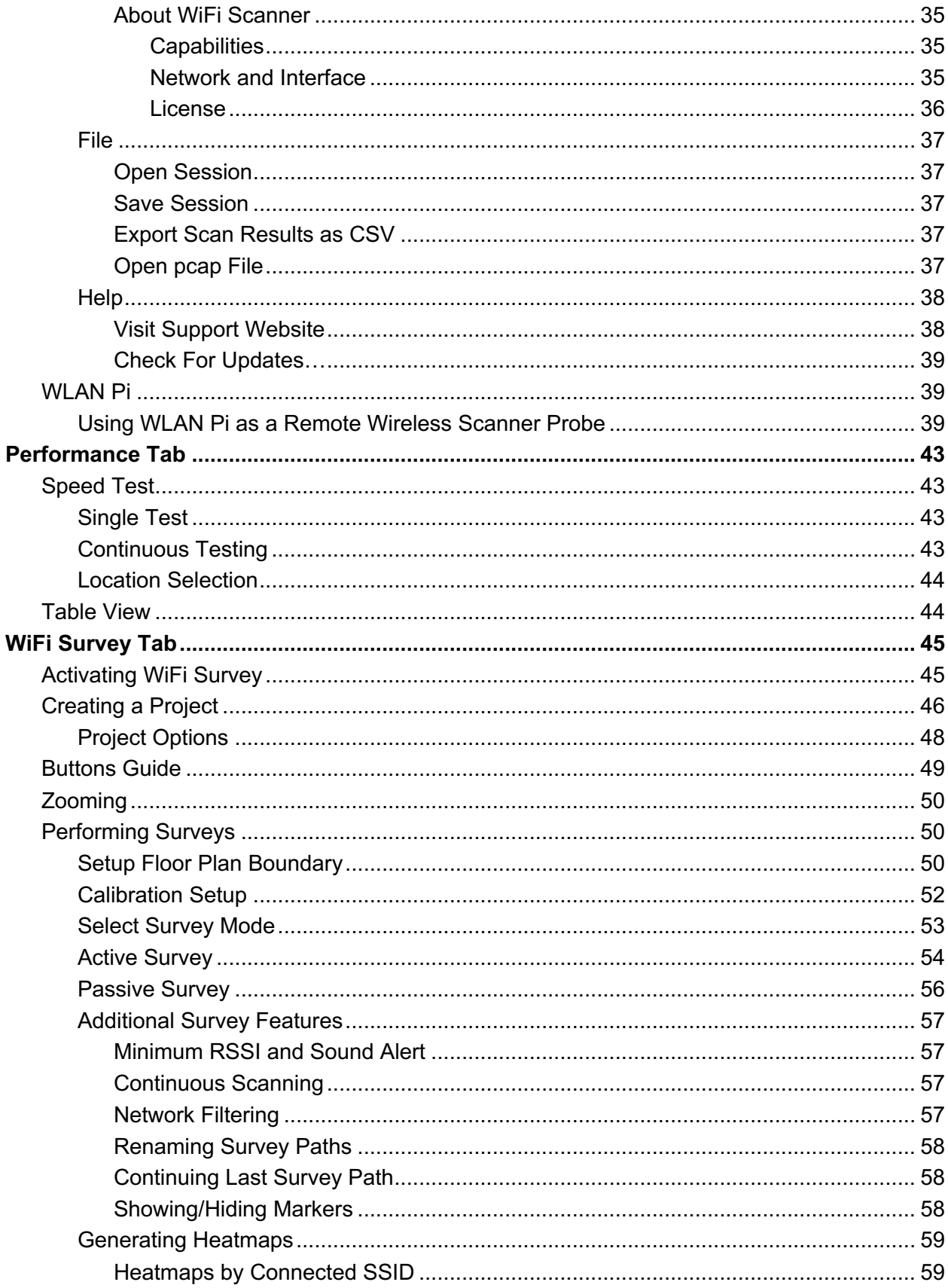

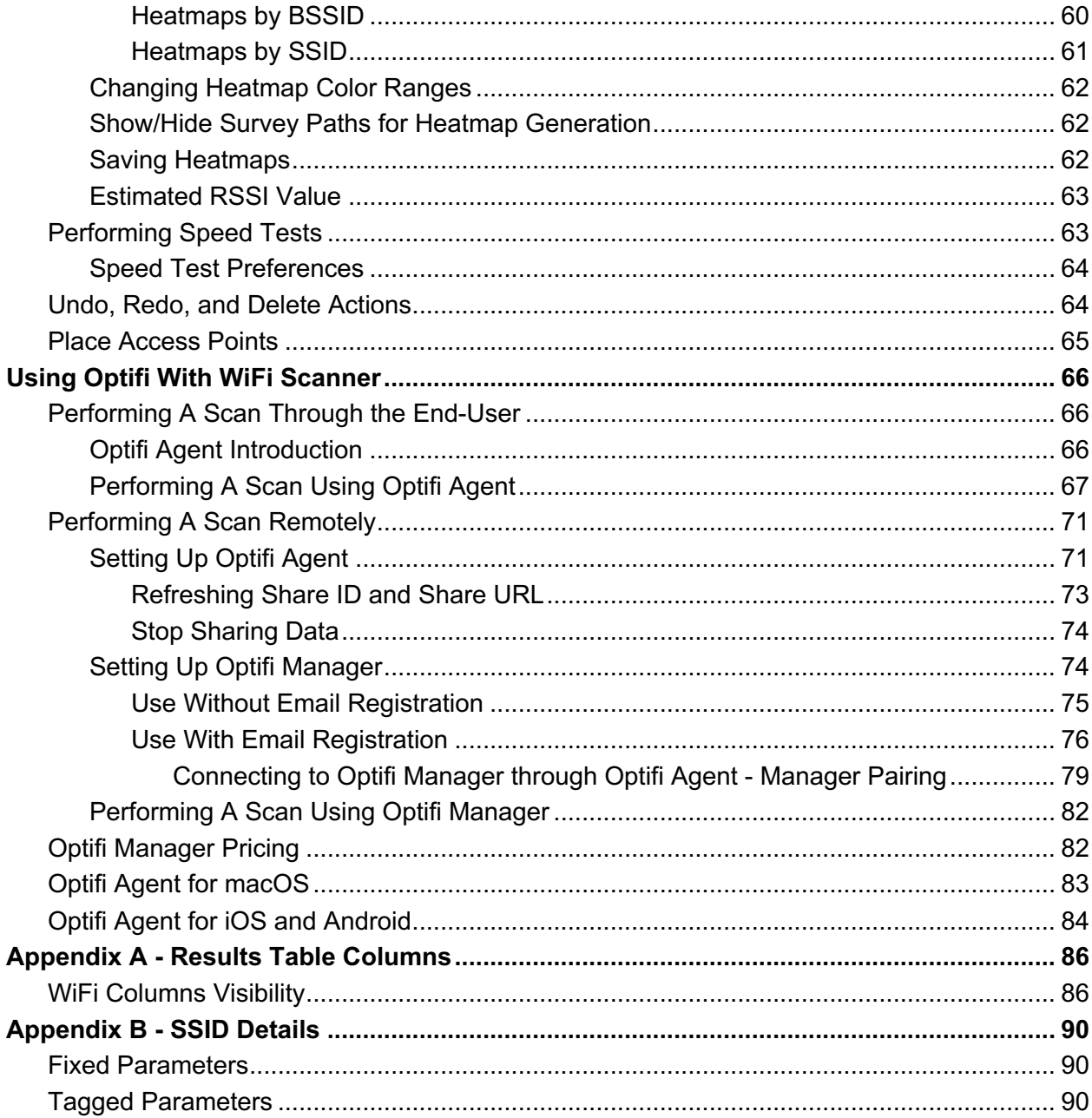

# **Prerequisites and Setup**

# **Software Download and Installation**

To download WiFi Scanner, go to https://www.accessagility.com/wifi-scanner-windows and either buy the full featured version, or click the button to download the free trial.

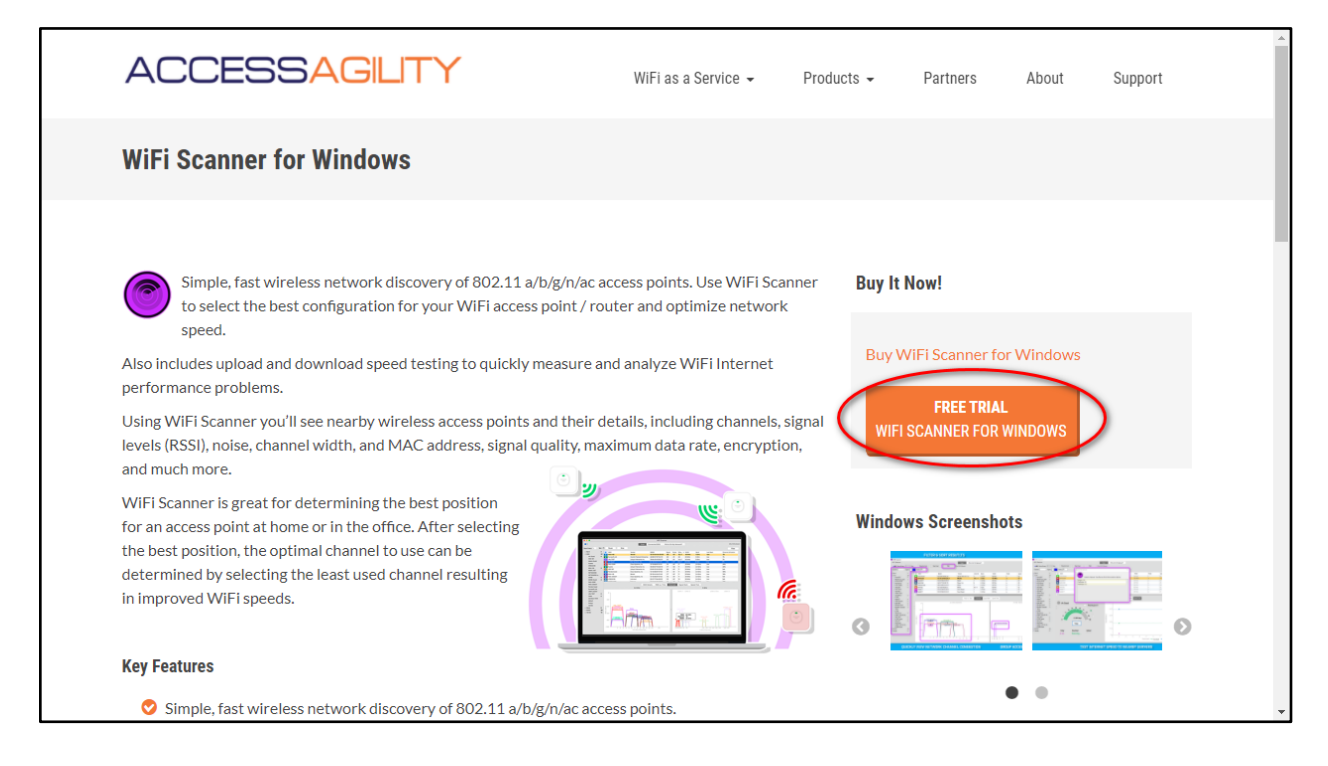

The free trial version will allow full functionality of WiFi Scanner for 7 days. After, there will be options to purchase a license for future use.

After choosing an option to download WiFi Scanner, click the downloaded .exe file and follow the on screen prompts to complete the installation.

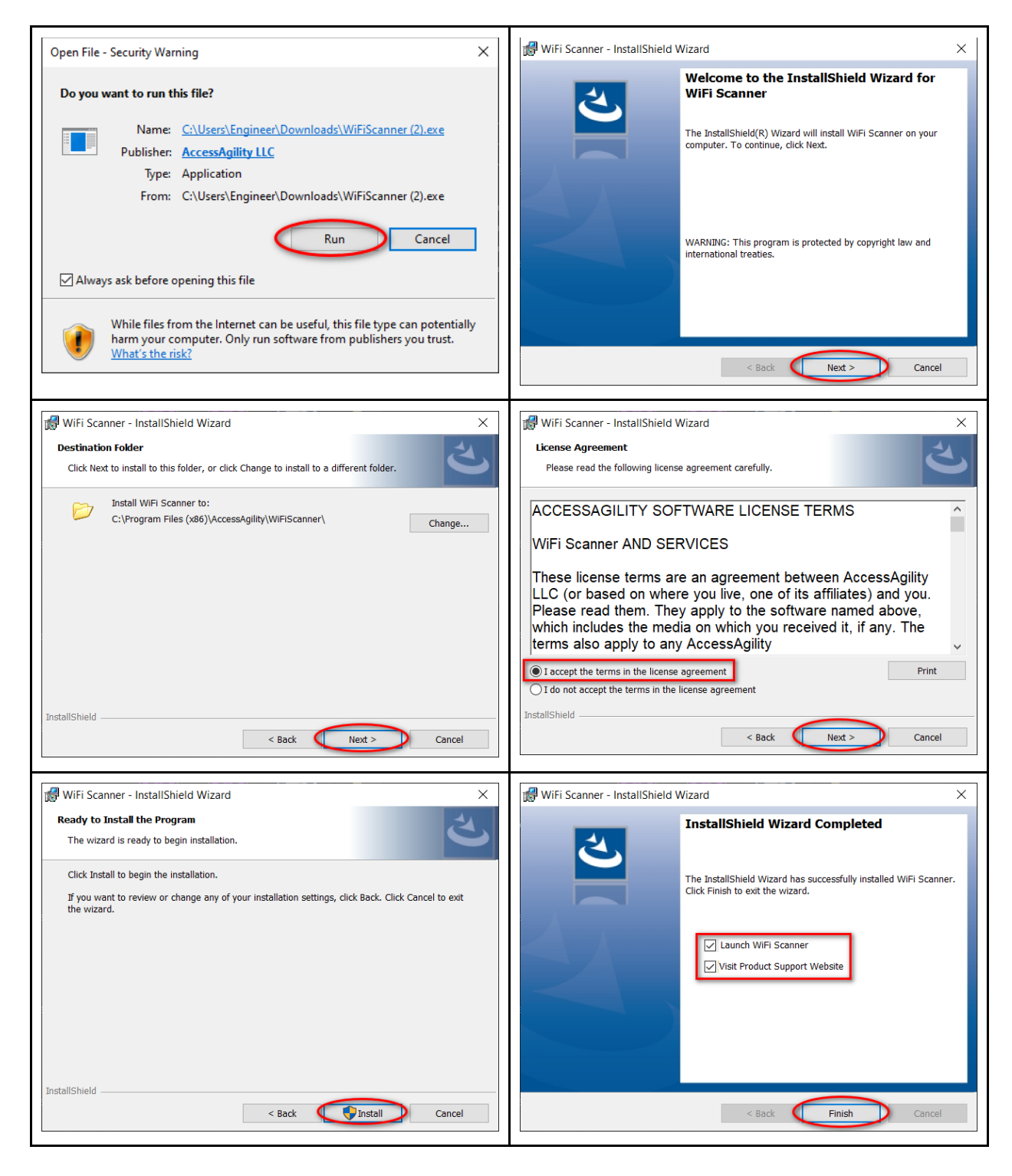

After the Installation Wizard has finished, you can choose to launch WiFi Scanner immediately and/or visit the support website to learn more about WiFi Scanner and how to use the tools and functions it has to offer.

# **License**

#### **Trial**

To try WiFi Scanner, there is a 7-day evaluation period with all functionality enabled. After this trial expires, functionality will be limited, and you will have the option to purchase a license for full, continued use.

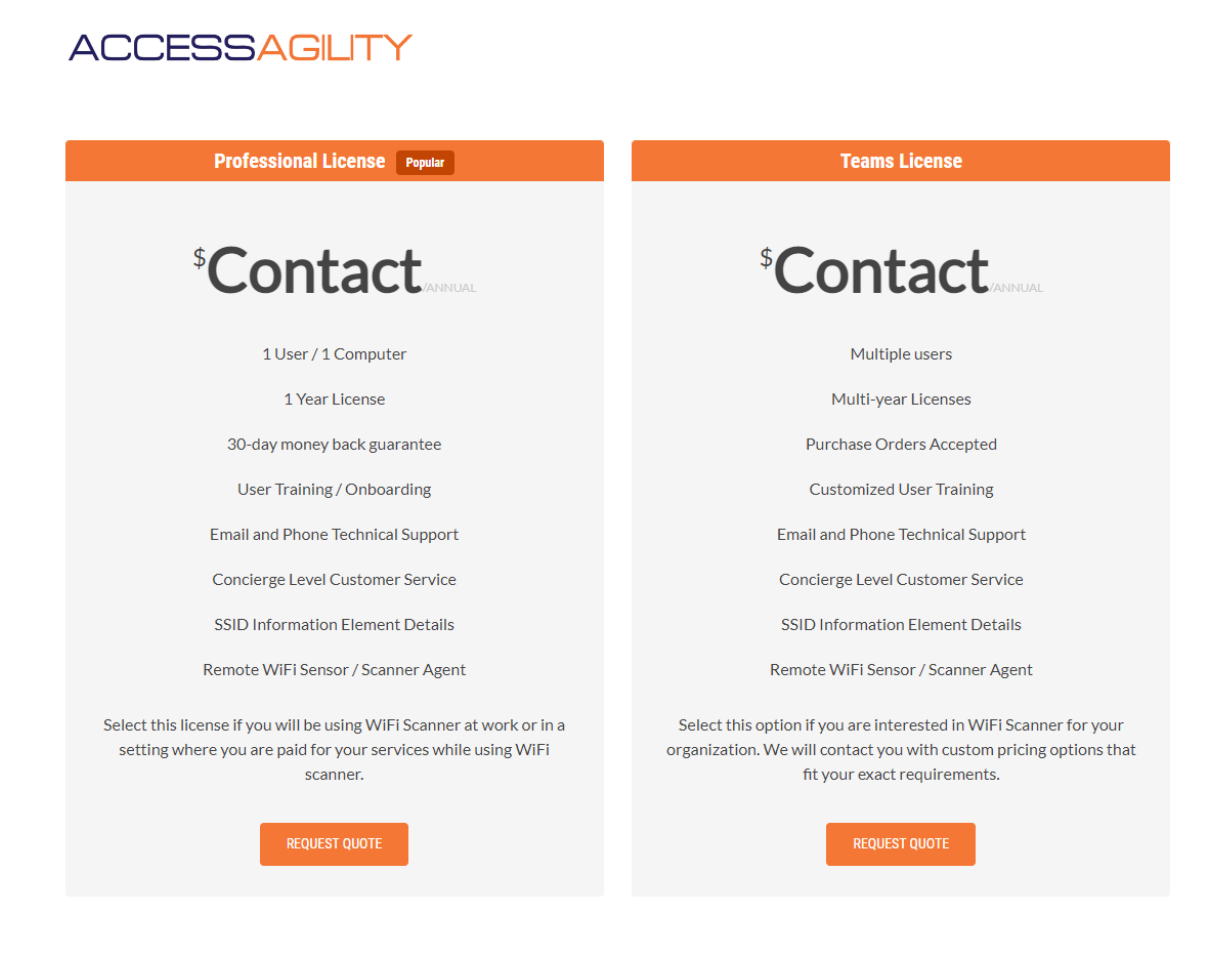

© 2022 AccessAgility, LLC | 8609 Westwood Center Drive, Suite 750 Vienna, VA 22182

# **Activation**

In order to activate a device, you must have a License Key, which can be purchased at https://www.accessagility.com/buy-wifi-scanner. You can also obtain a License Key within WiFi Scanner by clicking 'Activate' in the top left and pressing *Buy Now*. After successfully purchasing a License Key, type or copy and paste the code into the text box.

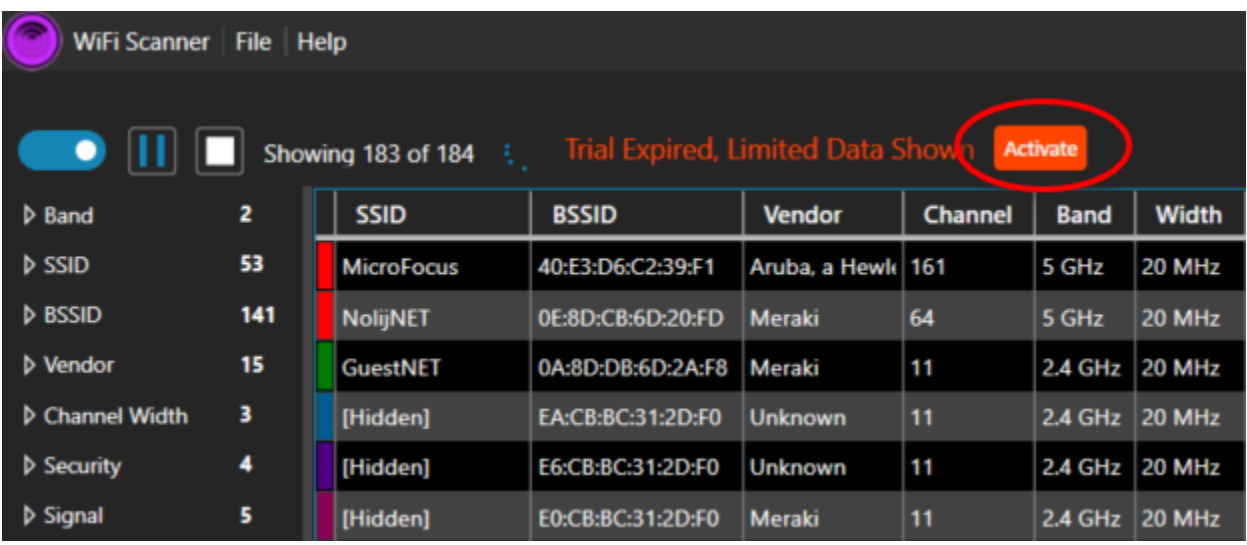

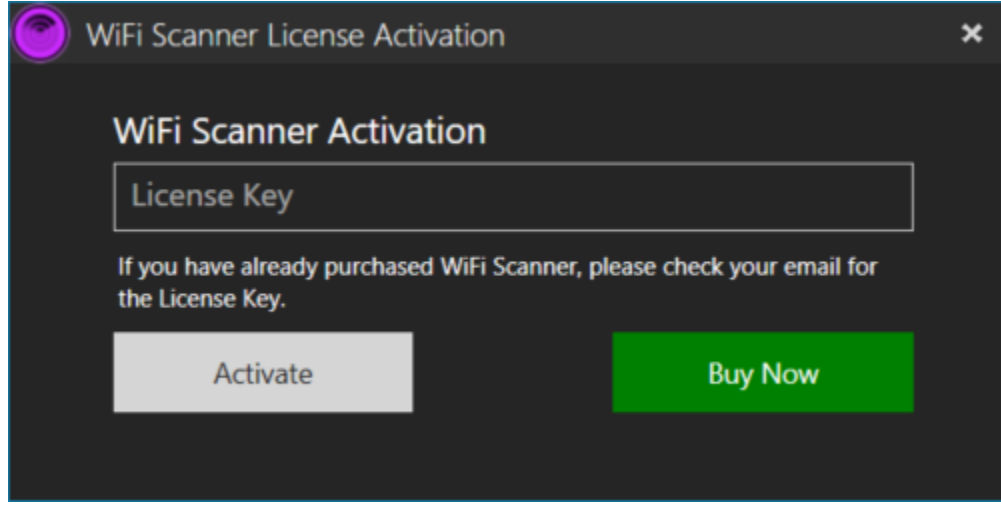

#### **Deactivation**

You will have the option to deactivate your license on your device at any time. To do so, go to 'Help' → 'About WiFi Scanner' → 'License' and click *Deactivate License*.

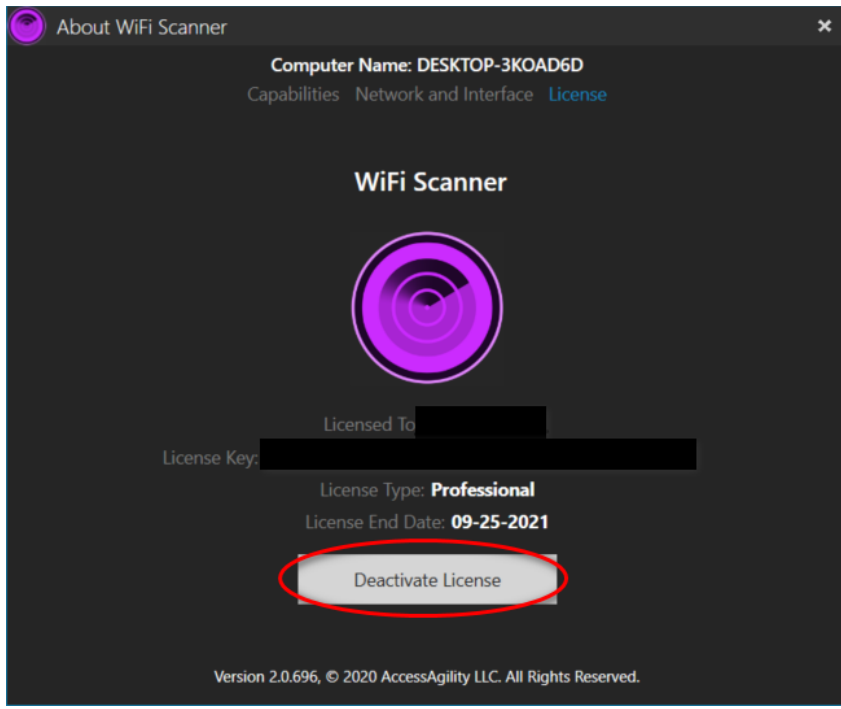

# **Limited Capability Mode**

After a trial ends or a license expires, the application will enter Limited Capability mode. This mode allows continued use of WiFi Scanner, but with limited functionality.

# **Updates**

WiFi Scanner automatically checks for updates during launch. If there is an update available, a prompt will appear to download and install it. You can manually check for updates by going to the 'Help' button (see 'Menu Navigation' under 'Help Button' on page Help).

# **Rollback**

If a rollback for an earlier version is needed for any reason, contact support@accessagility.com.

# **Version History**

To view version release notes, visit https://support.accessagility.com/hc/windows-wifi-scannerrelease-notes

# **Reset Configuration**

For a clean install of WiFi Scanner, follow the steps below to reset configuration. This could fix issues a user may have or prevent issues from occurring in the future.

- 1. Go to the Windows Control Panel
- 2. Click on 'Appearance and Personalization'
- 3. AccessAgility provided How-To Page

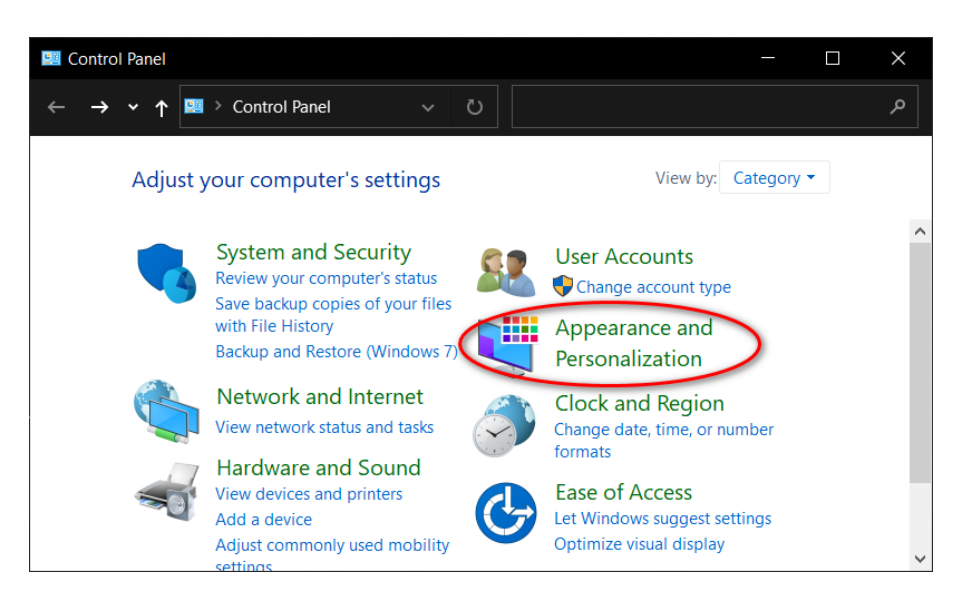

4. Click on 'Show hidden files and folders'

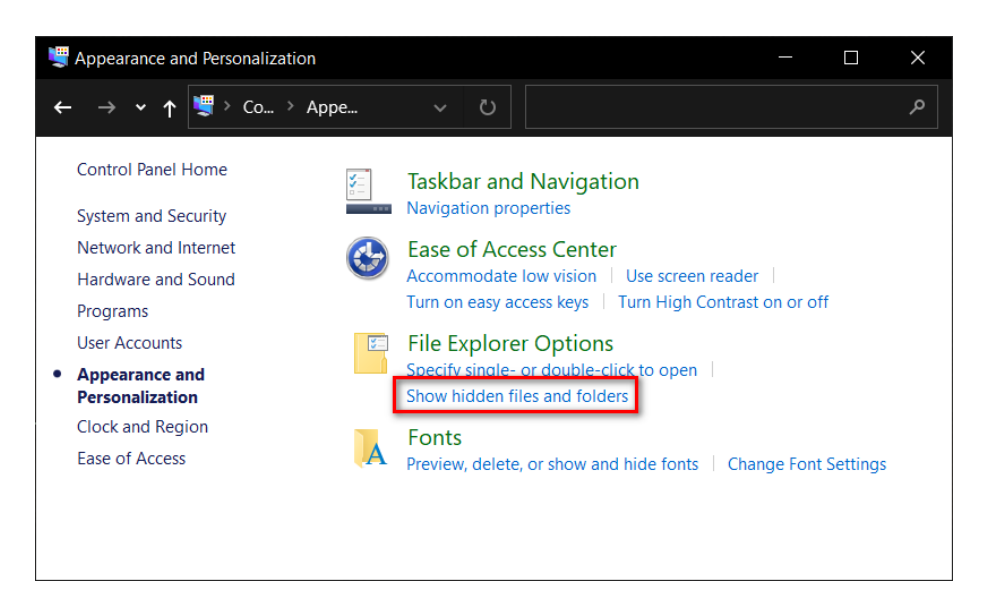

5. Within 'Files Explorer Options', check 'Show hidden files, folders, and drives'. Click Apply.

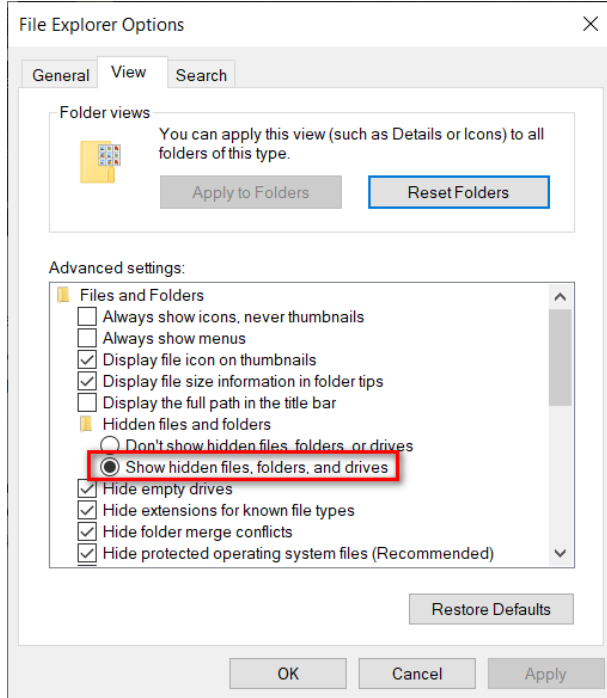

6. Open 'File Explorer' and navigate to the (C:) drive.

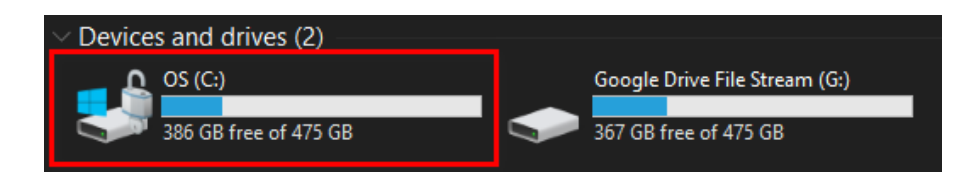

7. Now, locate the 'Program Data' file and open it.

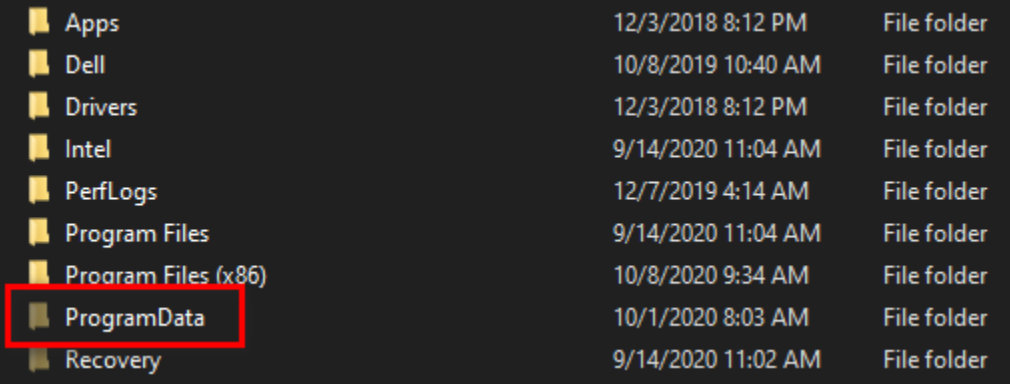

8. From here, find the 'WiFiScanner' folder and delete it.

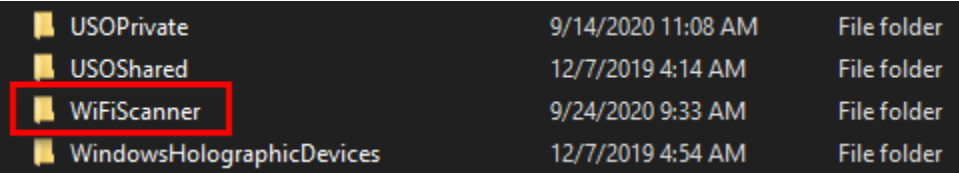

9. Once these steps are complete, download and install the latest version of WiFi Scanner.

#### **Uninstall Method**

Open Apps & Features, which could be found by typing it in your search bar. Search for WiFi Scanner and click uninstall.

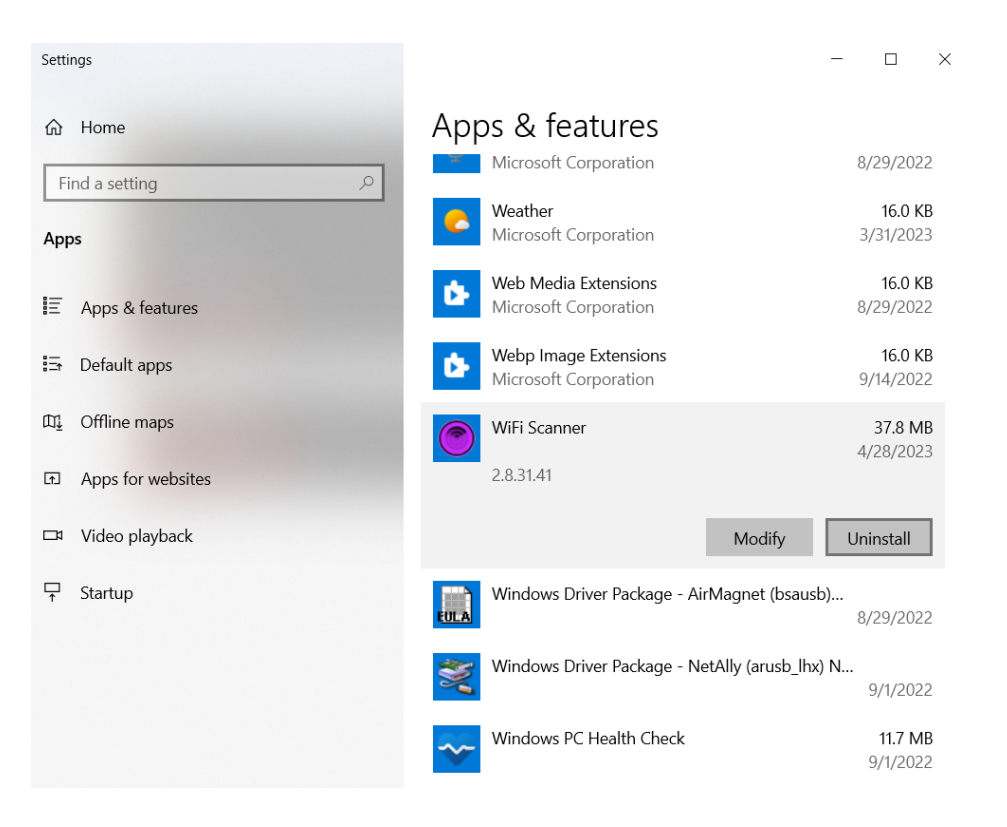

# **Theme**

To change themes, click on the *Theme* tab on the top Right of the screen.

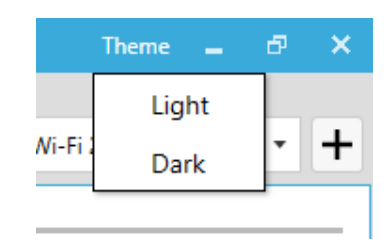

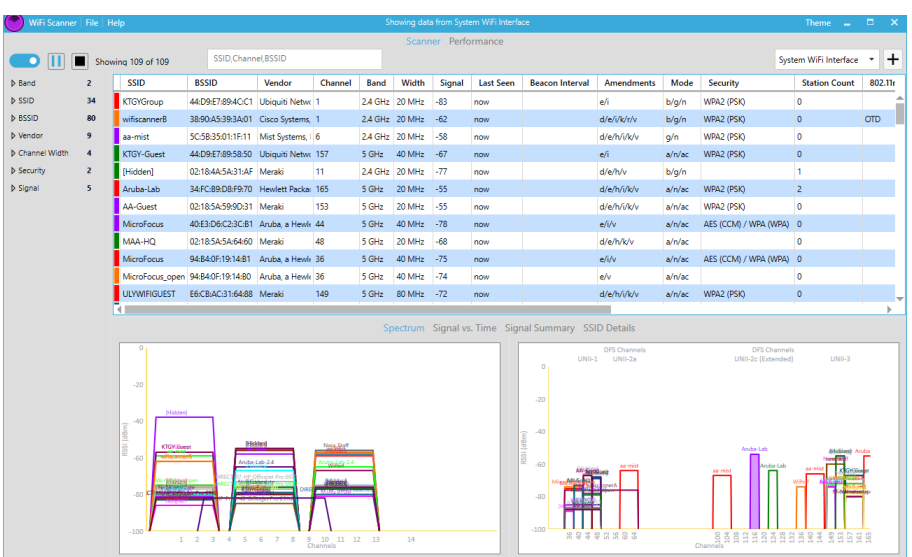

Light Theme

| WiFi Scanner File Help |                          |                                                      |                                      |                                         |                   |             |                |                     | Showing data from System WiFi Interface |                        |                              |        |                                                                                                    | <b>Theme</b>          | Ы<br>$\boldsymbol{\mathsf{x}}$ |
|------------------------|--------------------------|------------------------------------------------------|--------------------------------------|-----------------------------------------|-------------------|-------------|----------------|---------------------|-----------------------------------------|------------------------|------------------------------|--------|----------------------------------------------------------------------------------------------------|-----------------------|--------------------------------|
|                        |                          |                                                      |                                      |                                         |                   |             |                | Scanner Performance |                                         |                        |                              |        |                                                                                                    |                       |                                |
| ۰                      | П                        | Showing 102 of 102                                   | SSID.Channel.BSSID                   |                                         |                   |             |                |                     |                                         |                        |                              |        |                                                                                                    | System WiFi Interface | H                              |
| <b>D</b> Band          | $\overline{ }$           | <b>SSID</b>                                          | <b>BSSID</b>                         | <b>Vendor</b>                           | <b>Channel</b>    | <b>Band</b> | Width          | Signal              | <b>Last Seen</b>                        | <b>Beacon Interval</b> | <b>Amendments</b>            | Mode   | <b>Security</b>                                                                                       | <b>Station Count</b>  | 802.11                         |
| <b>b</b> SSID          | 30                       | <b>KTGYGroup</b>                                     | 44:D9:E7:89:4CC1                     | <b>Ubiquiti Netwo 1</b>                 |                   | 2.4 GHz     | 20 MHz         | $-83$               | now                                     |                        | e⁄i                          | b/q/n  | WPA2 (PSK)                                                                                            | $\mathbf 0$           |                                |
| <b>D</b> BSSID         | 75                       | wifiscannerB                                         | 38:90:A5:39:3A:01 Cisco Systems, 1   |                                         |                   |             | 2.4 GHz 20 MHz | $-64$               | now                                     |                        | d/efi/k/r/v                  | b/a/n  | WPA2 (PSK)                                                                                            | $\bullet$             | <b>OTD</b>                     |
| <b>b</b> Vendor        | $\bf{8}$                 | aa-mist                                              | 5C:5B:35:01:1F:11                    | Mist Systems,   6                       |                   |             | 2.4 GHz 20 MHz | -59                 | now                                     |                        | d/e/tv/uk/v                  | q/n    | WPA2 (PSK)                                                                                            | $\mathbf 0$           |                                |
| <b>b</b> Channel Width | $\overline{\phantom{a}}$ | <b>KTGY-Guest</b>                                    | 44:D9:E7:89:58:50 Ubiquiti Netw: 157 |                                         |                   | 5 GHz       | 40 MHz         | $-71$               | now                                     |                        | efi                          | a/n/ac | WPA2 (PSK)                                                                                            | $\bullet$             |                                |
| Security               | $\overline{2}$           | [Hidden]                                             | 02:18:4A:SA:31:AF Meraki             |                                         | $\mathbf{n}$      |             | 2.4 GHz 20 MHz | $\overline{u}$      | now                                     |                        | d/e/h/v                      | b/q/n  |                                                                                                    |                       |                                |
| <b>b</b> Signal        | 5                        | Aruba-Lab                                            | 34:FC:B9:D8:F9:70 Hewlett Packar 165 |                                         |                   | $5$ GHz     | 20 MHz - - 57  |                     | now                                     |                        | d/e/h/i/k/v                  | a/n/ac | WPA2 (PSK)                                                                                            | <sup>2</sup>          |                                |
|                        |                          | AA-Guest                                             | 02:18:5A:59:9D:31                    | Meraki                                  | 153               | 5 GHz       | 20 MHz         | $-59$               | now                                     |                        | d/e/h/i/k/v                  | a/n/xc | WPA2 (PSK)                                                                                            | $\mathbf 0$           |                                |
|                        |                          | <b>MicroFocus</b>                                    | 40:E3:D6:C2:3C:B1 Aruba a Hewk 44    |                                         |                   | 5 GHz       | 40 MHz -78     |                     | now                                     |                        | efily                        | a/n/ac | AES (CCM) / WPA (WPA) 0                                                                               |                       |                                |
|                        |                          | MAA-HQ                                               | 02:18:5A:5A:64:60                    | Meraki                                  | 48                | 5 GHz       | 20 MHz         | $-68$               | now                                     |                        | d/e/h/k/v                    | a/n/a  |                                                                                                    | $\mathbf 0$           |                                |
|                        |                          | <b>MicroFocus</b>                                    | 94:B4:0F:19:14:B1 Aruba, a Hewk 36   |                                         |                   | 5 GHz       | 40 MHz         | $-74$               | now                                     |                        | efi/v                        | a/n/ac | AES (CCM) / WPA (WPA) 0                                                                               |                       |                                |
|                        |                          |                                                      | MicroFocus open 94:B4:0F:19:14:B0    | Aruba, a Hewk 36                        |                   | 5 GHz       | 40 MHz         | -75                 | now                                     |                        | e/v                          | a/n/xc |                                                                                                    | $\mathbf 0$           |                                |
|                        |                          | <b>ULYWIFIGUEST</b>                                  | E6:CB:AC:31:64:88 Meraki             |                                         | 149               | 5 GHz       | 80 MHz - 69    |                     | now                                     |                        | d/e/h/i/k/v                  | a/n/ac | WPA2 (PSK)                                                                                            | $\bullet$             |                                |
|                        |                          | 41                                                   |                                      |                                         |                   |             |                |                     |                                         |                        |                              |        |                                                                                                    |                       |                                |
|                        |                          | Spectrum Signal vs. Time Signal Summary SSID Details |                                      |                                         |                   |             |                |                     |                                         |                        |                              |        |                                                                                                    |                       |                                |
|                        |                          | $\mathbf{0}$                                         |                                      |                                         |                   |             |                | UNIL1               | <b>DFS Channels</b><br><b>UNII-2</b>    |                        | <b>DFS Channels</b><br>UNIL3 |        |                                                                                                    |                       |                                |
|                        |                          |                                                      |                                      |                                         |                   |             |                |                     |                                         | $\Omega$               |                              |        | <b>UNII-2c (Extended)</b>                                                                             |                       |                                |
|                        |                          | $-20$                                                |                                      |                                         |                   |             |                |                     |                                         |                        |                              |        |                                                                                                    |                       |                                |
|                        |                          |                                                      |                                      |                                         |                   |             |                |                     |                                         | $-20$                  |                              |        |                                                                                                    |                       |                                |
|                        |                          | $-40$                                                |                                      |                                         |                   |             |                |                     |                                         |                        |                              |        |                                                                                                    |                       |                                |
|                        |                          | 851 (dillon)                                         |                                      |                                         |                   |             |                |                     |                                         | $-40$                  |                              |        |                                                                                                    |                       |                                |
|                        |                          | $-60$                                                |                                      | as mist                                 | <b>University</b> |             |                |                     |                                         | RSSI (dBm)             |                              |        | <b>Andre-Lid</b>                                                                                      |                       |                                |
|                        |                          |                                                      |                                      | Andreusbakk<br>17-14P Chiffcedes Pro 69 | <b>SGON</b>       |             |                |                     |                                         | $-60$<br><b>MALLIN</b> |                              |        |                                                                                                    |                       |                                |
|                        |                          | $-80$                                                |                                      |                                         |                   |             |                |                     |                                         | -80                    |                              |        |                                                                                                    |                       |                                |
|                        |                          |                                                      |                                      |                                         |                   |             |                |                     |                                         | <b>NAMES</b>           |                              |        |                                                                                                    |                       |                                |
|                        |                          | $-100$                                               |                                      |                                         |                   |             |                |                     |                                         | .100                   |                              |        |                                                                                                    |                       |                                |
|                        |                          |                                                      | 1 2 3 4 5 6 7 8 9 10 11 12 13        |                                         |                   |             | 14             |                     |                                         |                        | ********                     |        | channels en de la de la de la de la de la de la de la de la de la de la de la de la de la de la de la |                       |                                |

Dark Theme

# **Scanner Tab**

# **Main Results Table**

This table displays the data taken from a packet capture of all the surrounding networks your device can see. The data is presented in a table view with rows and columns in order to convey relevant information in an easily readable, understandable, and accessible format.

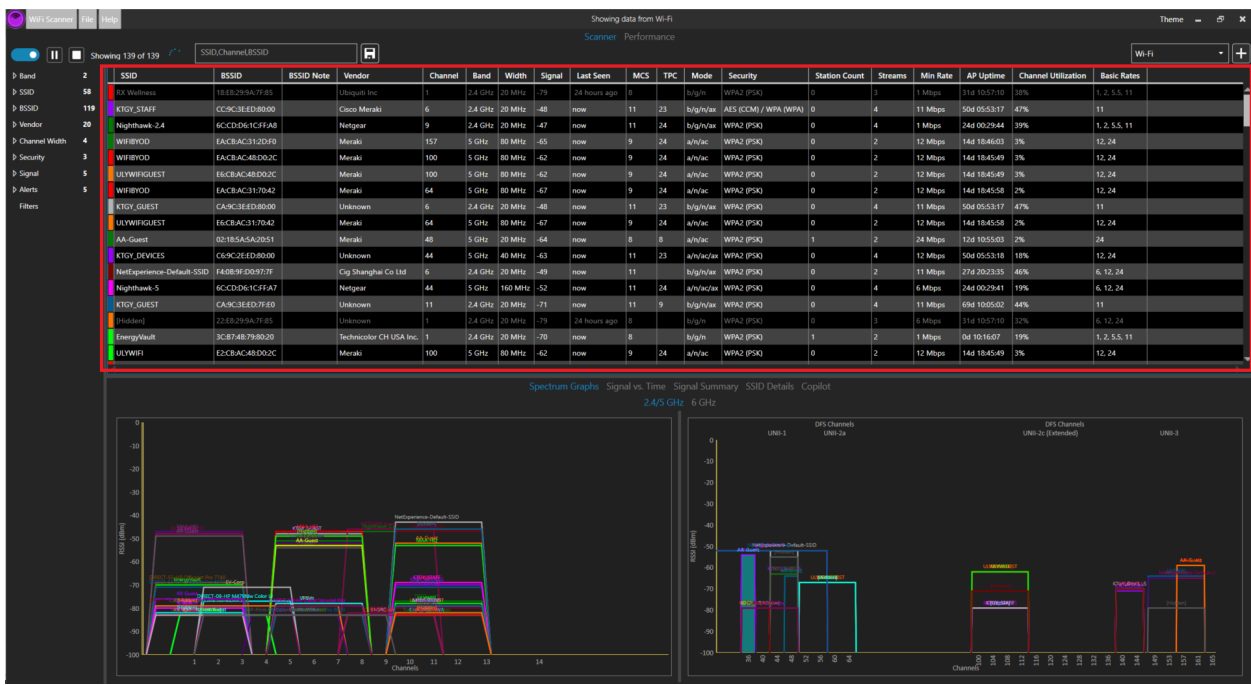

You can customize the table by right clicking on the column headers and choosing which categories you would like to display.

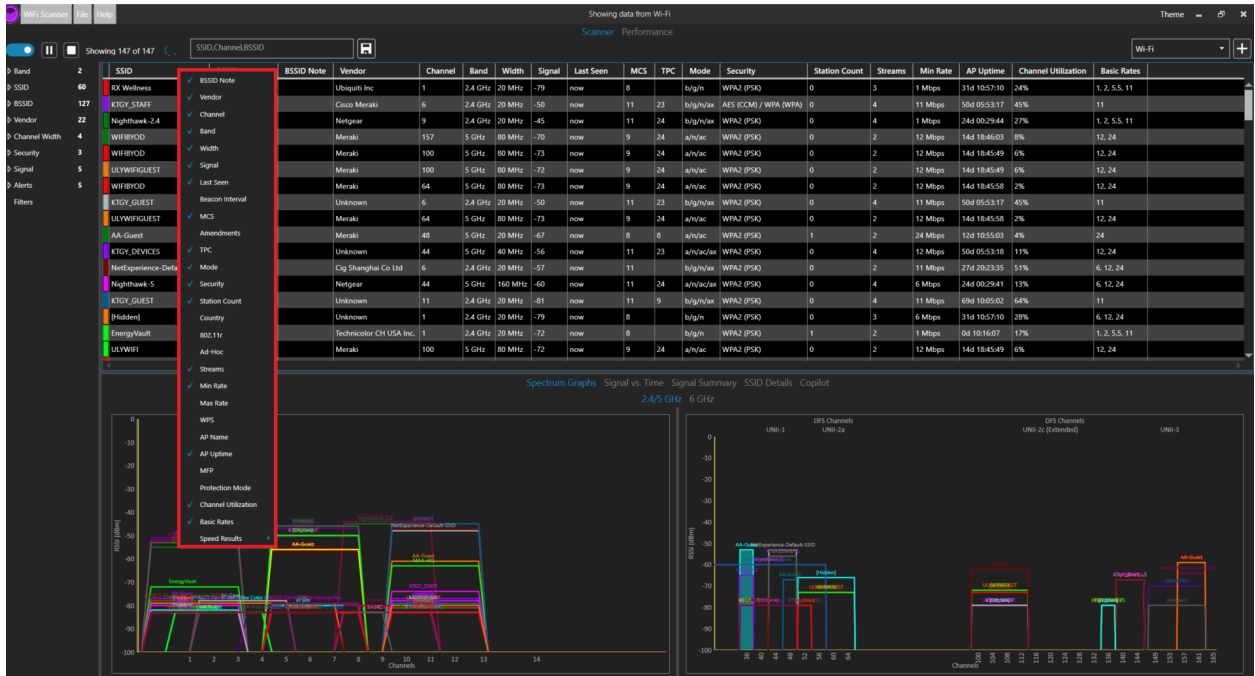

For more information about each individual column available for the Results Table, navigate to Appendix A at the end of this document.

## **Copying Results to Microsoft Excel**

You can copy this data by right clicking on values within the table and paste the results into Microsoft Excel or another application. To highlight and copy multiple rows, hold the ctrl key while clicking with the mouse.

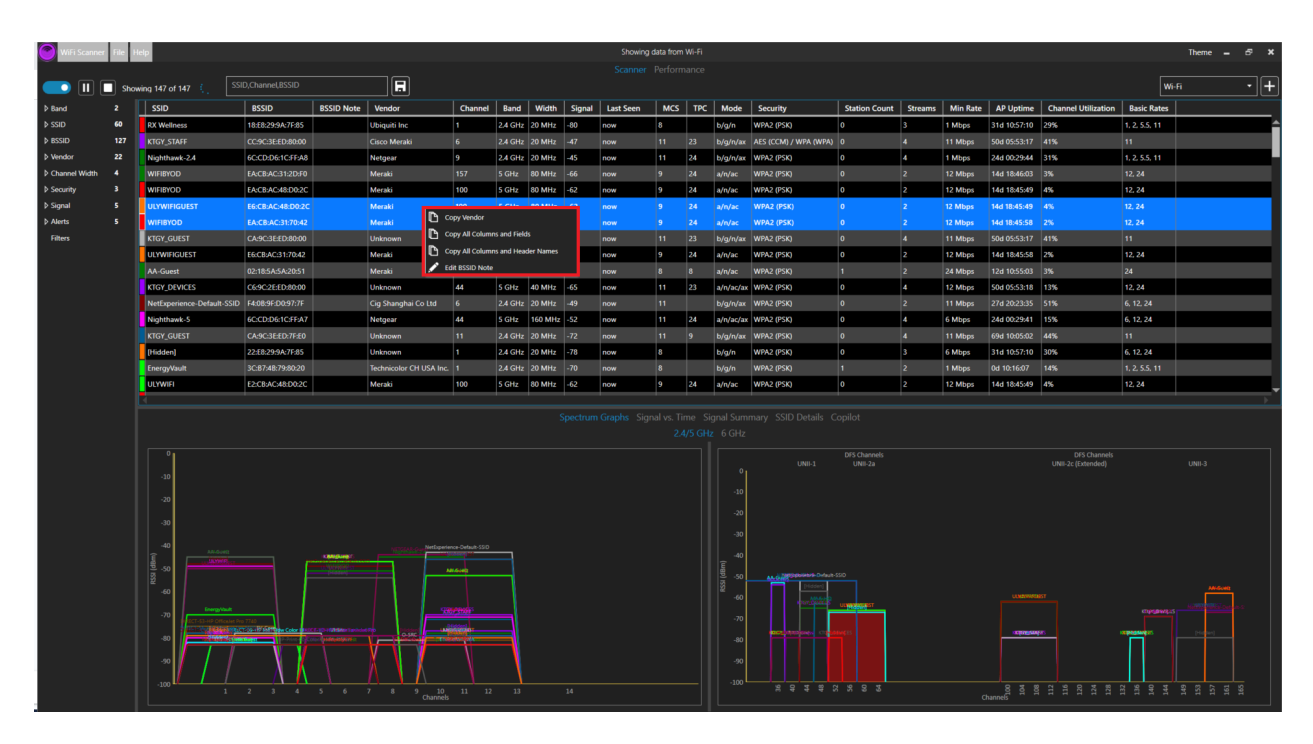

To avoid the entirety of the data being copied into a single Excel cell, or an error in copying multiple WiFi Scanner entries:

1. Select a single, desired WiFi Scanner entry.

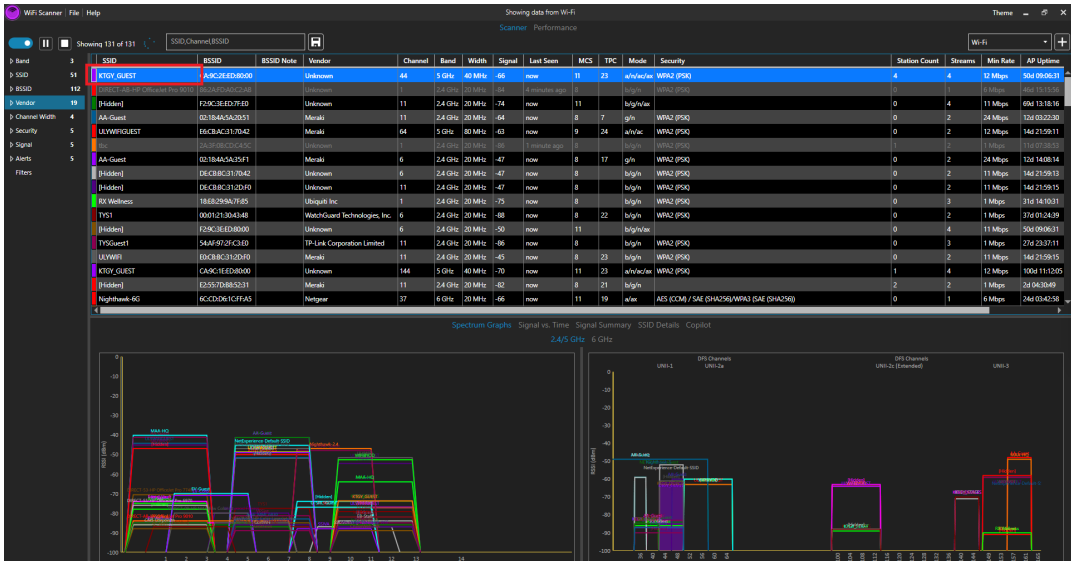

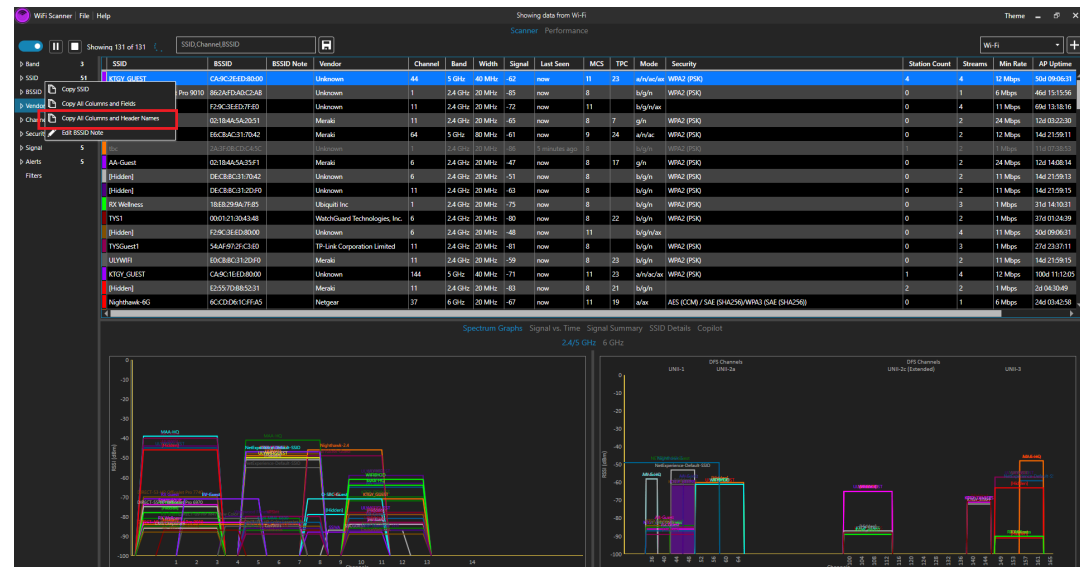

2. Right click on the selected entry and select "copy all columns and header names."

3. Move to the chosen Excel spreadsheet, select a desired cell.

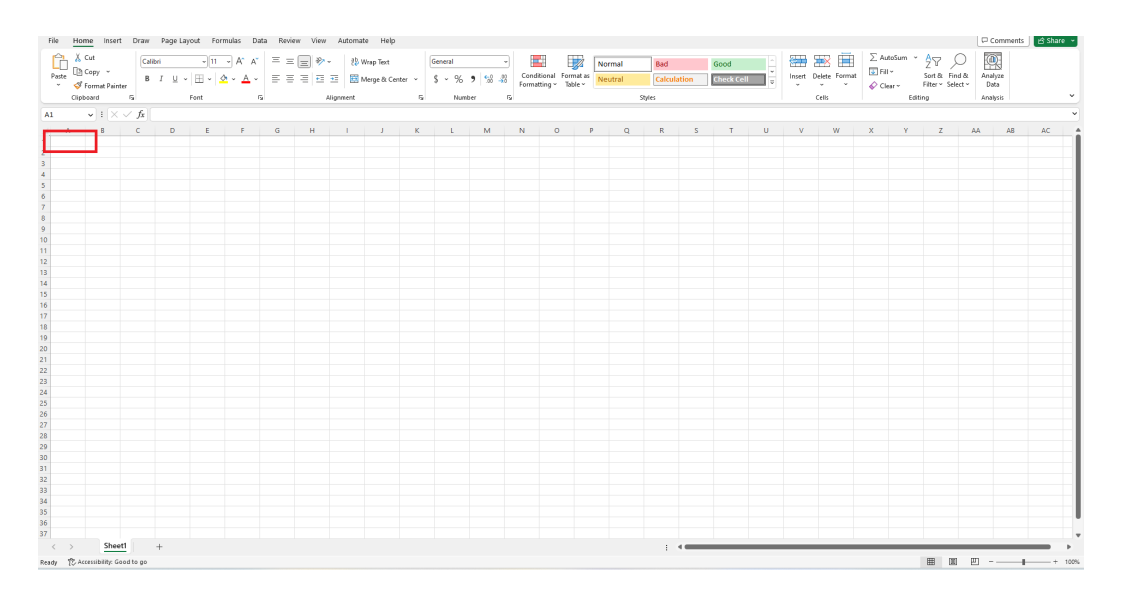

4. Paste data (e.g., ctrl+v). The entirety of the data for the selected WiFi Scanner entry should now be shown in the Excel spreadsheet. Repeat process, with the next WiFiScanner entry and another selected Excel cell.

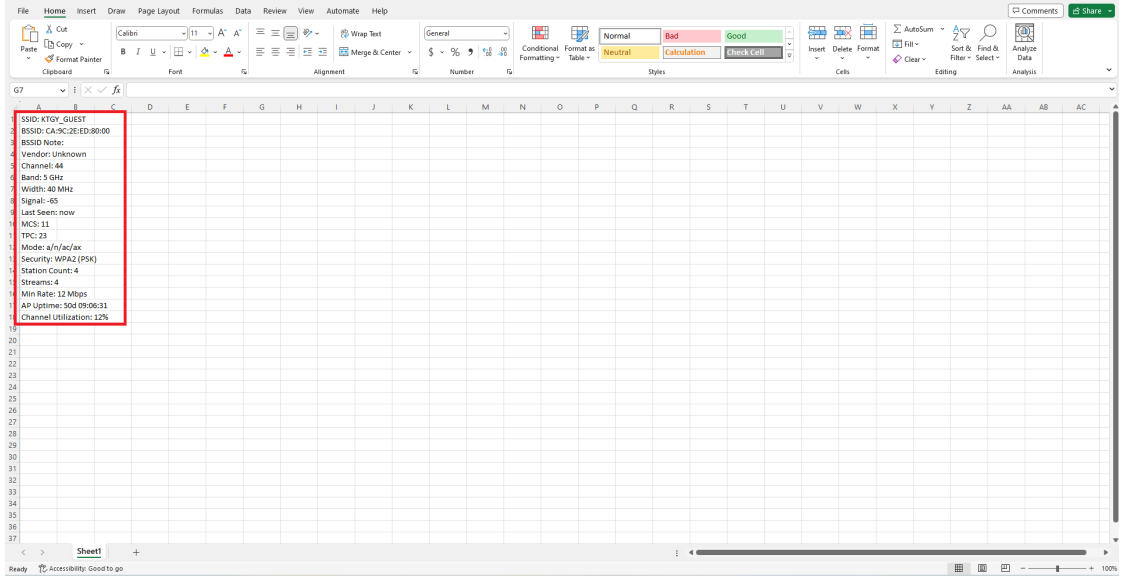

#### Exporting Results as a CSV File

It is also possible to convert the Results Table into a CSV file, which can be opened with Excel. Click on *File* at the top left corner, and highlight *Export Scan Results as CSV*. From the Results Table, you will have the option to export *All*, *Displayed*, or *Selected Rows.*

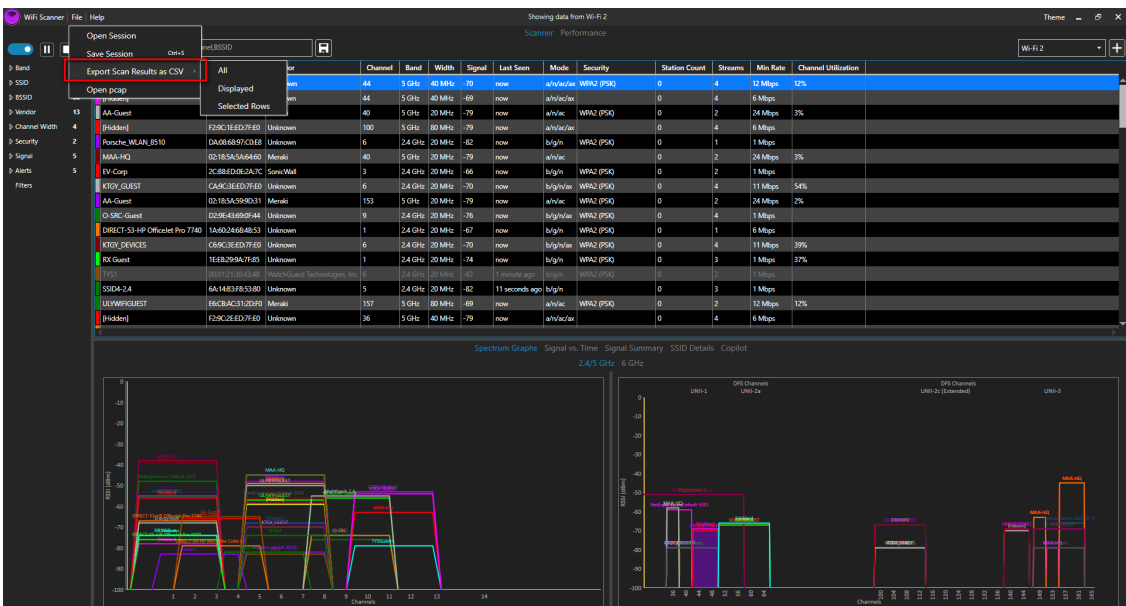

*All* will contain a summary of all the results from the scan. *Displayed* will contain all the results displayed on the results table, which can be customized through filtering, explained in the following sections. *Selected Rows* will contain all highlighted rows from the Results Table. You can highlight rows by clicking and dragging the mouse on the selected range of results, or by holding down the Ctrl key and clicking individually on the desired results.

| $\Sigma$ . AutoSum<br>X Cut<br>ĥ<br>⊫<br>タ⊽<br>$\equiv \equiv \equiv \Rightarrow$<br>ш<br>₩<br>₩<br>√∣н √А" ∧"<br>Calibri<br><b>热 Wrap Text</b><br>Ð<br>General<br>Bad<br>Good<br>Normal<br>$\overline{+}$ Fill $\sim$<br><b>Copy</b><br>Hide &<br>Paste<br>Conditional Format as<br>Sort & Find &<br>Insert Delete Format<br>리타드 리프<br>$B$ $I$ $U$ $\sim$ $\Box$ $\sim$ $\Delta$<br>$9 - 38 - 48$<br>Merge & Center<br>%<br><b>Check Cell</b><br>÷.<br><b>Calculation</b><br>Neutral<br>$\overline{v}$<br>Table<br>Format Painter<br>Formatting v<br>Unhide <sup>-</sup><br>Filter ~ Select -<br>$Q$ Clear -<br><b>States</b><br>Clinboard<br>f§<br>Font<br>$\sim$<br>Editing<br>Alignment<br>Number<br>f5<br>Cells<br>Tools<br>Don't show again<br>Save As<br>(i) POSSIBLE DATA LOSS Some features might be lost if you save this workbook in the comma-delimited [.csv] format. To preserve these features, save it in an Excel file format.<br>$\circ$<br>۰<br>R.<br>T<br>$\overline{7}$<br>AB<br>$\Delta$<br>$\epsilon$<br>$\mathbf{D}$<br>F<br>G<br>н<br>ĸ<br>м<br>N<br>$\circ$<br>s<br><b>U</b><br>v<br>w<br>$\mathbf{x}$<br>v<br>AA<br>R<br>F.<br><b>ISSID</b><br><b>BSSID</b><br><b>BSSID Not Vendor</b><br>Recent DL Recent UL Max DL Sp Max UL Sp Avg DL Sp Avg UL Sp Min DL Sp Min UL Sp Last Seen Beacon In MCS<br>802.11r<br>Channel Band<br>Width<br>Signal<br>AmendmeTPC<br>Mode<br>Security Station CoCountry<br>Ad-Hoc<br>2 KTGY DEV C6:9C:2E:EN/A<br><b>40 MHz</b><br>$-69$ N/A<br>N/A<br>N/A<br>N/A<br>N/A<br>N/A<br>N/A<br>N/A<br>N/A<br>N/A<br>N/A<br>N/A<br>a/n/ac/ax WPA2 (PS<br>0 N/A<br>N/A<br>N/A<br><b>Unknown</b><br>44 5 GHz<br>now<br>N/A<br>N/A<br>N/A<br>N/A<br>N/A<br>N/A<br>N/A<br>N/A<br>N/A<br>N/A<br>a/n/ac/ax<br>N/A<br>N/A<br>3   FHidden1   F2:9C:2E:EN/A<br>Unknown<br>44 5 GHZ<br>40 MHz<br>$-69$ N/A<br>N/A<br>0 N/A<br>now<br><b>N/A</b><br>4 AA-Guest 02:18:5A:5N/A<br>$-79$ N/A<br>N/A<br><b>N/A</b><br>N/A<br>N/A<br>N/A<br>N/A<br>1 minute (N/A<br><b>N/A</b><br>N/A<br>N/A<br>a/n/ac WPA2 (PS<br>N/A<br>N/A<br>Meraki<br>40 5 GHz<br><b>20 MHz</b><br>0 N/A<br>5 [Hidden] F2:9C:1E:EN/A<br>$-79$ N/A<br>N/A<br>N/A<br>N/A<br>N/A<br>N/A<br>N/A<br>N/A<br>N/A<br>N/A<br>a/n/ac/ax<br>N/A<br>N/A<br>Unknown<br>100 5 GHZ<br><b>80 MHz</b><br>N/A<br>1 minute (N/A<br>0 N/A<br>6 Porsche \DA:08:68:5N/A<br><b>N/A</b><br>N/A<br>N/A<br>b/g/n<br>N/A<br><b>Unknown</b><br>6 2.4 GHz<br><b>20 MHz</b><br>$-82$ N/A<br>N/A<br>N/A<br>N/A<br><b>N/A</b><br>N/A<br>9 minutes N/A<br>N/A<br>N/A<br>WPA2 (PS<br>0 N/A<br>N/A<br>N/A<br>N/A<br>N/A<br>7 MAA-HQ 02:18:5A:5N/A<br>40 5 GHZ<br><b>20 MHz</b><br>$-79$ N/A<br>N/A<br>N/A<br>N/A<br>N/A<br>N/A<br>N/A<br>N/A<br>N/A<br>a/n/ac<br>0 N/A<br>N/A<br>N/A<br>Meraki<br>now<br>8 EV-Corp 2C:B8:ED:(N/A<br>3 2.4 GHz<br>$-72$ N/A<br>N/A<br>N/A<br>N/A<br>N/A<br>N/A<br>N/A<br>N/A<br>N/A<br>b/g/n<br>N/A<br>N/A<br>SonicWall<br><b>20 MHz</b><br>N/A<br>N/A<br>N/A<br>WPA2 (PS<br>0 N/A<br>now<br>N/A<br>N/A<br>N/A<br>N/A<br>N/A<br>N/A<br>N/A<br>N/A<br>N/A<br>9 KTGY GUECA:9C:3E:IN/A<br>Unknown<br>6 2.4 GHz<br><b>20 MHz</b><br>$-70$ N/A<br>N/A<br>N/A<br>N/A<br>b/g/n/ax WPA2 (PS<br>0 N/A<br>N/A<br>now<br>10 AA-Guest 02:18:5A:5N/A<br>N/A<br>N/A<br>N/A<br>N/A<br>N/A<br>N/A<br>N/A<br>a/n/ac<br>N/A<br>Meraki<br>153 5 GHz<br><b>20 MHz</b><br>$-79$ N/A<br>N/A<br>N/A<br>N/A<br>N/A<br>WPA2 (PS<br>0 N/A<br>N/A<br>now<br>N/A<br>11 O-SRC-Gu D2:9E:43:6N/A<br>9 2.4 GHz<br>$-76$ N/A<br>N/A<br>N/A<br>N/A<br>N/A<br>N/A<br>N/A<br>N/A<br>N/A<br>N/A<br>N/A<br>b/g/n/ax WPA2(PS<br>N/A<br>N/A<br><b>20 MHz</b><br>0 N/A<br><b>Unknown</b><br>now<br>N/A<br>N/A<br>N/A<br>12 DIRECT-53 1A:60:24:6 N/A<br>1 2.4 GHz<br>$-72$ N/A<br>N/A<br>N/A<br>N/A<br>N/A<br>N/A<br>N/A<br>N/A<br>N/A<br>N/A<br>b/g/n<br>0 N/A<br>N/A<br>Unknown<br><b>20 MHz</b><br>WPA2 (PS<br>now | $\mathbb{Q}$<br>Analyze<br>Data<br>Analysis<br>AC<br>Streams Min Rate M<br>4 12 Mbps N/<br>4 6 Mbps N<br>2 24 Mbps N/<br>4 6 Mbps<br>- N<br>1 1 Mbps<br>- N.<br>2 24 Mbps N/<br>2 1 Mbps<br>- N |
|----------------------------------------------------------------------------------------------------|----------------------------------------------------------------------------------------------------|
|                                                                                                    |                                                                                                    |
|                                                                                                    |                                                                                                    |
|                                                                                                    |                                                                                                    |
|                                                                                                    |                                                                                                    |
|                                                                                                    |                                                                                                    |
|                                                                                                    |                                                                                                    |
|                                                                                                    |                                                                                                    |
|                                                                                                    |                                                                                                    |
|                                                                                                    |                                                                                                    |
|                                                                                                    |                                                                                                    |
|                                                                                                    |                                                                                                    |
|                                                                                                    |                                                                                                    |
|                                                                                                    |                                                                                                    |
|                                                                                                    |                                                                                                    |
|                                                                                                    | 4 11 Mbps N/                                                                                                    |
|                                                                                                    | 2 24 Mbps N                                                                                                    |
|                                                                                                    | 4 1 Mbps<br>-N<br>16 Mbps<br>N.                                                                                                    |
| N/A<br>N/A<br>13 KTGY DEV C6:9C:3E:EN/A<br>6 2.4 GHz<br>20 MHz<br>$-70$ N/A<br>N/A<br>N/A<br>N/A<br>N/A<br>N/A<br>N/A<br>N/A<br>N/A<br>N/A<br>b/g/n/ax WPA2 (PS<br>0 N/A<br>N/A<br>N/A<br><b>Unknown</b><br>now                                                                                                    | 4 11 Mbps N/                                                                                                    |
| 14 RX Guest 1E:E8:29:9 N/A<br>$-76$ N/A<br>N/A<br>N/A<br>N/A<br>N/A<br>N/A<br>N/A<br>N/A<br>N/A<br>N/A<br>N/A<br>N/A<br><b>Unknown</b><br>1 2.4 GHz<br><b>20 MHz</b><br>N/A<br>N/A<br>b/g/n<br>WPA2 (PS<br>$0$ N/A<br>now                                                                                                    | 3 1 Mbps N                                                                                                    |
| N/A<br>N/A<br>N/A<br>N/A<br>00:01:21:3 N/A<br>WatchGua Inc.<br>6 2.4 GHz<br><b>20 MHz</b><br>$-83$ N/A<br>N/A<br>N/A<br>N/A<br>N/A<br>N/A<br>N/A<br>N/A<br>N/A<br>WPA2 (PS<br>0 N/A<br>N/A<br>15 TYS1<br>now<br>b/g/n                                                                                                    | 211                                                                                                    |
| N/A<br>N/A<br>N/A<br>N/A<br>N/A<br>N/A<br>1 minute : N/A<br>N/A<br>N/A<br>N/A<br>b/g/n<br>N/A<br>N/A<br>16 SSID4-2.4 6A:14:B3:FN/A<br><b>Unknown</b><br>5 2.4 GHz<br><b>20 MHz</b><br>$-83$ N/A<br>N/A<br>0 N/A                                                                                                    | 3 1 Mbps N/                                                                                                    |
| 17 ULYWIFIGIE6:CB:AC: N/A<br>N/A<br>N/A<br>N/A<br>N/A<br>N/A<br>N/A<br>N/A<br>N/A<br>N/A<br>a/n/ac<br>N/A<br>N/A<br>157 5 GHz<br><b>80 MHz</b><br>$-68$ N/A<br>N/A<br>N/A<br>WPA2 (PS<br>0 N/A<br>Meraki<br>now                                                                                                    | 2 12 Mbps N/                                                                                                    |
| N/A<br>N/A<br>a/n/ac/ax<br>18 [Hidden] F2:9C:2E:EN/A<br>N/A<br>N/A<br>N/A<br>N/A<br>N/A<br>N/A<br>N/A<br>N/A<br>N/A<br>N/A<br>N/A<br><b>Unknown</b><br>36 5 GHZ<br><b>40 MHz</b><br>$-79$ N/A<br>0 N/A<br>now                                                                                                    | 4 6 Mbps N                                                                                                    |
| 19 KTGY_STA CE:9C:2E:EN/A<br>N/A<br>N/A<br>N/A<br>N/A<br>N/A<br>N/A<br>N/A<br>N/A<br>N/A<br>N/A<br>N/A<br>a/n/ac/ax AES (CCM<br>N/A<br>N/A<br><b>Unknown</b><br>36 5 GHZ<br><b>40 MHz</b><br>$-79$ N/A<br>0 N/A<br>now                                                                                                    | 4 12 Mbps N/                                                                                                    |
| 20 RX Wellns 18:E8:29:9 N/A<br>1 2.4 GHz<br><b>20 MHz</b><br>$-77$ N/A<br>N/A<br>N/A<br>N/A<br>N/A<br>N/A<br>N/A<br>N/A<br>N/A<br>N/A<br>N/A<br>N/A<br>b/g/n<br>WPA2 (PS<br>0 N/A<br>N/A<br>N/A<br><b>Ubiquiti Ir</b><br>now                                                                                                    | 3 1 Mbps<br>- NJ                                                                                                    |
| 21                                                                                                    |                                                                                                    |
| 22                                                                                                    |                                                                                                    |
| 23                                                                                                    |                                                                                                    |
| 24                                                                                                    |                                                                                                    |
| 25                                                                                                    |                                                                                                    |
| 26                                                                                                    |                                                                                                    |
| 27                                                                                                    |                                                                                                    |
| 28                                                                                                    |                                                                                                    |
| 29                                                                                                    |                                                                                                    |
| 30<br>31                                                                                                    |                                                                                                    |
| 32                                                                                                    |                                                                                                    |
| 33                                                                                                    |                                                                                                    |
| 34                                                                                                    |                                                                                                    |
| 35                                                                                                    |                                                                                                    |
| 36                                                                                                    |                                                                                                    |
| 37                                                                                                    |                                                                                                    |
| 38                                                                                                    |                                                                                                    |
| wifiscanner-scan-export-582023-<br>$+$<br>$\pm$ 4                                                                                                    |                                                                                                    |
| 曲<br>画<br>凹                                                                                                    |                                                                                                    |
| Ready <b>156</b><br>Accessibility: Unavailable<br>$\bigcap \bigcup_{i=1}^{n}$<br>⌒<br>. .                                                                                                    |                                                                                                    |

CSV File Export Sample

# **Filter Tree**

The Filter Tree is a list of common categories used to refine the table. You can filter by band, SSID, BSSID, vendor, channel width, security, and signal. These filters will help narrow scanning results to your choosing. To hide/bring up the filter tree, simply click the blue oval next to the pause button.

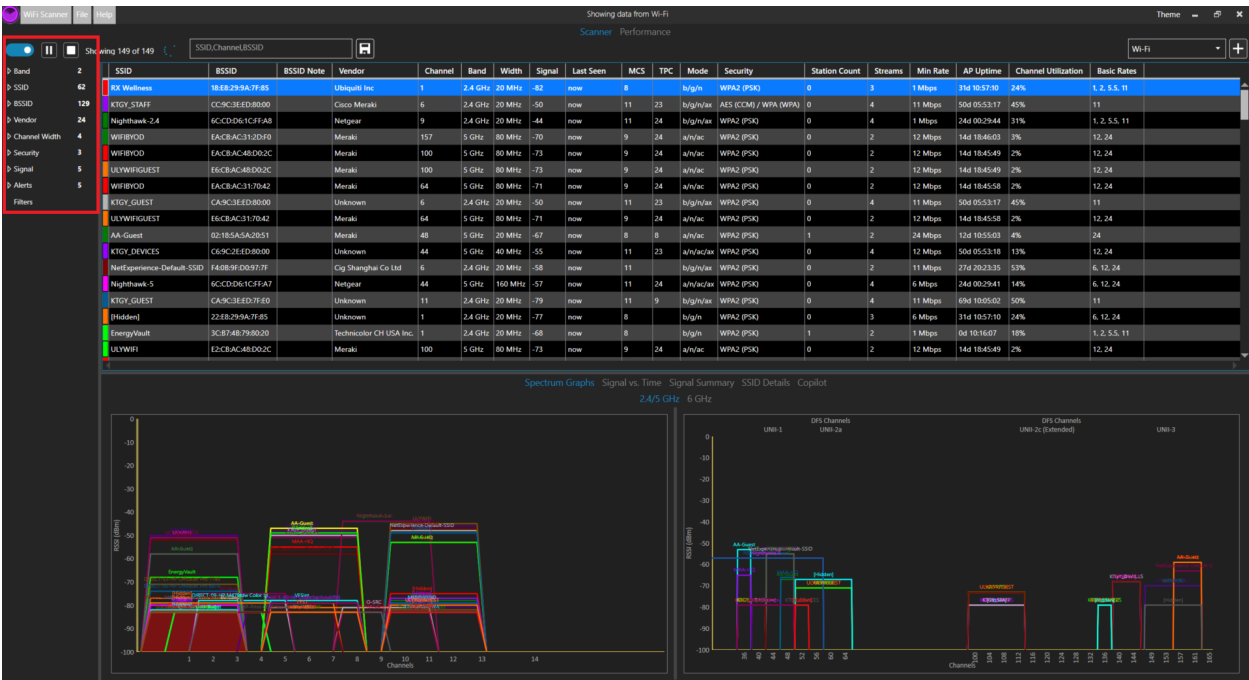

# **Freeform Filtering**

The Freeform Filter text box may better serve than the Filter Tree due to its refined functionality. In the text box, you can enter in exact searches for what you would like to see in the table. For example, you can enter a specific SSID to filter results for only that SSID.

The format of the search follows that of the columns. Examples:

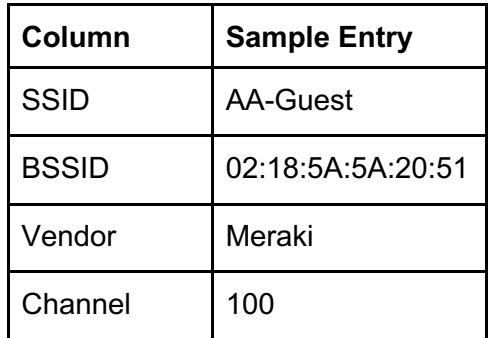

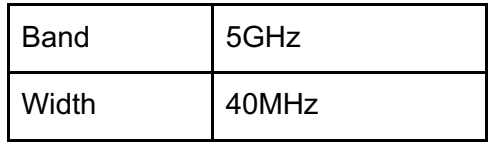

You can also combine different categories or filters to narrow results for even more precision.

Use bangs or exclamation points (!) to hide results with the specified keyword.

Use commas (,) to separate different filters to display multiple categories.

Use ampersands (&) to combine filters to further narrow results.

Alternatively, use carets (^) as a logical "or" syntax, to expand a filter search.

Example 1: '36,40MHz' – this will show all wireless networks that are on channel 36 OR have a channel width of 40MHz.

Example 2: '36&40MHz' – this will show all wireless networks that are on channel 36 AND have a channel width of 40MHz.

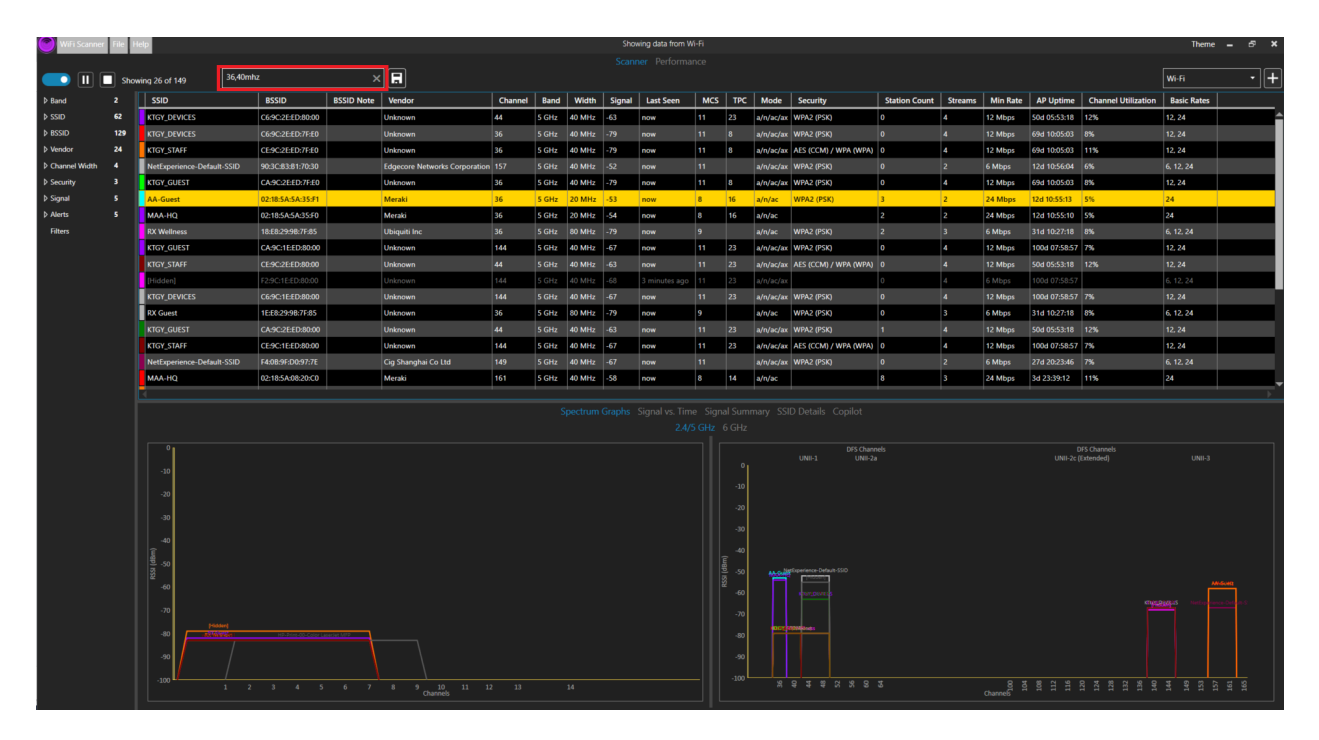

# **Play, Pause, Stop**

*Pause*: This button will pause your current scanning session.

*Stop*: This button will stop your current scanning session and **you will not be able to resume**. You must save or discard the session after. Please keep in mind that WiFi scanner will continuously scan until stopped. We recommend allowing the software to scan for longer than a couple of minutes, as a shorter scan may miss important information.

*Play*: This will either resume a paused session or begin a new session after stopping a scan.

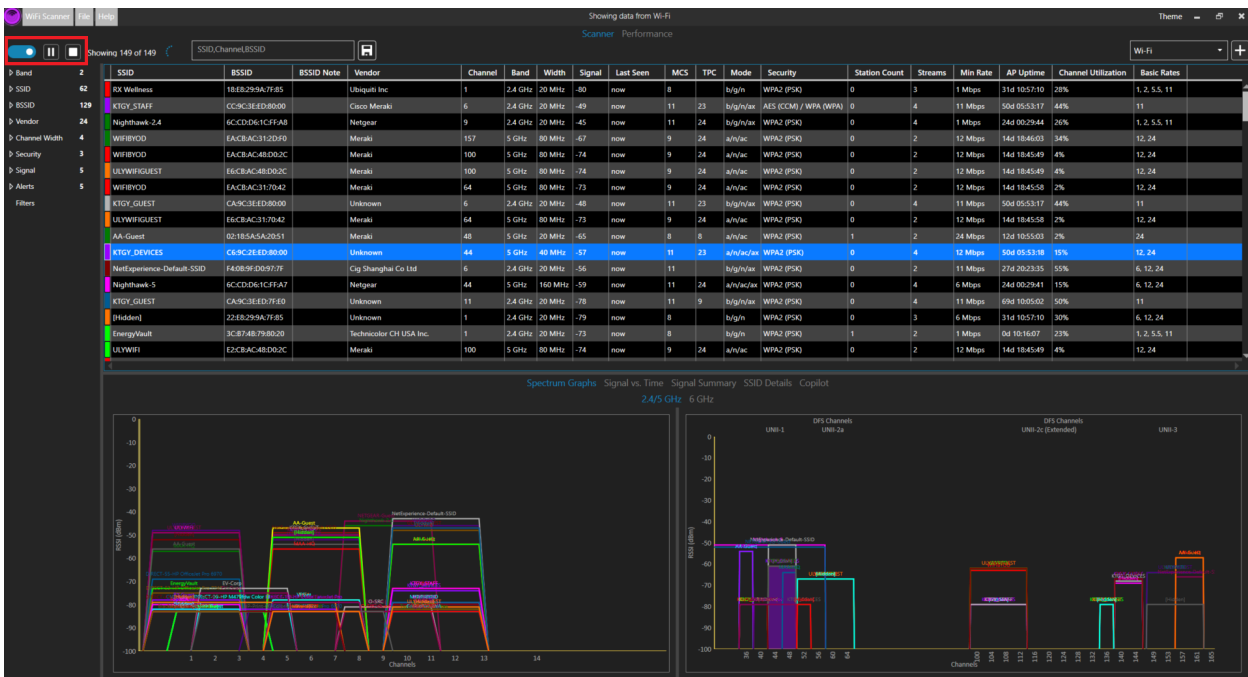

# **Sub Tabs**

#### **Spectrum Graphs**

The Spectrum tab in WiFi Scanner displays two graphs. They serve as visual representations for the 2.4 GHz, 5 GHz, and 6 GHz wireless bands. Each graph shows the channel numbers that occupy each band on the x-axis, and RSSI (or signal strength) on the y-axis. These graphs provide a clear picture of the surrounding wireless environment: all networks within the distance that your computer can detect, their associated signal strengths, and what channels they are using.

Understanding the wireless environment around you is crucial to effective channel planning and making informed decisions for improving your network configuration.

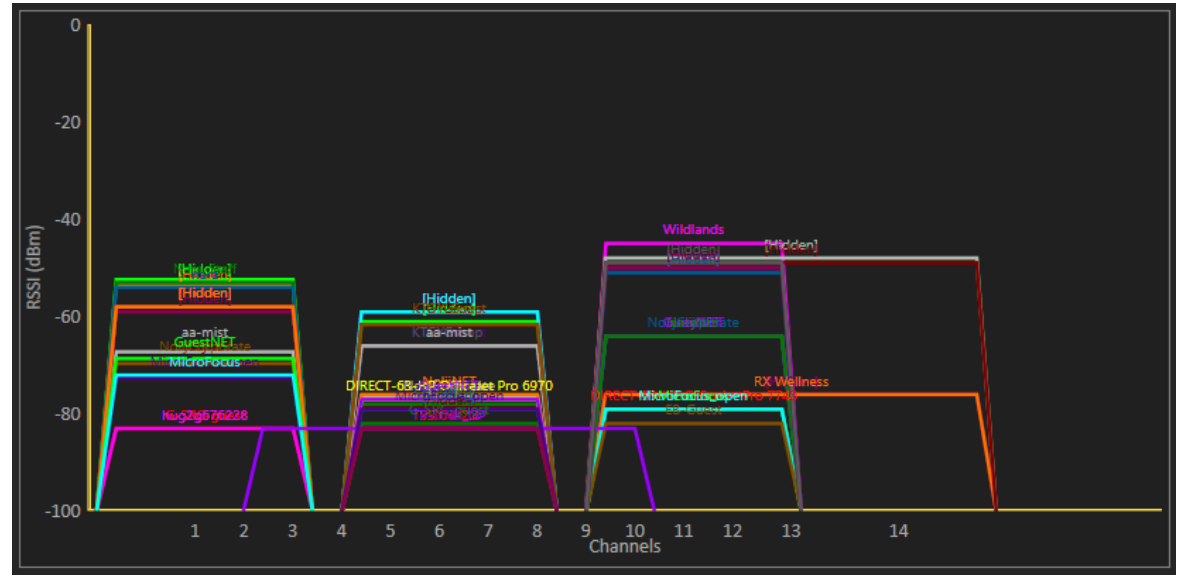

2.4 GHz Spectrum Graph

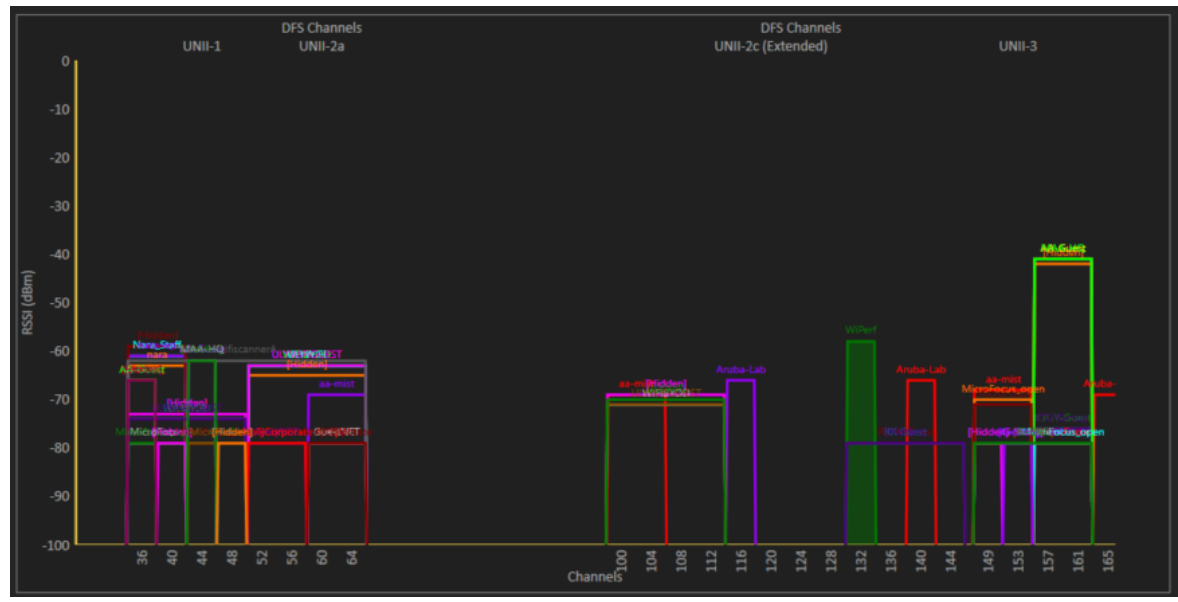

5 GHz Spectrum Graph

In both the 2.4 GHz and 5 GHz spectrum graphs, the Primary Channel is identified by the number within quotations, as illustrated below. In the 5 GHz spectrum graph, the Secondary Channel is always the second number that is not the Primary Channel.

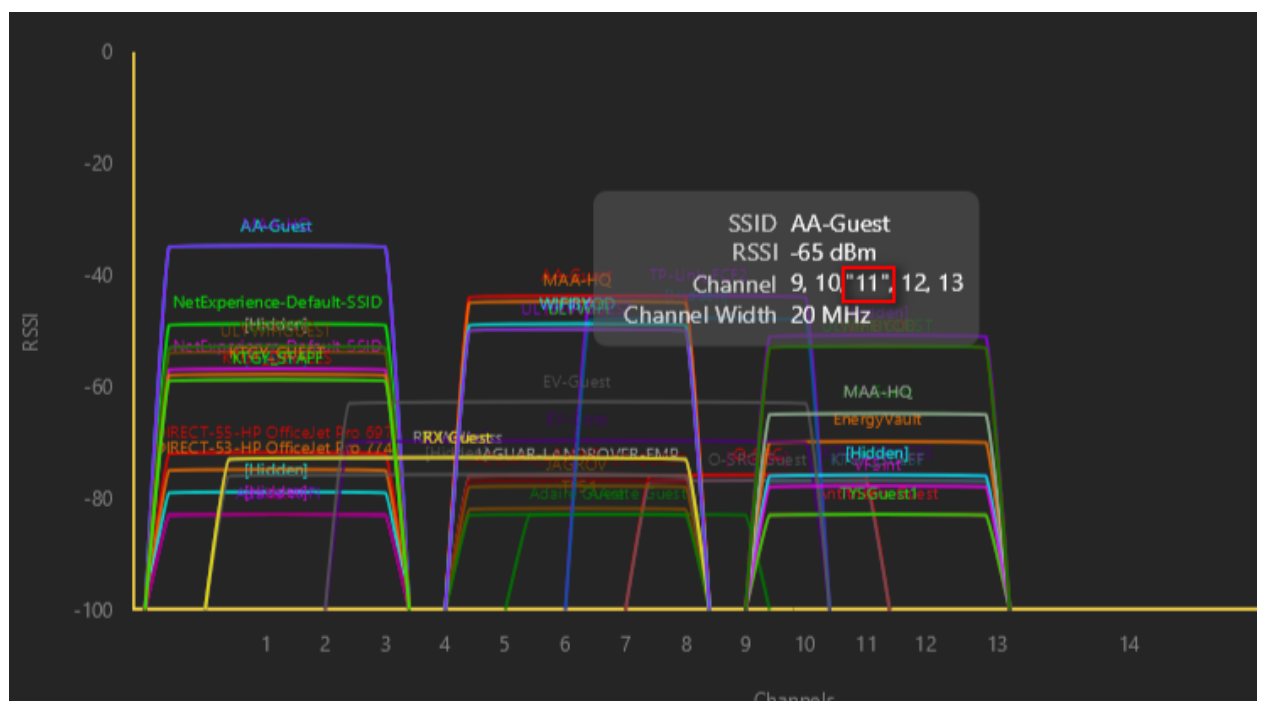

2.4 GHz Spectrum Graph

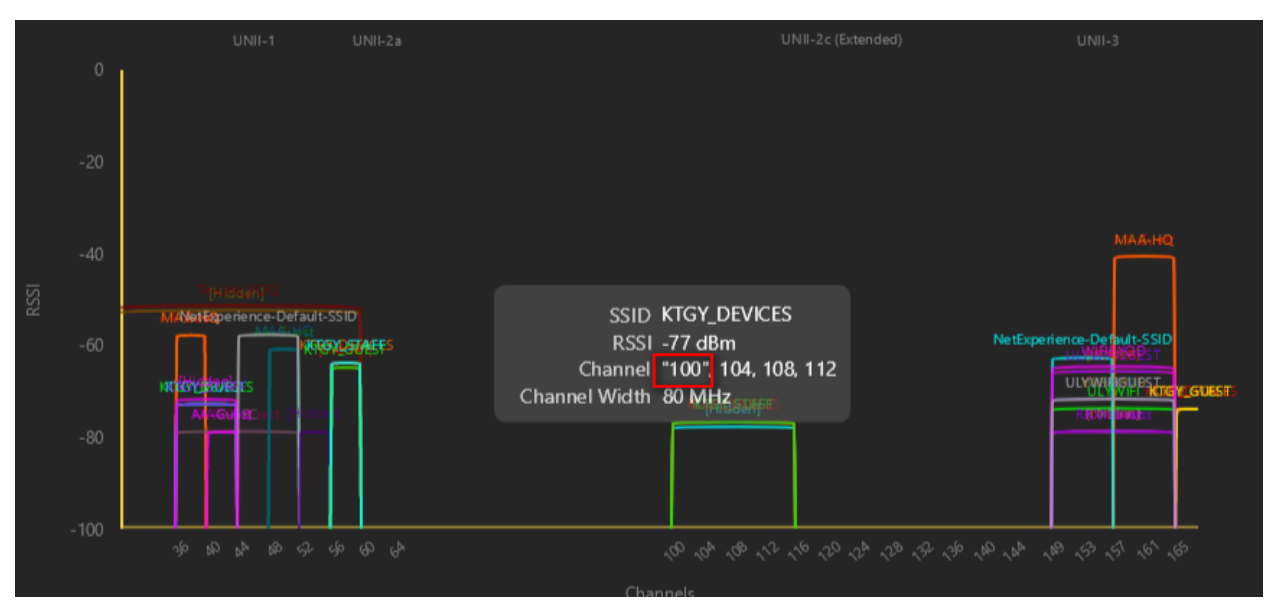

5 GHz Spectrum Graph

#### **Signal vs. Time**

The *Signal vs. Time* tab is a visual representation of the strength of the signal your device is receiving from a given access point over time. The chart displays time in seconds on the x-axis and RSSI (signal strength) on the y-axis.

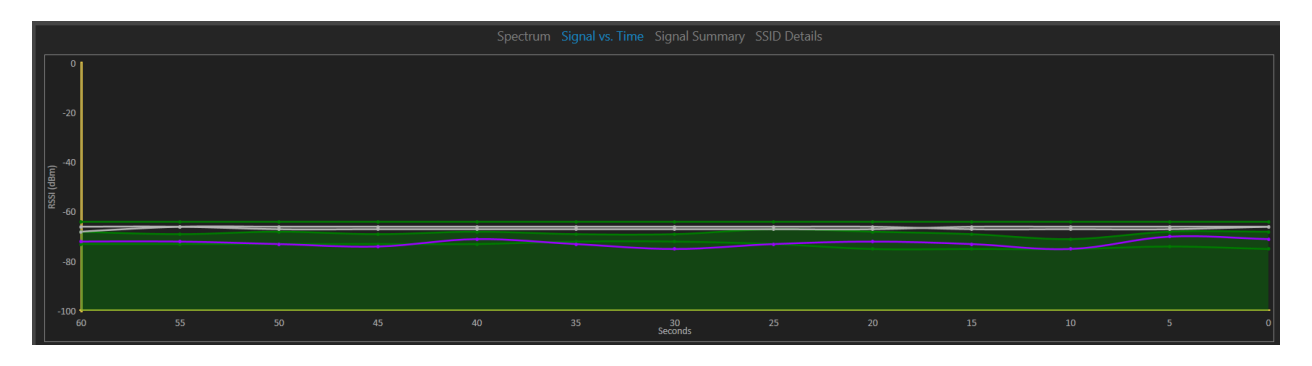

#### **Signal Summary**

Three charts are shown under the *Signal Summary* tab.

#### Signal Rank

*Signal Rank* is a bar graph of all the access points surrounding the device, as filtered by the user in the table view. The blue bar represents the access point that you have currently selected. Each access point is ranked according to its signal strength relative to your device (the closer to 0 the better).

The slider on the left allows you to set a minimum signal threshold. This will only display access points with signal strength equal to or stronger than the set threshold. Lastly, below the x-axis are two radio buttons that you choose whether you want to show access points on any band, or only those on the same band as your computer.

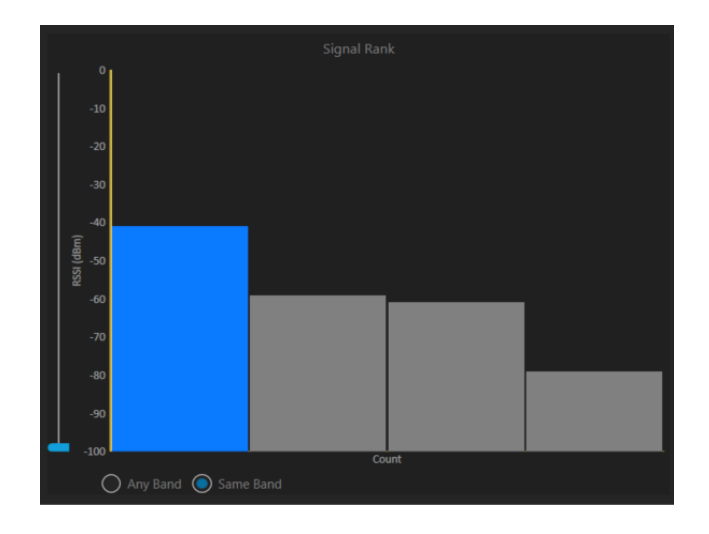

#### Adjacent Channel Interference

The *Adjacent Channel Interference* chart displays the channel of the currently selected network, any wireless networks currently overlapping on the same channel, and any networks on directly adjacent channels. This chart is like the spectrum graph, but the only data displayed here is relative to the currently selected network. This chart is useful for looking for interference issues.

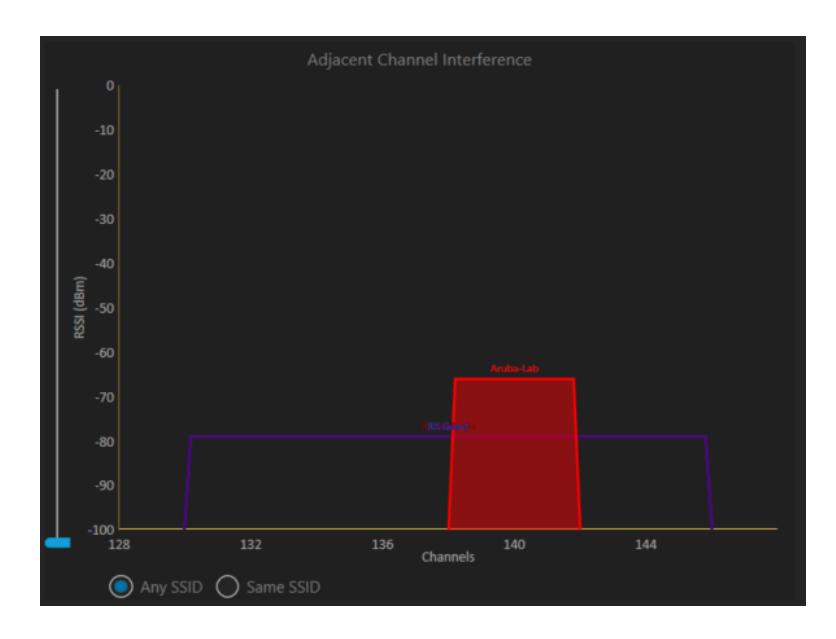

#### Co-Channel Interference

This graph is also similar to the spectrum graph, but specific to a single channel. The cochannel interference graph will show the user every network that is using the same primary channel as the one selected in the table. As seen below, the chart consists of channels on the x-axis and RSSI on the y-axis. The difference in RSSI when access points are using the same channel is valuable for troubleshooting and diagnosing issues with WiFi.

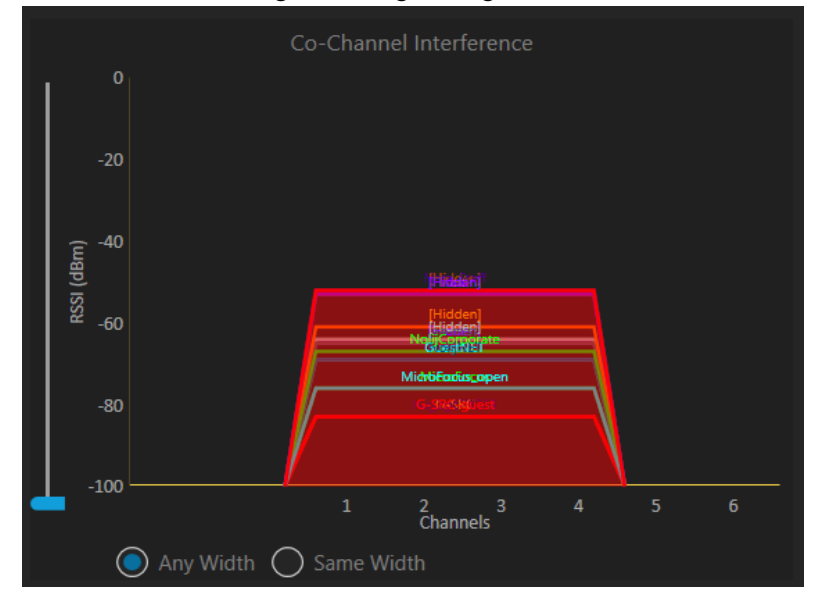

#### **SSID Details**

This tab is data from packet captures that access points transmit. This is the hard data that is used to populate WiFi Scanner. Obviously, WiFi Scanner does not use every piece of data from these packet captures, just the most important. So, in any circumstance a user would like to investigate a network further than what WiFi Scanner presents, then *SSID Details* is what to look at. We include this section mostly for advanced users of the application and it is not intended to be relied on. Navigate to the  $\Delta$ ppendix  $\overline{B}$  at the end of this document to learn more about *SSID Details*.

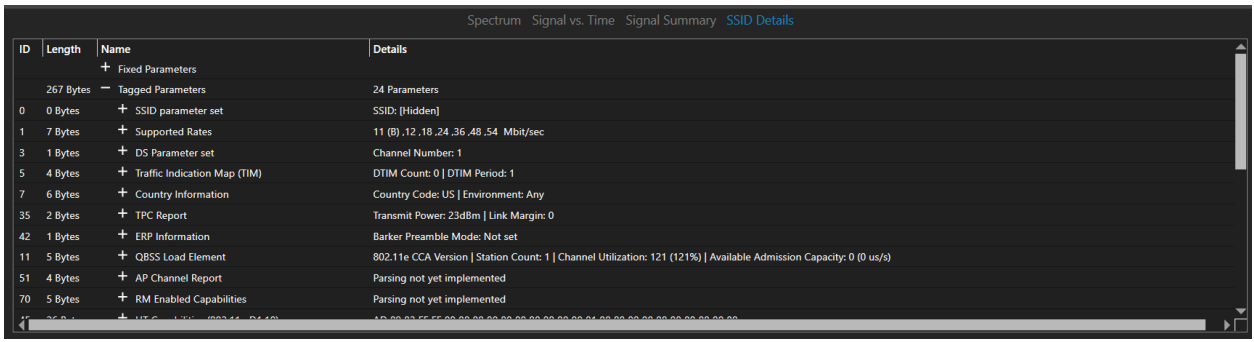

### **Copilot**

Under the *Copilot* tab (formerly *Genius*), you can find notes, which are suggestions, tips, and general information on how to improve your wireless connection based on your device's current surroundings. *Copilot* generates these notes using the information captured by WiFi Scanner. This means that you're receiving real-time actionable information for your unique wireless environment.

Each note is tagged with a priority level: Very high, high, medium, low, or very low. You can also find alerts. The "Alert" tag doesn't necessarily imply that there is an issue but is simply a note of useful information.

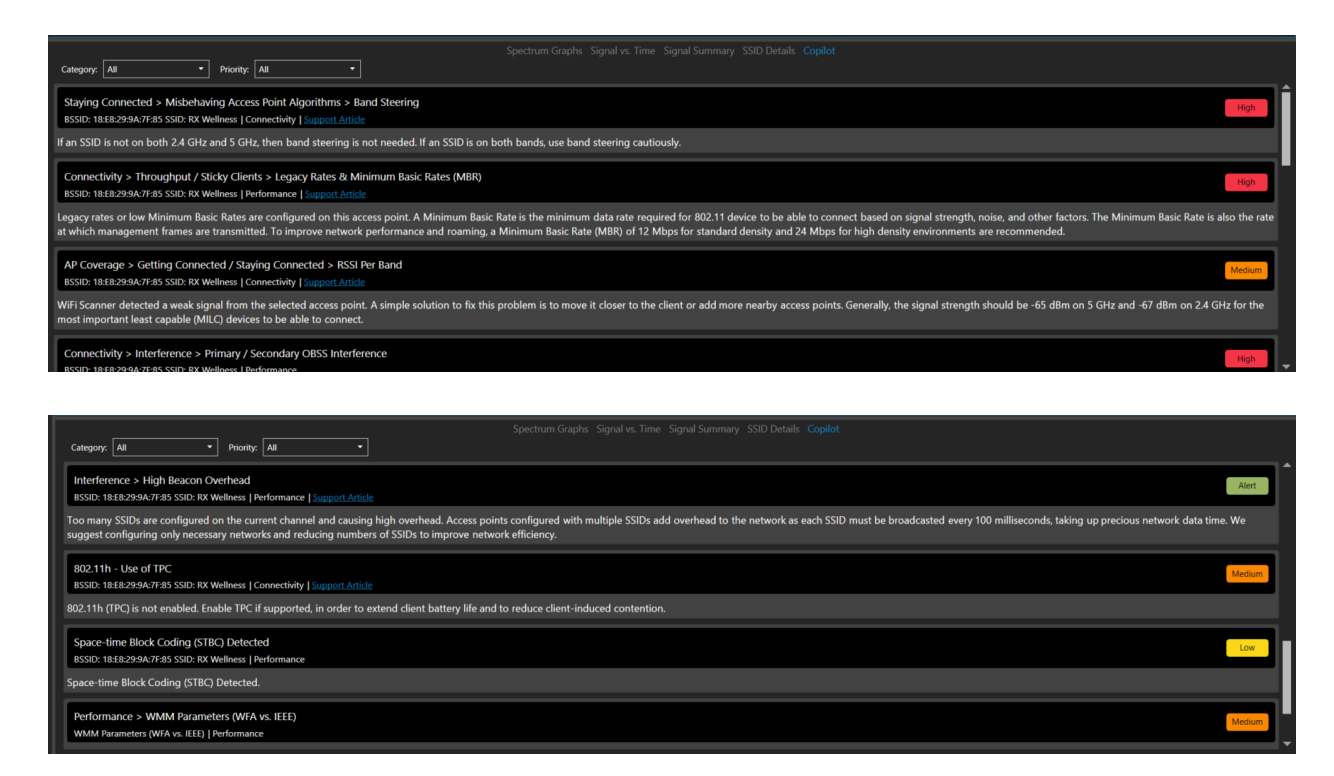

Each note displays a title, the BSSID and SSID of the selected access point, a category (Security, Connectivity, Performance, or Configuration), and a body of text with information. Most notes also link to a relevant support article, and for those that don't, we are continuously working to add more in future versions of the app. You can filter notes by category and priority. The information provided by *Copilot* is not limited to the access point your device is connected to. You can select any of the access points within range of your device for even more useful insights.

# **Menu Navigation**

In WiFi Scanner, menu options appear as shown:

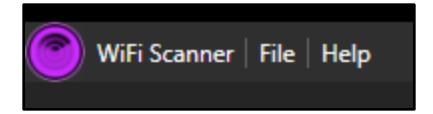

#### **WiFi Scanner**

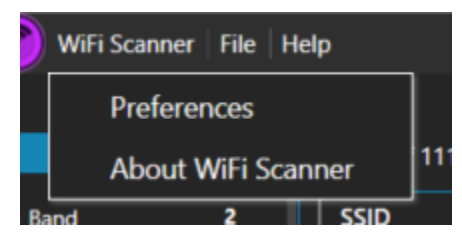

#### **Preferences**

#### **General**

This tab provides some customization options within WiFi Scanner to improve user experience.

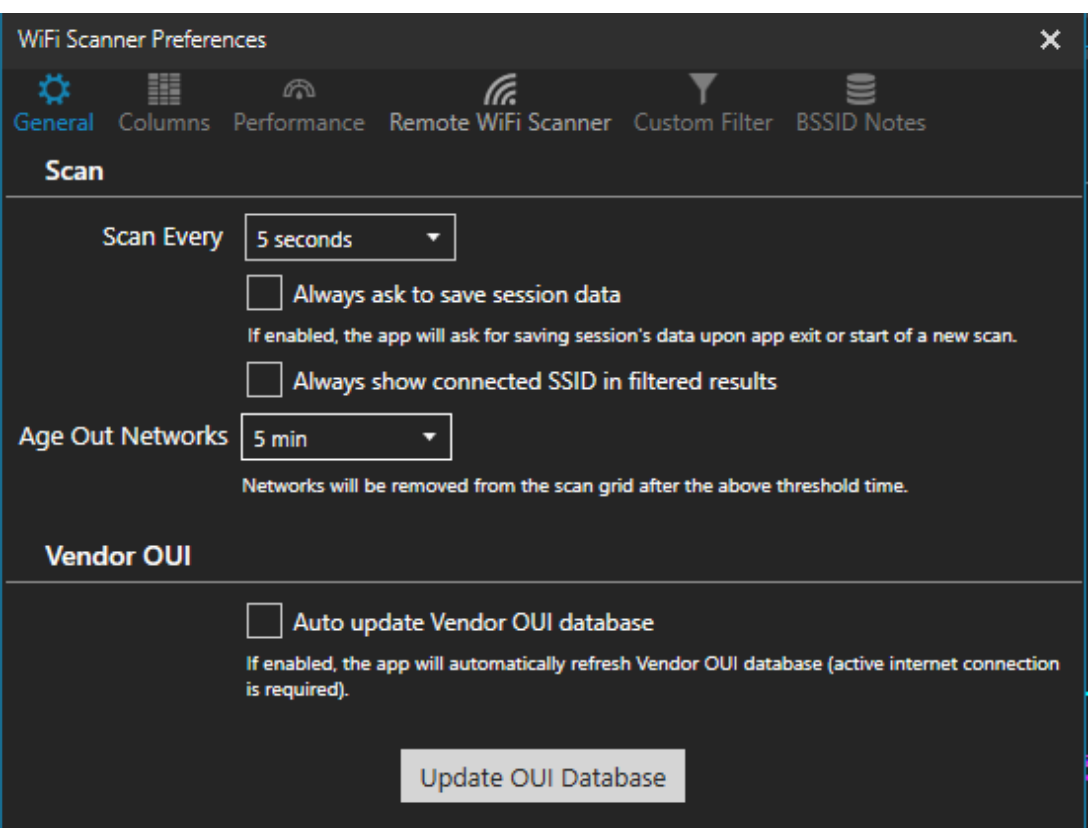

#### **Columns**

The *Columns* tab is another way to choose which columns appear in the table view of WiFi Scanner. Details about each column can be located in Appendix A.

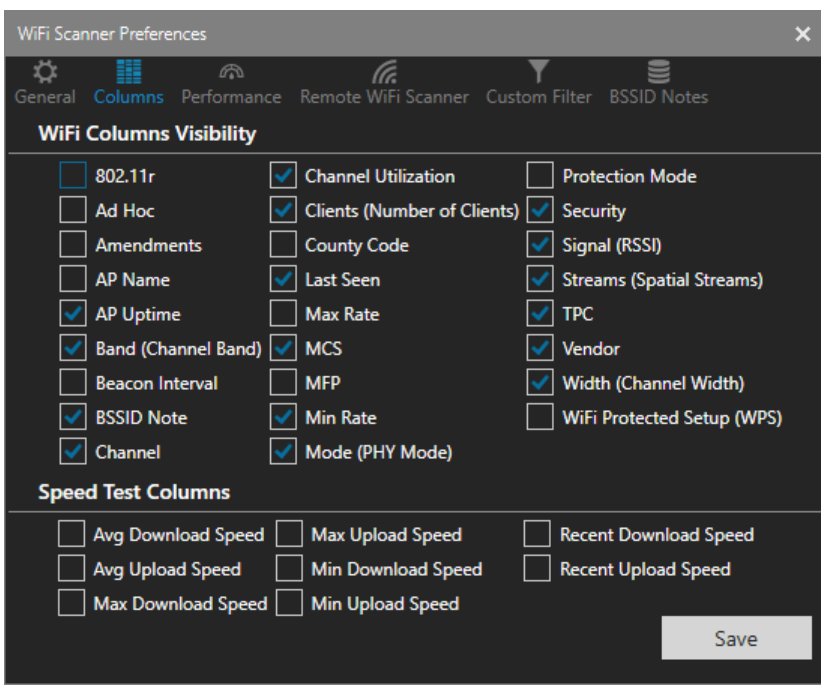

#### **Performance**

Same as above, this tab allows for customization of the table view in the Performance Tab. Also, choose if and how often a speed test will be performed in the background to measure speeds of a given network.

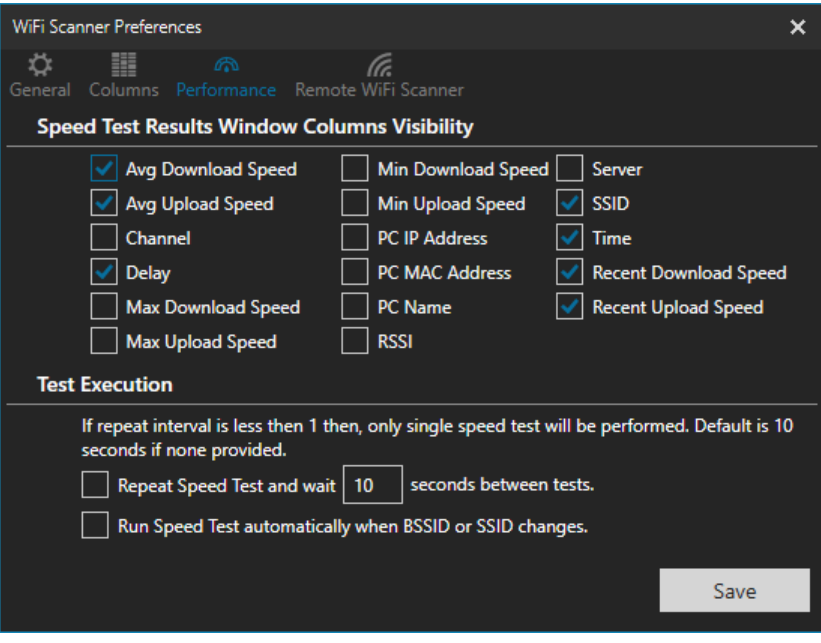

#### Remote WiFi Scanner

Under this tab, you can add any Linux-based wireless device as an external scanner. Refer to the WLAN Pi section for additional details.

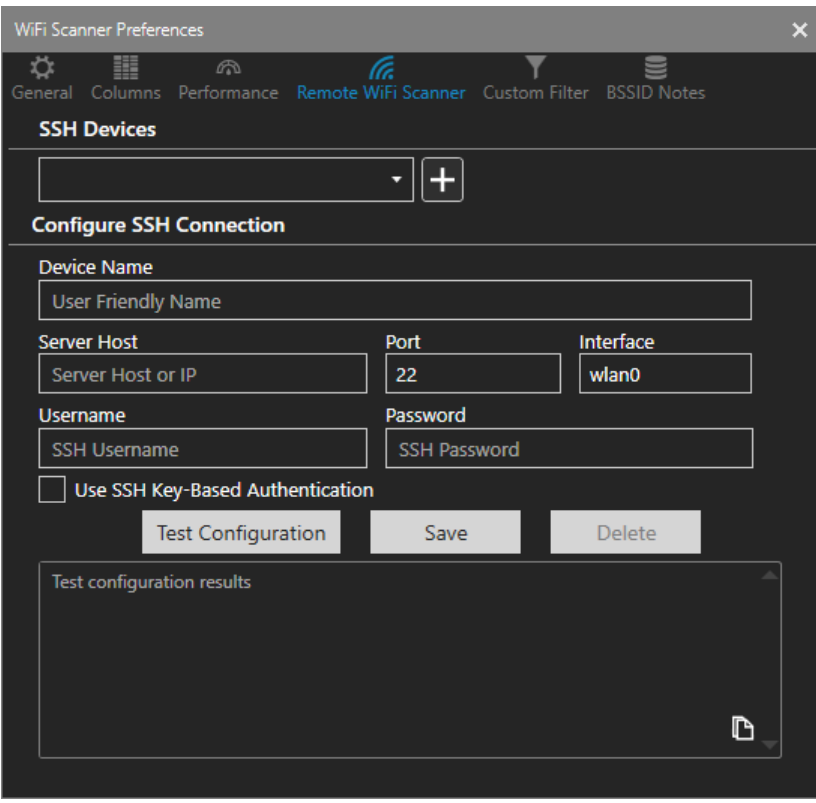

#### Custom Filter

With this feature, you are able to create and save custom filters using the flexibility of the Freeform Filter.

In the example, the first custom filter was created to only display networks with an SSID of AA-Guest. The second custom filter was created to only display networks using Channel 11 or 80mhz bandwidths.

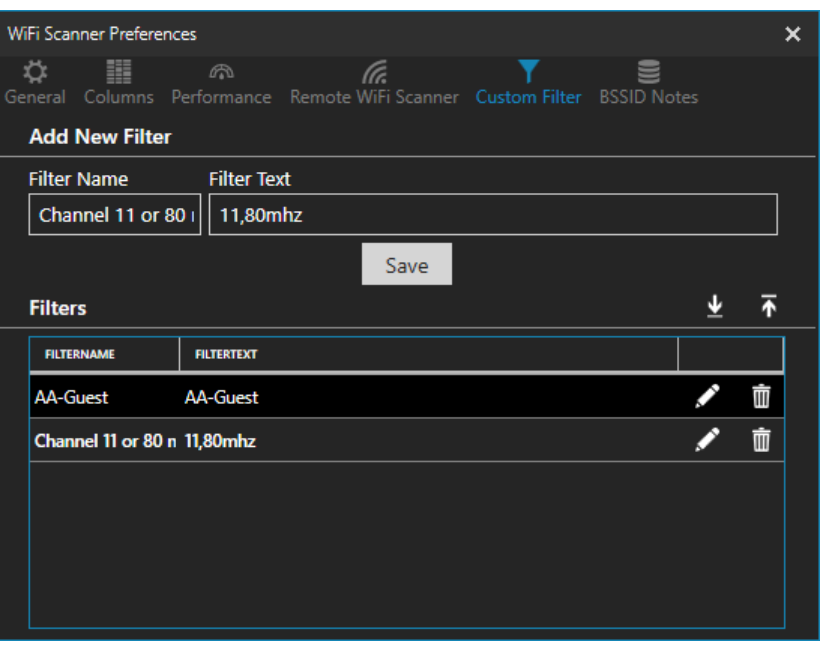

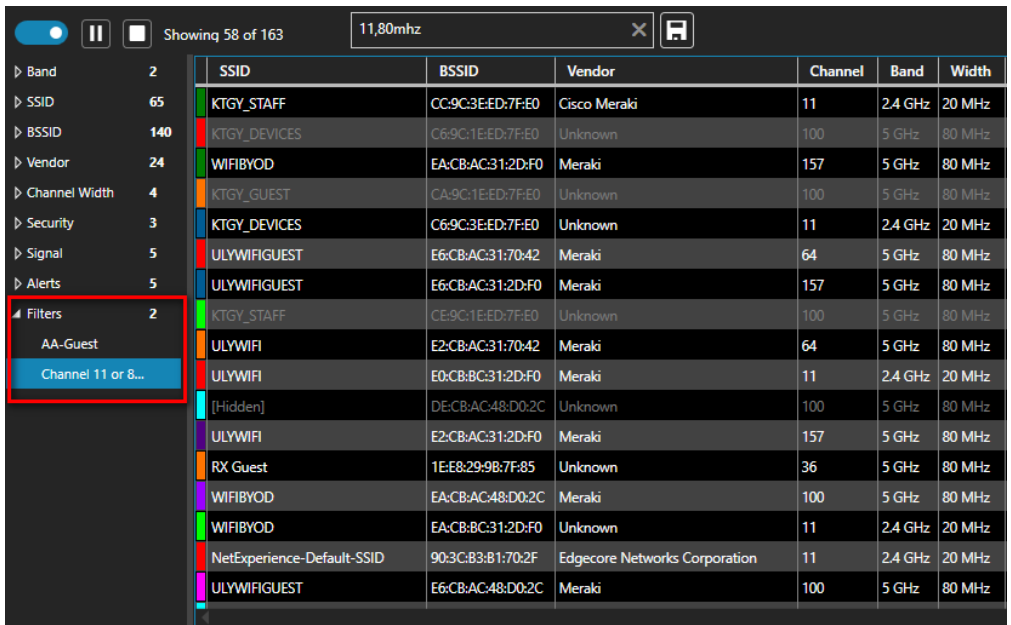

The custom filters can be selected on the left side of the screen.

#### BSSID Notes

This tab allows you to make a note about a particular BSSID.

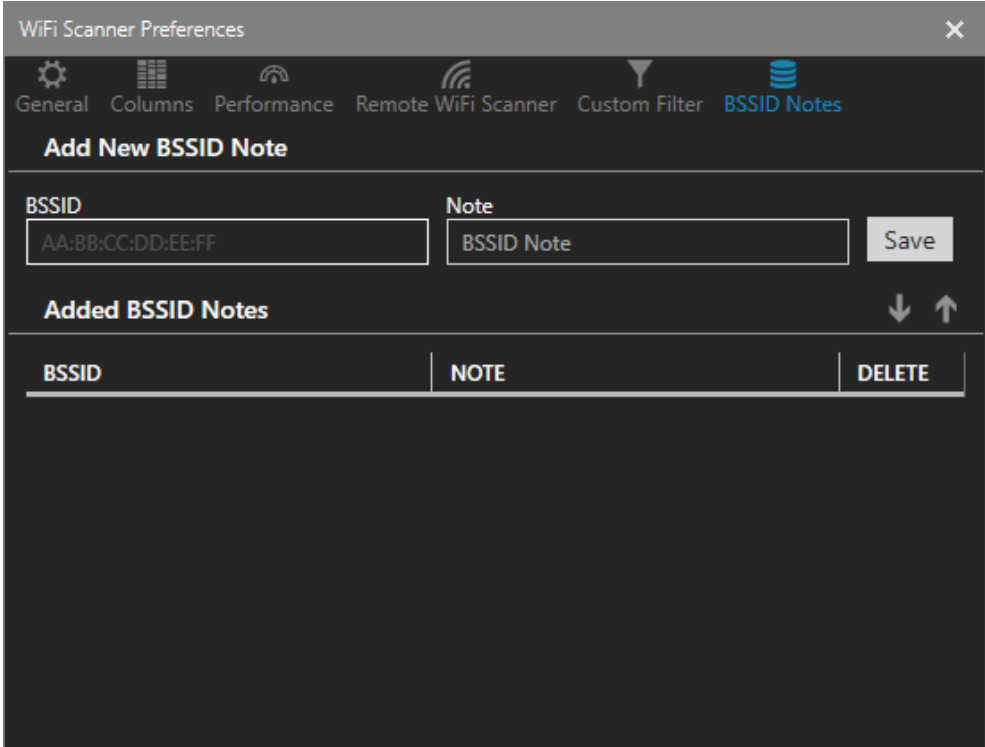

#### **About WiFi Scanner**

#### **Capabilities**

This tab will display information about the network interface card on the device running WiFi Scanner.

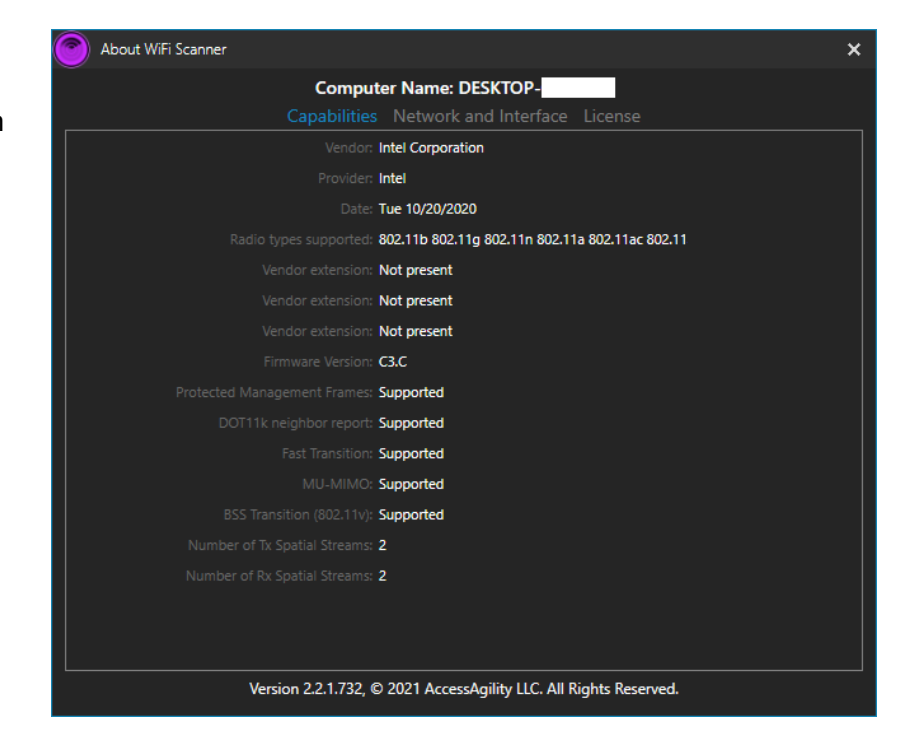

#### Network and Interface

Displays information about the network the device is currently connected to, as well as more information about the network interface card of your device.

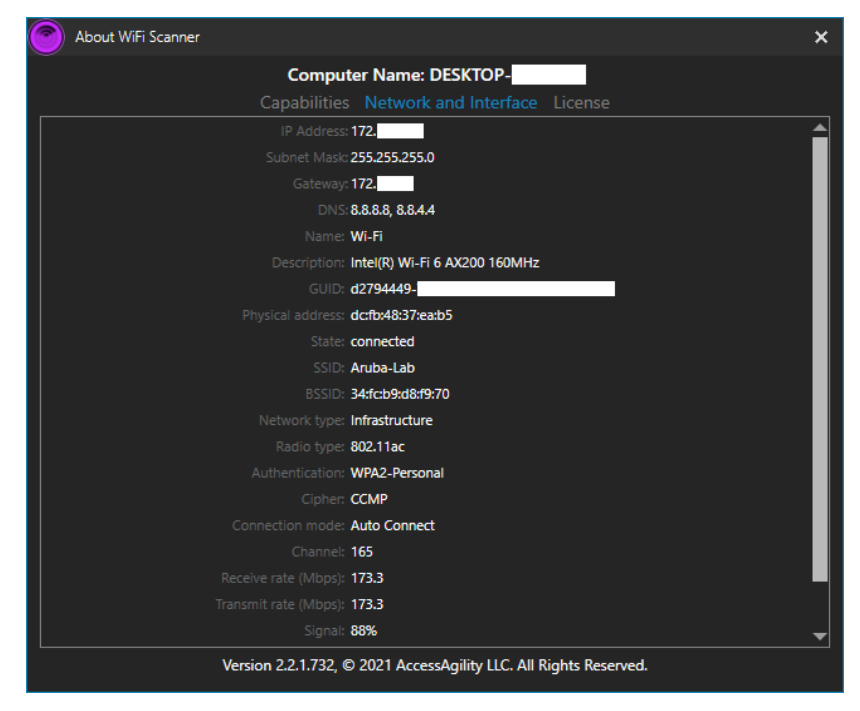

#### License

The license will show information about your license including: who the license is assigned to, the license key, license type, and the end date. There is also a button to deactivate the license.

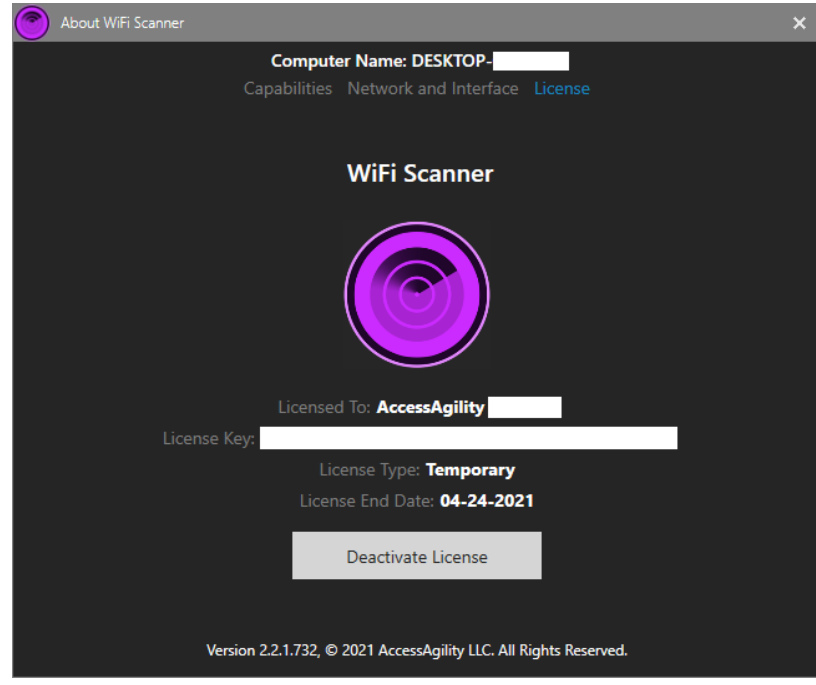
#### **File**

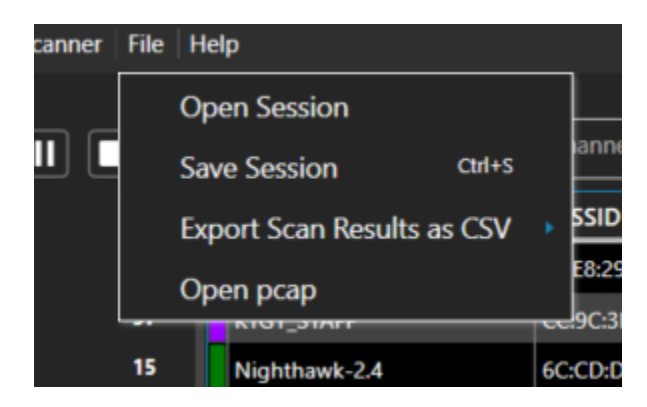

#### **Open Session**

After saving a session, open the session to see previous data of your wireless environment. Click on 'Open Session' within the file tab and select a session file to view.

#### **Save Session**

Saving a session in WiFi Scanner saves a scan file that is viewable later. This is useful in cases to allow a support agent to analyze a network and find possible issues. It may also be helpful to be able to save a session of the network to determine fluctuations of performance at different periods in time.

#### **Export Scan Results as CSV**

Another option to save results of a scan is to export them to a comma-separated values (CSV) file. This is helpful to view data in a file format, instead of opening the session within WiFi Scanner.

For a detailed explanation of how to do this, navigate to Exporting Results as a CSV File.

#### **Open pcap File**

A user may also open a pcap, or packet capture, file to view data captured outside of WiFi Scanner. This may be useful for users that want to view the wireless data of someone else who may not own WiFi Scanner.

### **Help**

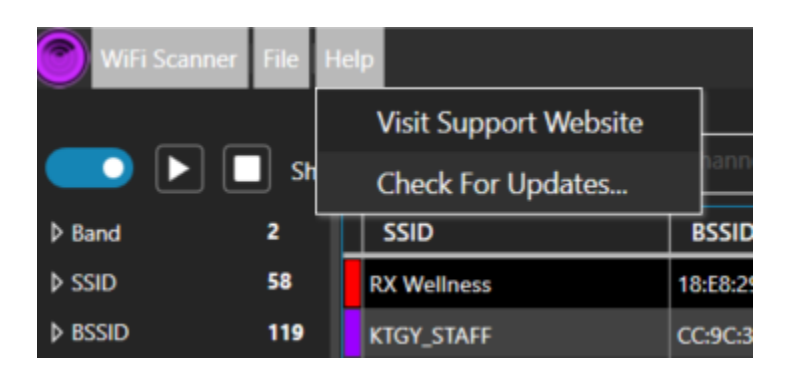

#### **Visit Support Website**

The support website is a very useful tool for anyone using WiFi Scanner. There is documentation on how to use WiFi Scanner, how each function works, what information the graphs and tables display, and even WiFi knowledge that is very useful.

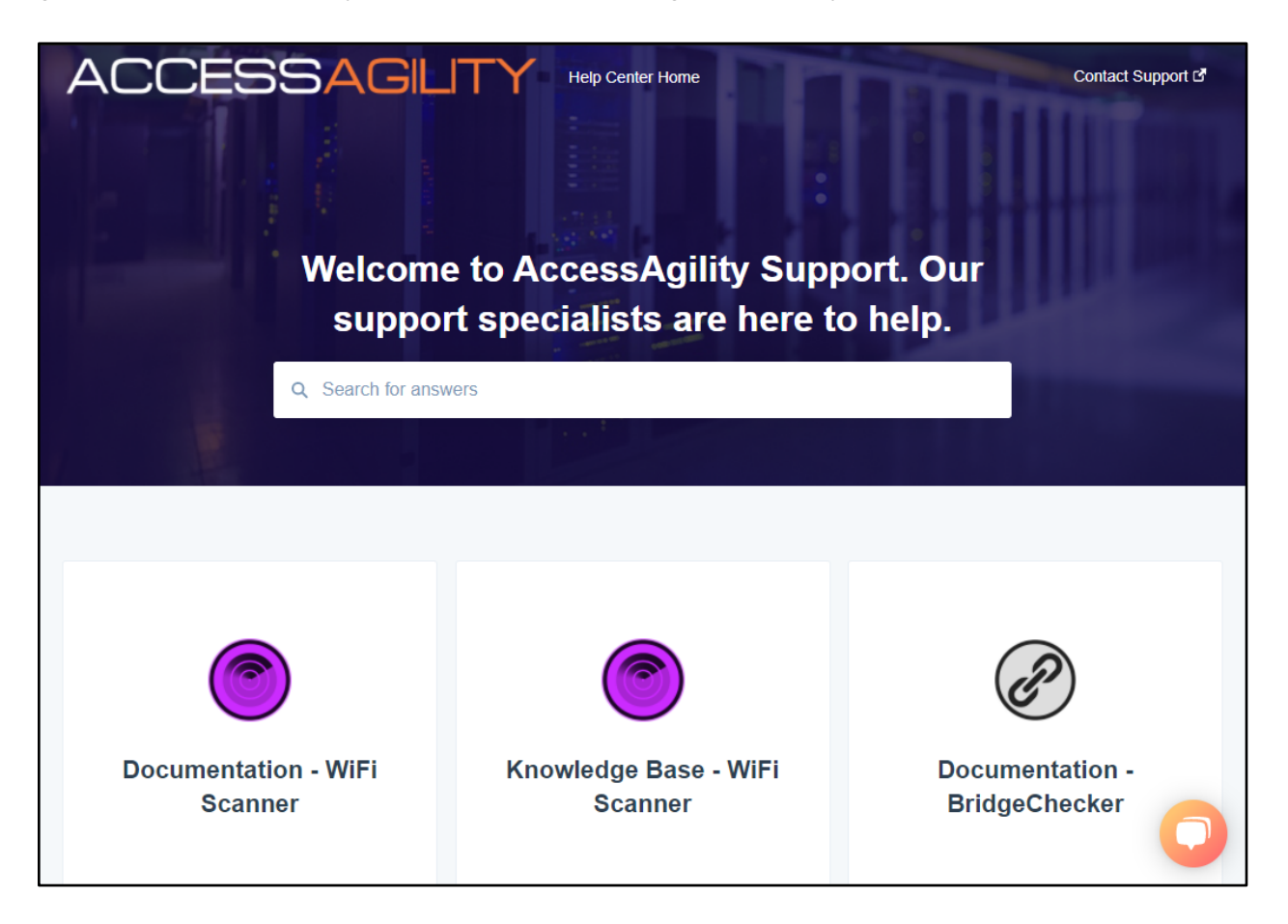

**Check For Updates…**

After clicking here, WiFi Scanner will check for available updates. If there are none, an alert will display that reads "No software update is available for WiFi Scanner." In the case that there is an update, you will be prompted to download and install it.

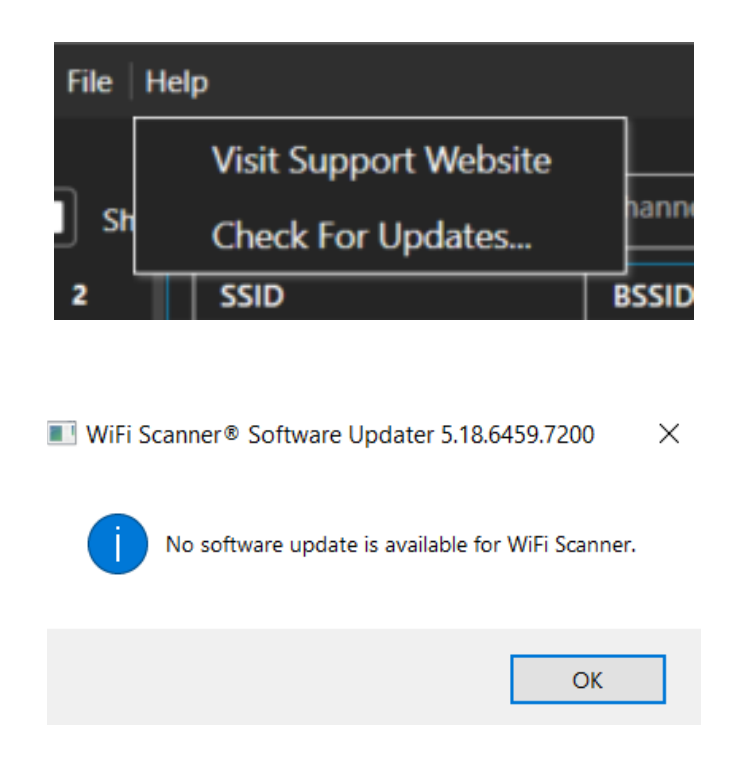

## **WLAN Pi**

WLAN Pi is a portable device that can be used as a throughput tester, remote WiFi scanner, packet capture tool, portable WiFi signal generator and more. This article details the history of WLAN Pi: https://www.accessagility.com/blog/wlan-pi-project.

For a User Guide of WLAN Pi, visit https://userguide.wlanpi.com/hardware/compare-wlan-pimodels.

For a demonstration of the uses of WLAN Pi, watch WiFiNigel's video, "10 Easy Things To Do With a WLAN Pi", at https://youtu.be/Ua2d4ajR0pk

### **Using WLAN Pi as a Remote Wireless Scanner Probe**

WiFi Scanner allows you to use a WLAN Pi (or any Linux-based wireless device) as an external scanning interface via SSH. Using the picklist in the top right, you can select what device you wish to use for scanning. By default, WiFi Scanner will use the System WiFi Interface.

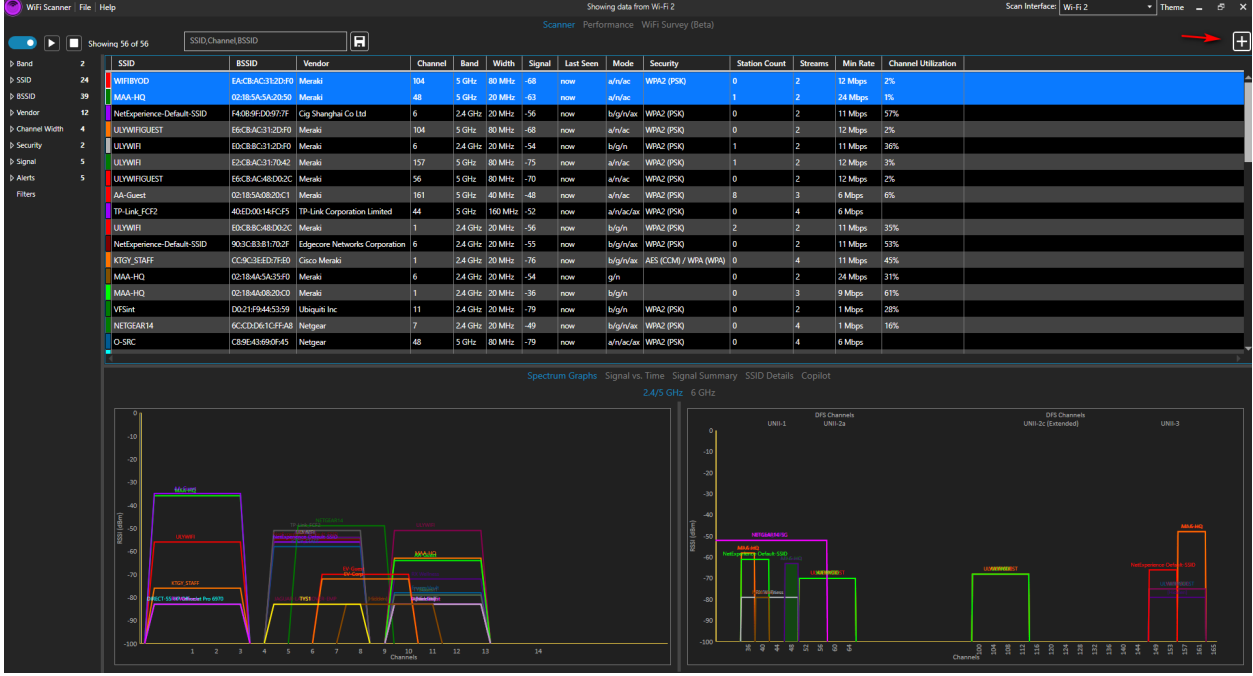

#### To add a new Remote WiFi scanner, press the *Plus* (+) button on the top right.

This will bring you to the *Remote WiFi Scanner* tab of the Preferences window. Here, you can add a new device under Configure SSH Connection. Enter the Device Name, the Server Host IP address, which can be found on the main screen of WLAN Pi, the Username, and Password.

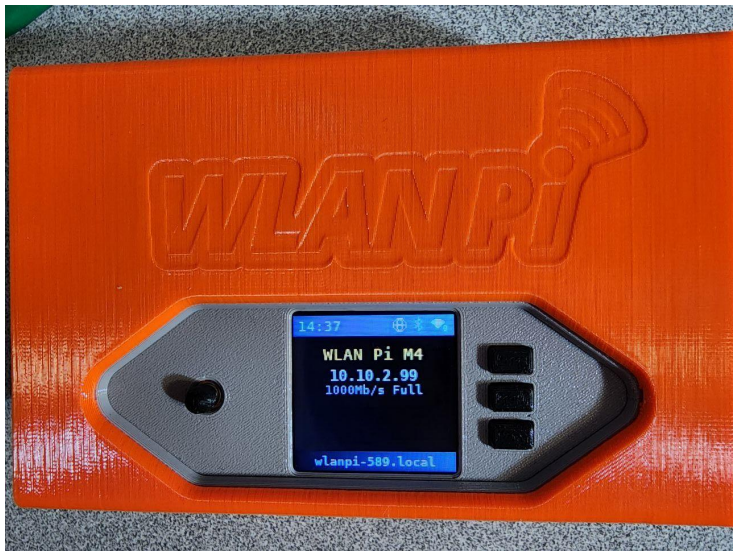

Server Address in WLAN Pi M4

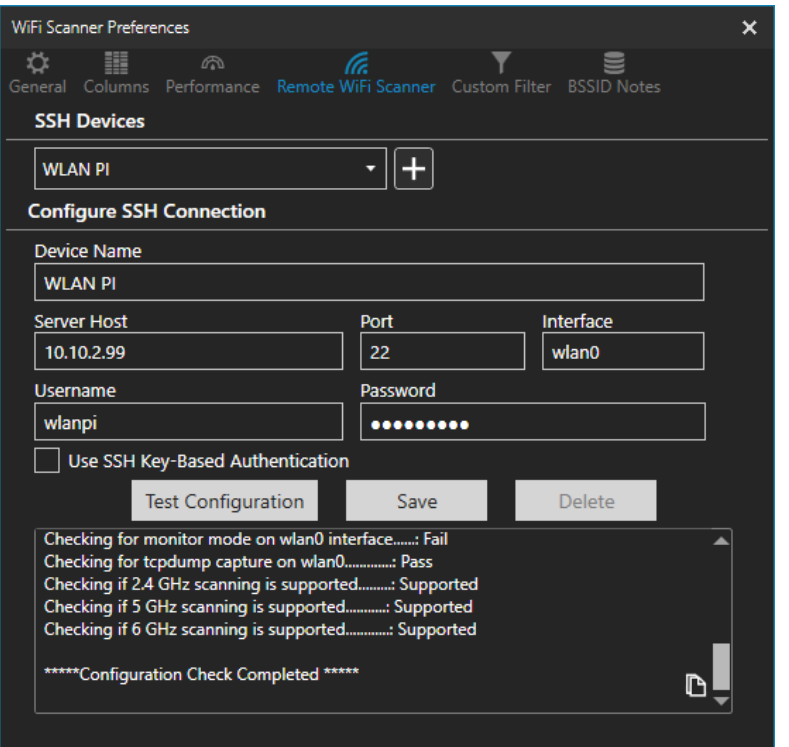

Configure SSH Connection

Once set, click on *Test Configuration*, wait for the Configuration Check to be completed, then click *Save*. You will now be able to select the WLAN Pi as a scanner device, and you will be able to use all the benefits of WiFi Scanner from the location of the WLAN Pi remotely.

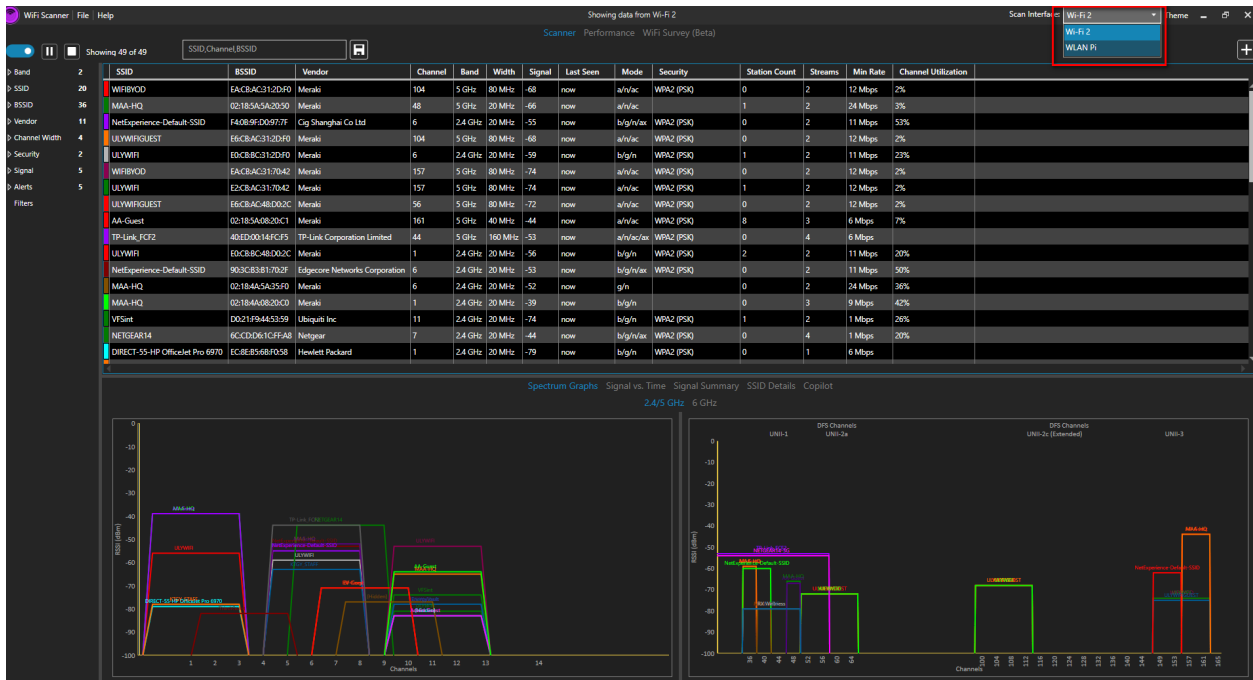

**NOTE**: If you encounter the following messages after flashing the WLAN Pi image, change the default password of the WLAN Pi using the web console.

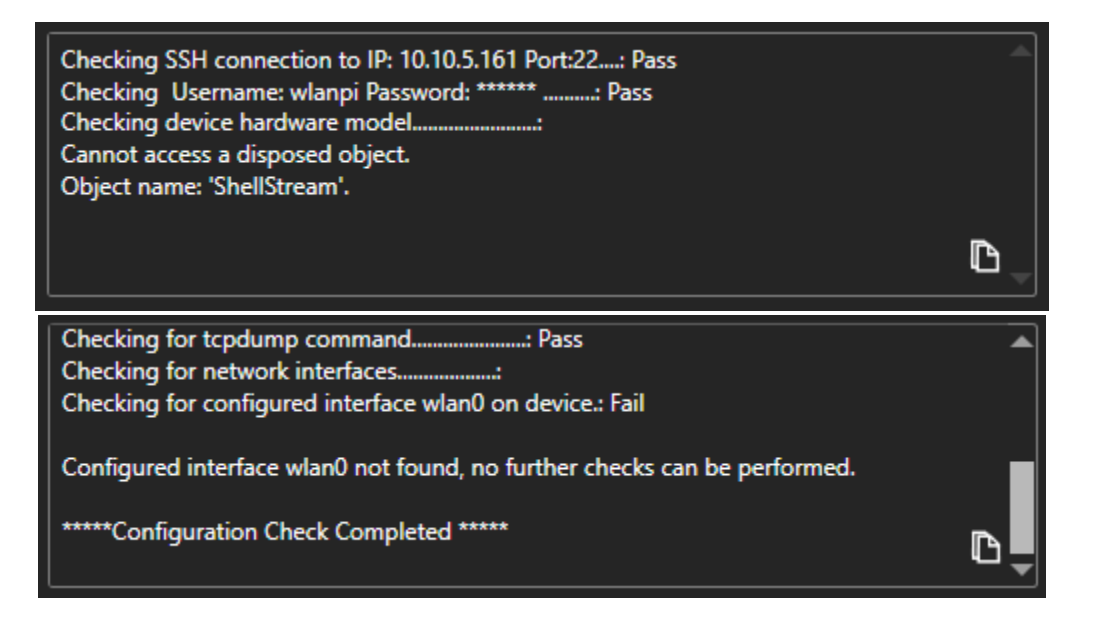

The following are the WLAN Pi image versions tested for each model at the time of writing:

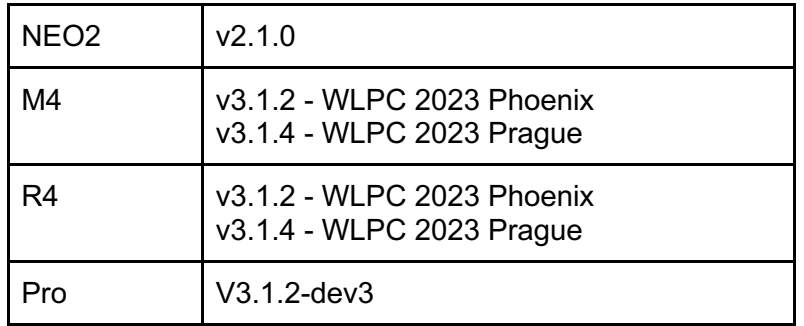

For more information on using WLAN Pi with WiFi Scanner, visit

https://www.accessagility.com/blog/using-wlan-pi-as-remote-wifi-scanner.

# **Performance Tab**

## **Speed Test**

### **Single Test**

Users can run single speed tests at any time by switching to the performance tab and navigating to the speed test in the bottom left corner.

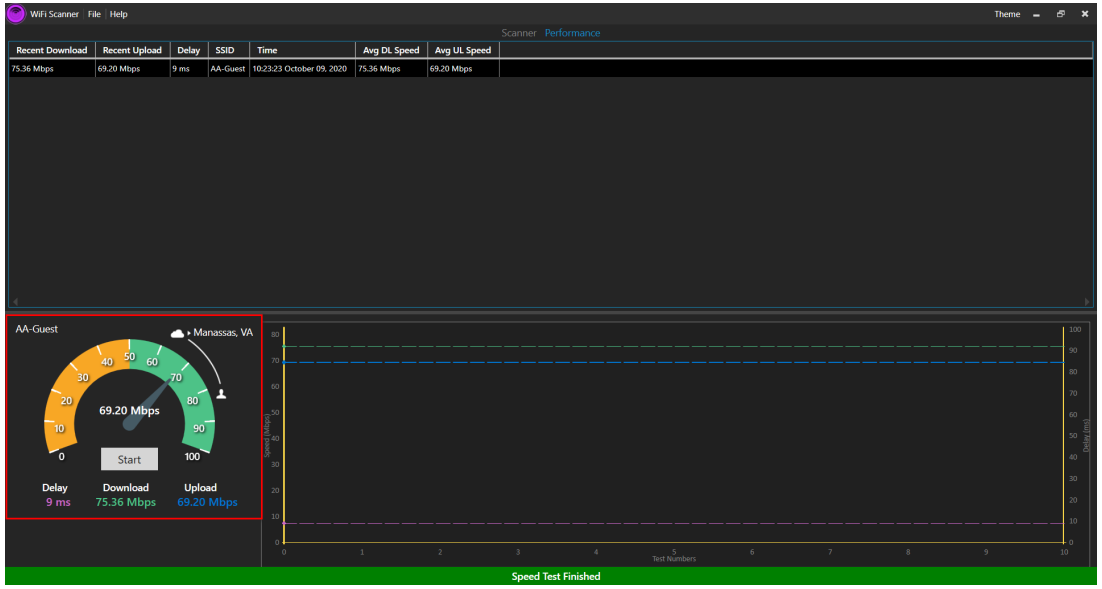

#### **Continuous Testing**

There is an option to allow speed tests to run periodically while running the application. Go to 'WiFi Scanner' → 'Preferences' in the top left corner and go to the 'Performance' tab. Here, under 'Test Execution' set parameters to as seen fit.

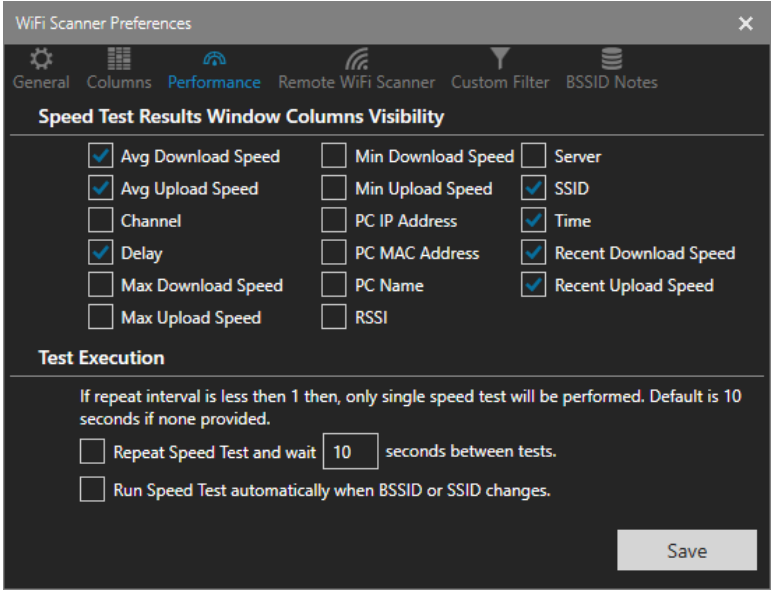

### **Location Selection**

Within the performance tab and located to the top right of the speed test icon, there is a cloud that will allow users to change the server location that they would like to use for speed testing. Note, the test will take 10-15 seconds before finishing.

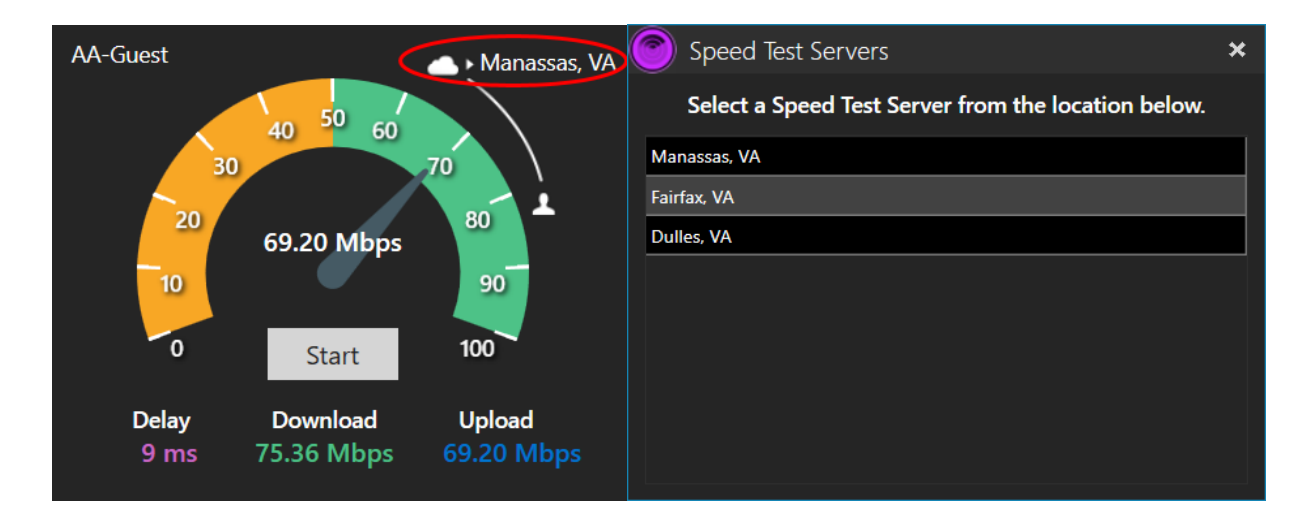

## **Table View**

The table view in the performance tab is useful to track the speeds of a given network. This table will keep track of the details of network performance, including but not limited to: latency, recent speeds, average speeds, and the time the test took place.

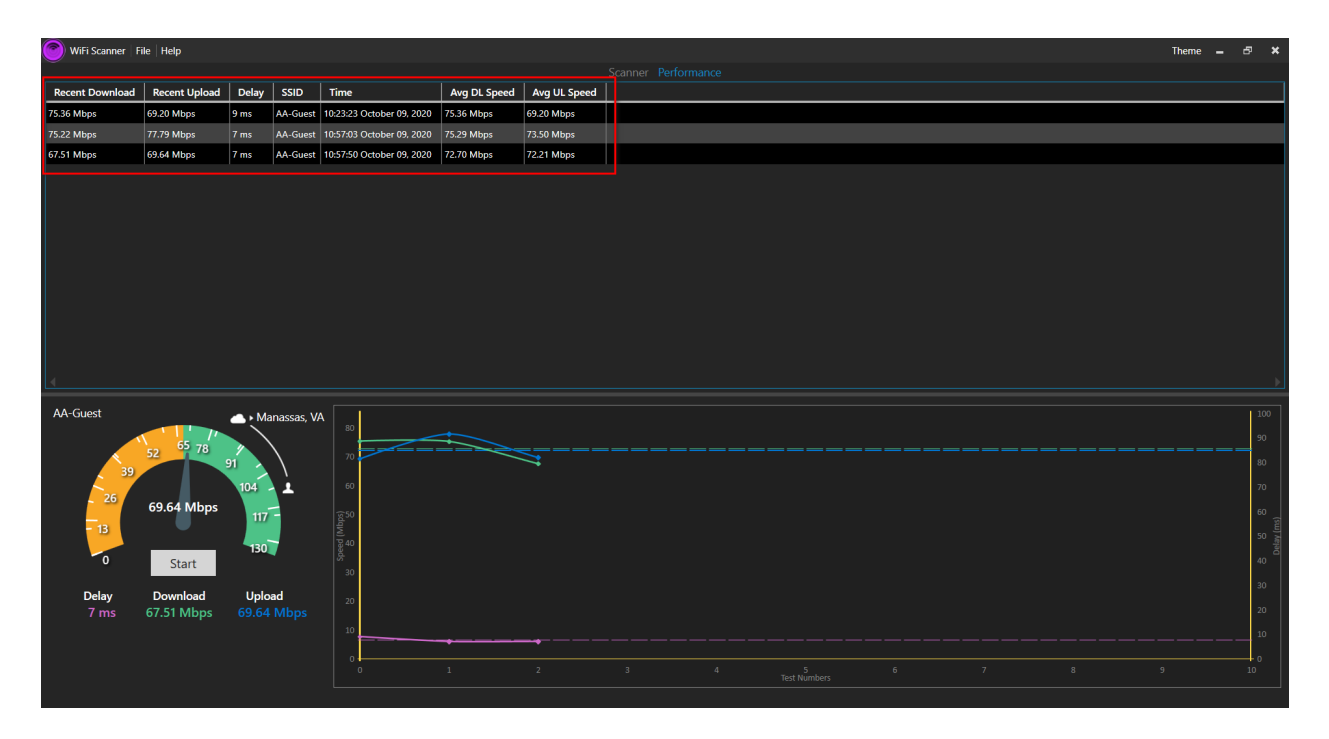

# **WiFi Survey Tab**

WiFi Survey is currently in the Beta stage. Contact support@accessagility.com to have the WiFi Survey feature enabled for your license key.

## **Activating WiFi Survey**

To activate the *WiFi Survey* Tab Press **Ctrl+W** after opening the WiFi Scanner Application.

**NOTE:** If the WiFi Survey tab does not appear after pressing **Ctrl+W**, close and relaunch the app.

#### **Inactive:**

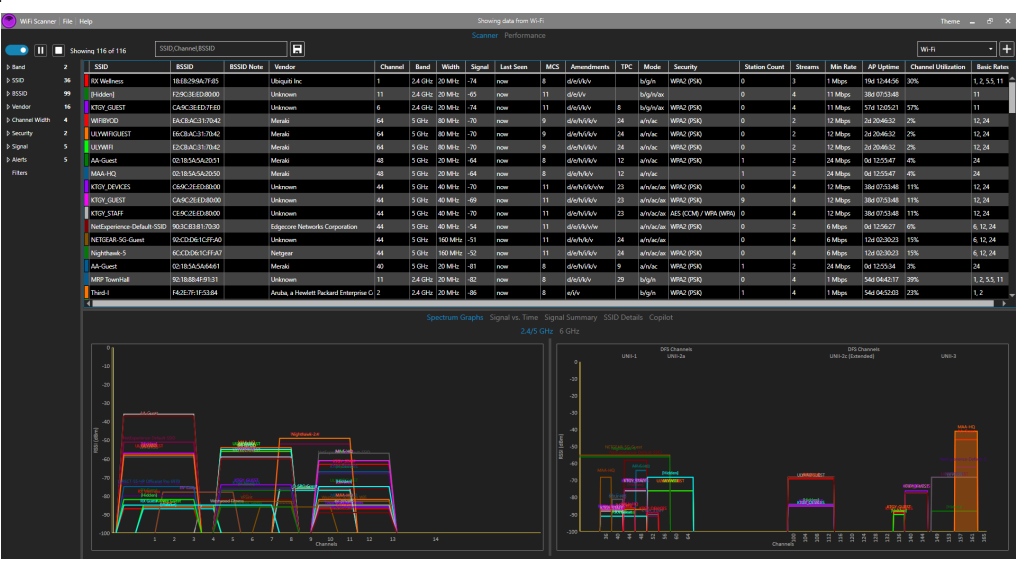

#### **Active:**

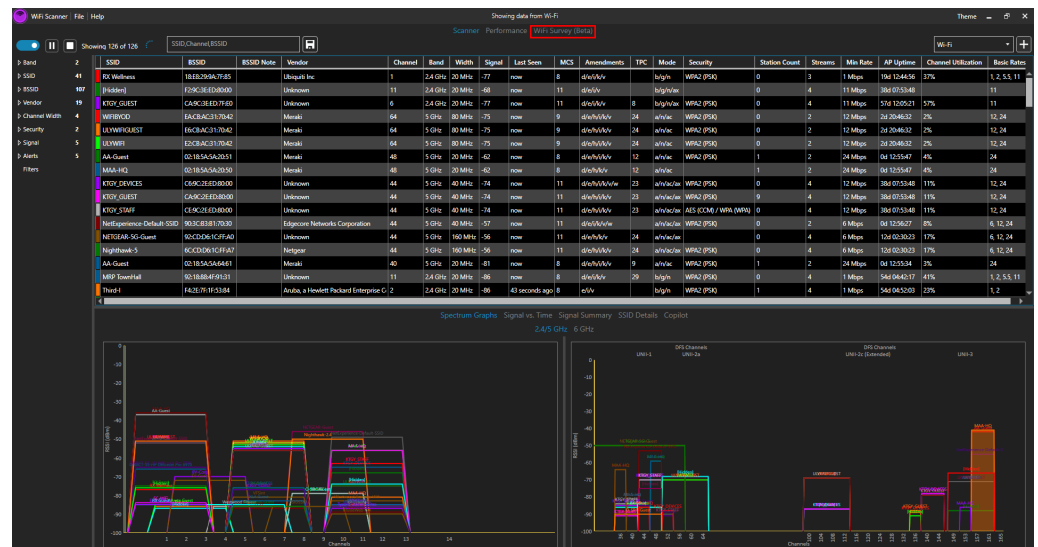

## **Creating a Project**

Click on **Plus** Button next to *Projects* on the upper left of the screen

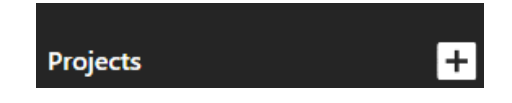

Once clicked, the **EDIT PROJECT** window will pop-up. Define the Project Properties: Project Name, Project Description. Click on the **Paperclip** Button to import the *Floor Plan* image. WiFi Survey supports JPEG and PNG image files.

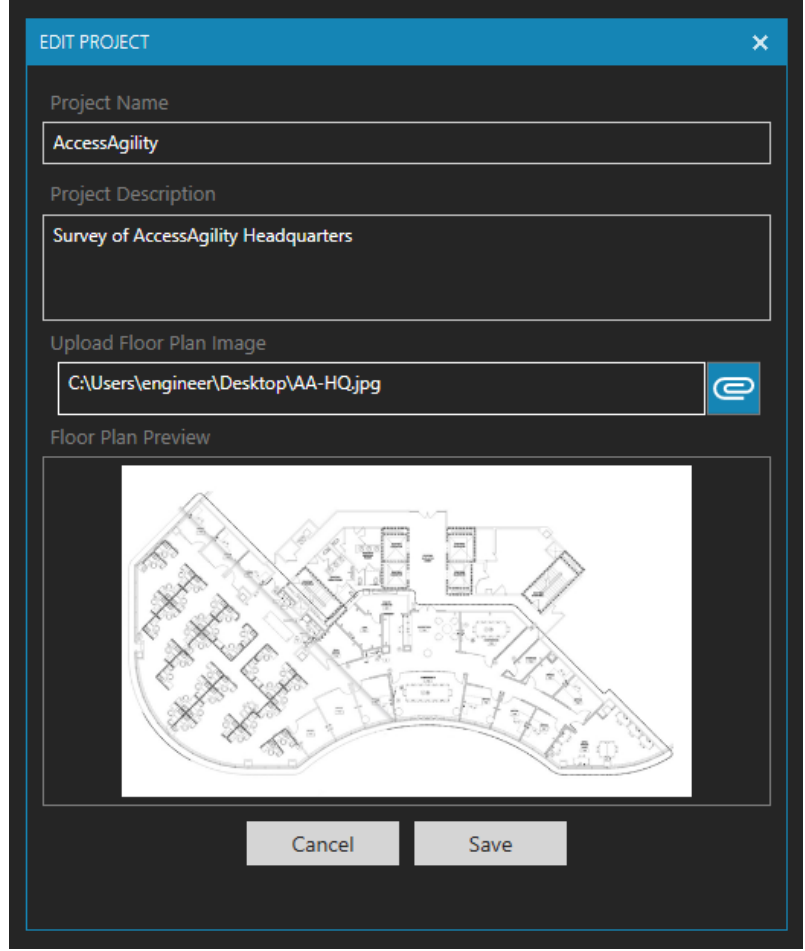

Once all the required information is filled, click Save.

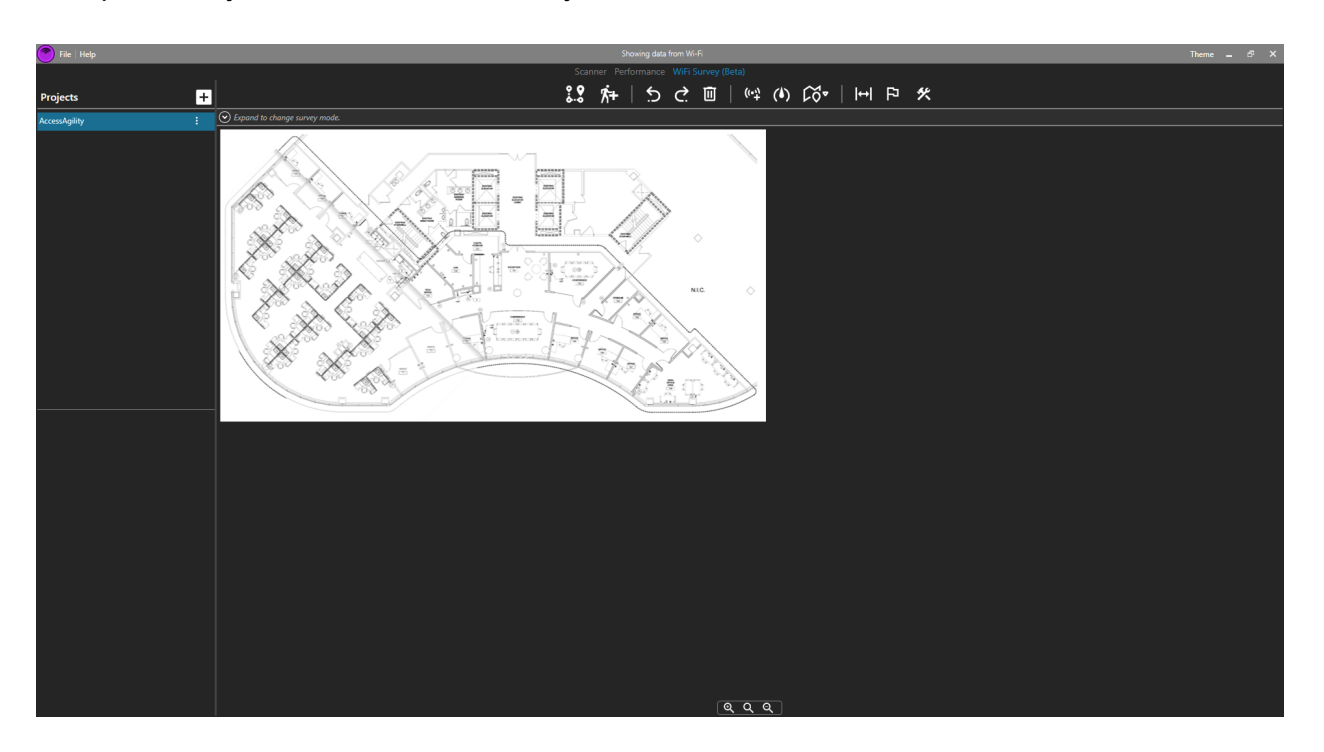

To Open a Project select the desired Project from the list on the left:

## **Project Options**

Click on the button with **Three Dots** next to the project to drop down the menu.

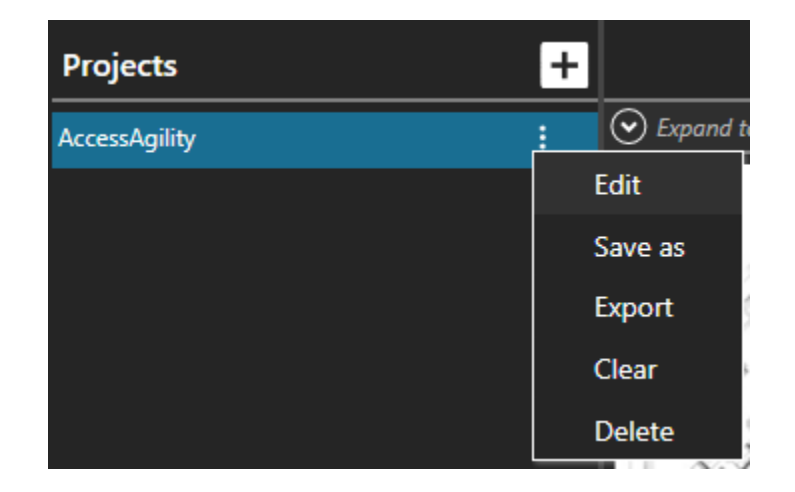

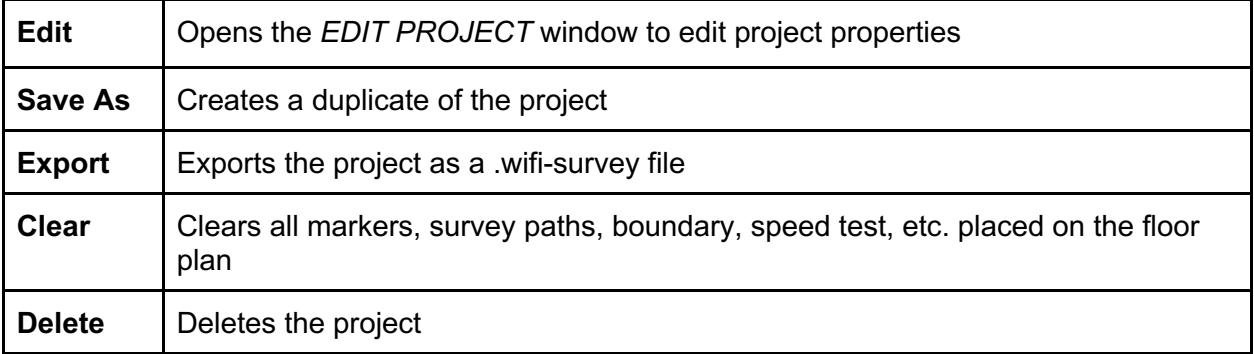

## **Buttons Guide**

The primary buttons are located at the top of the screen.

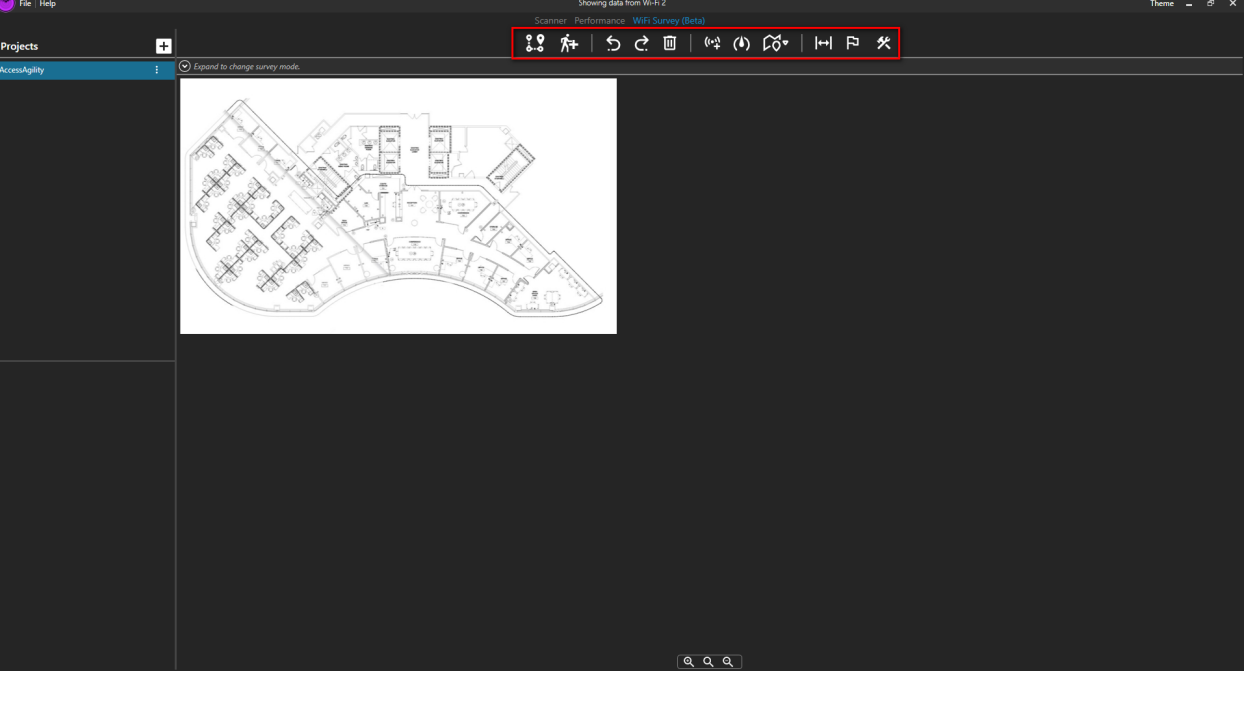

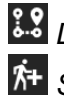

*Draw WiFi Survey Path Start New WiFi Survey Path*

*Undo Last Action*

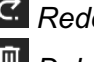

*Redo Last Action Delete Markers*

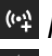

*Place Access Points Perform Download/Upload Speed Test Generate HeatMap*

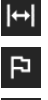

*Calibration Setup Setup Floor Plan Boundary Speed Test Settings*

## **Zooming**

For **Zooming** use the buttons at the bottom or use *Mouse Scroll Wheel***.**

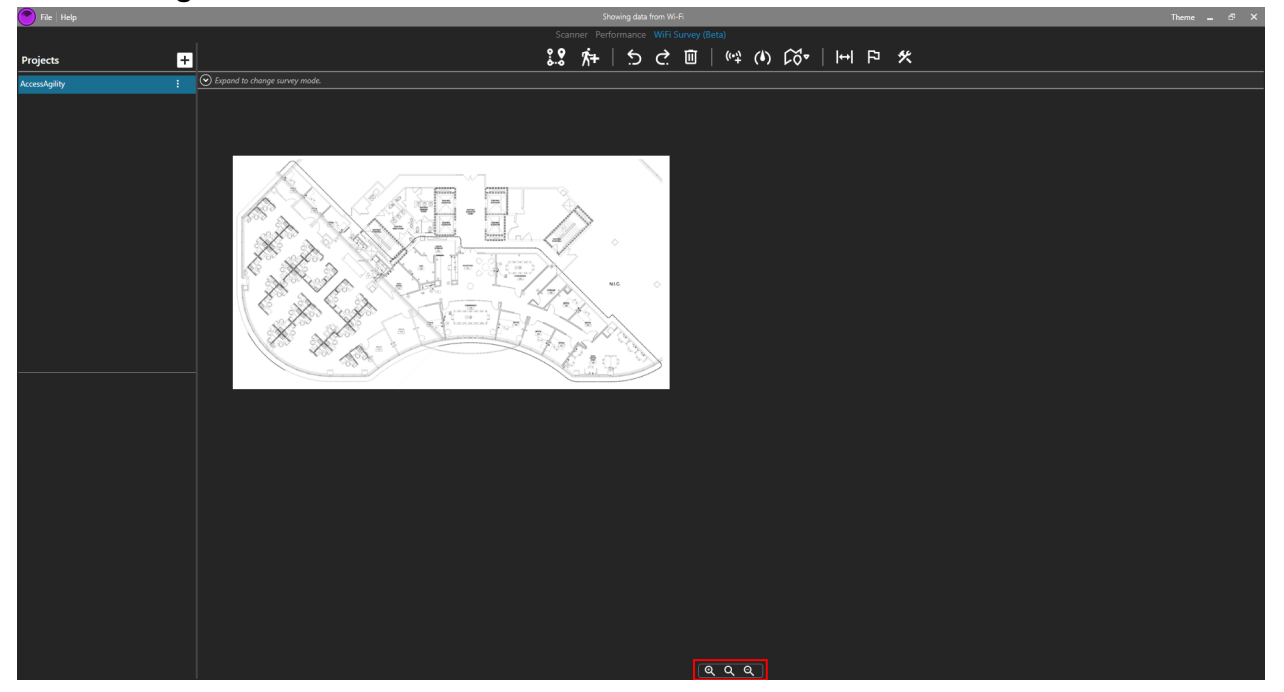

## **Performing Surveys**

## **Setup Floor Plan Boundary**

Click on the *Setup Floor Plan Boundary* button at the top of the screen.

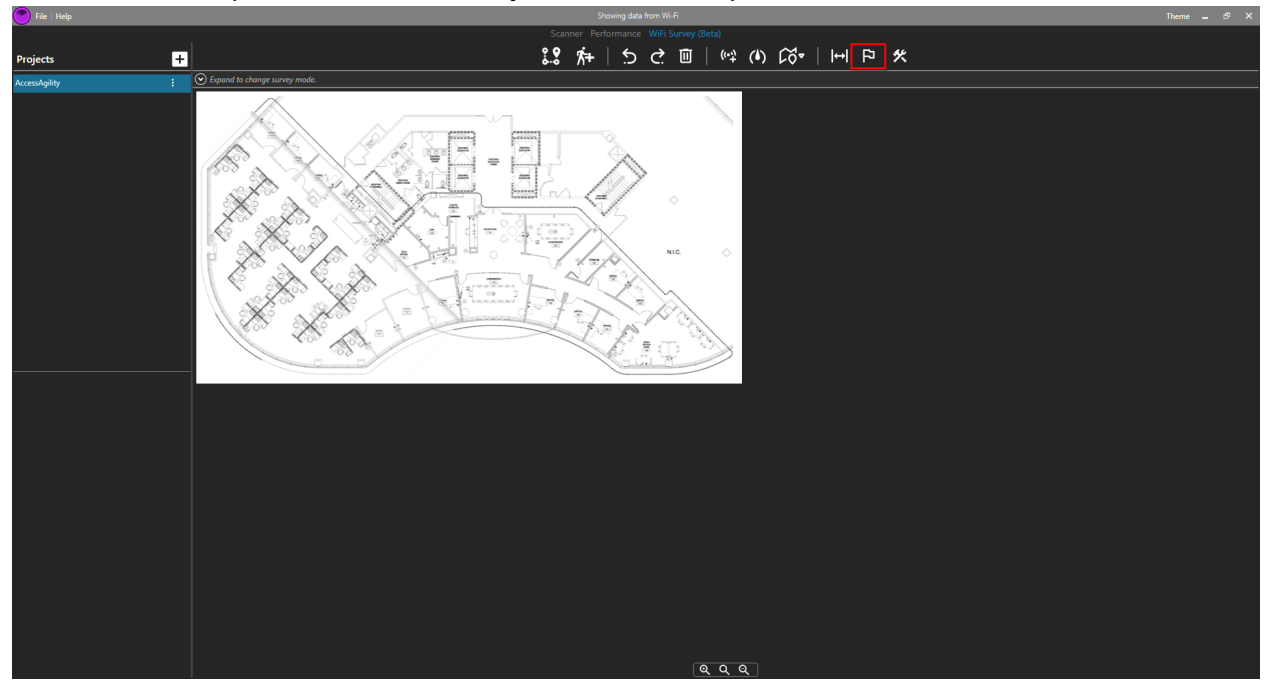

On the imported *Floor Plan*, carefully click on the borders of the area to be surveyed. Each click will leave a marker to indicate the border.

**Note:** More clicks will generate a more accurate polygon.

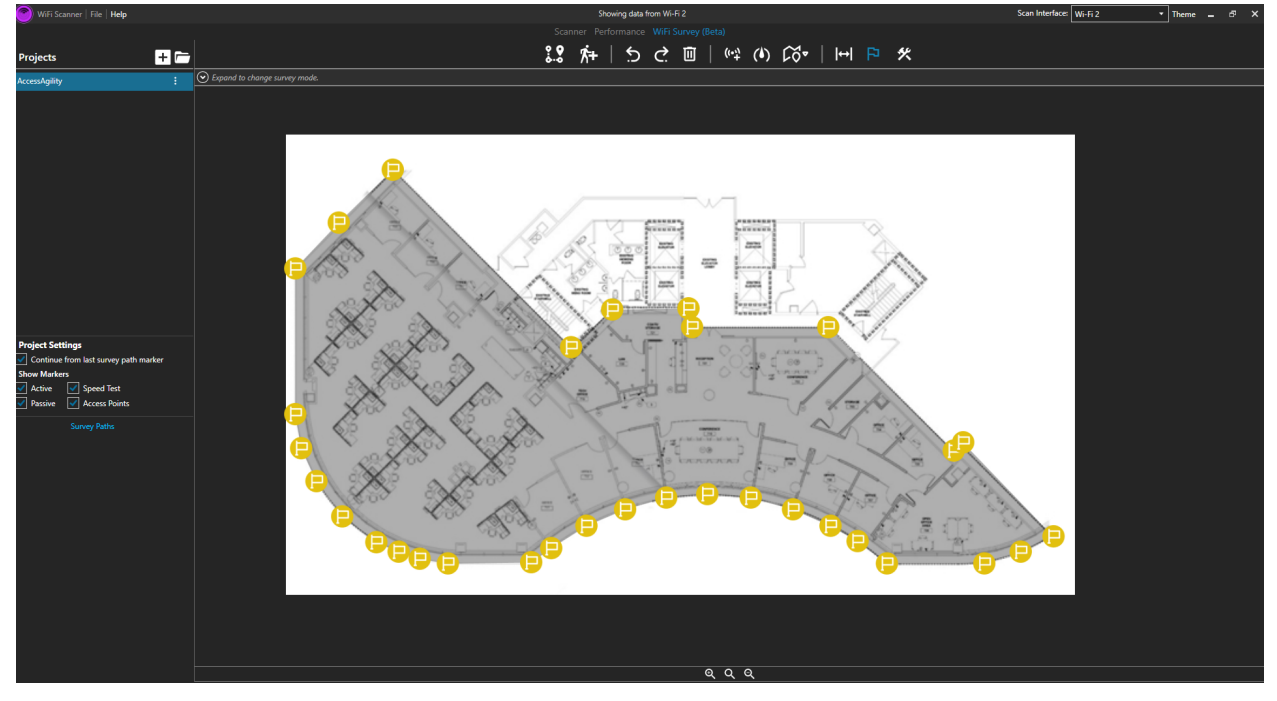

To **Readjust Markers**, simply click and drag the marker to the desired location.

**Note:** WiFi Scanner will **not allow** you to create a Survey Path without setting up the boundary on the Floor Plan first.

Survey markers and heatmaps generated will be **limited** to the area indicated by the *Floor Plan Boundary*.

### **Calibration Setup**

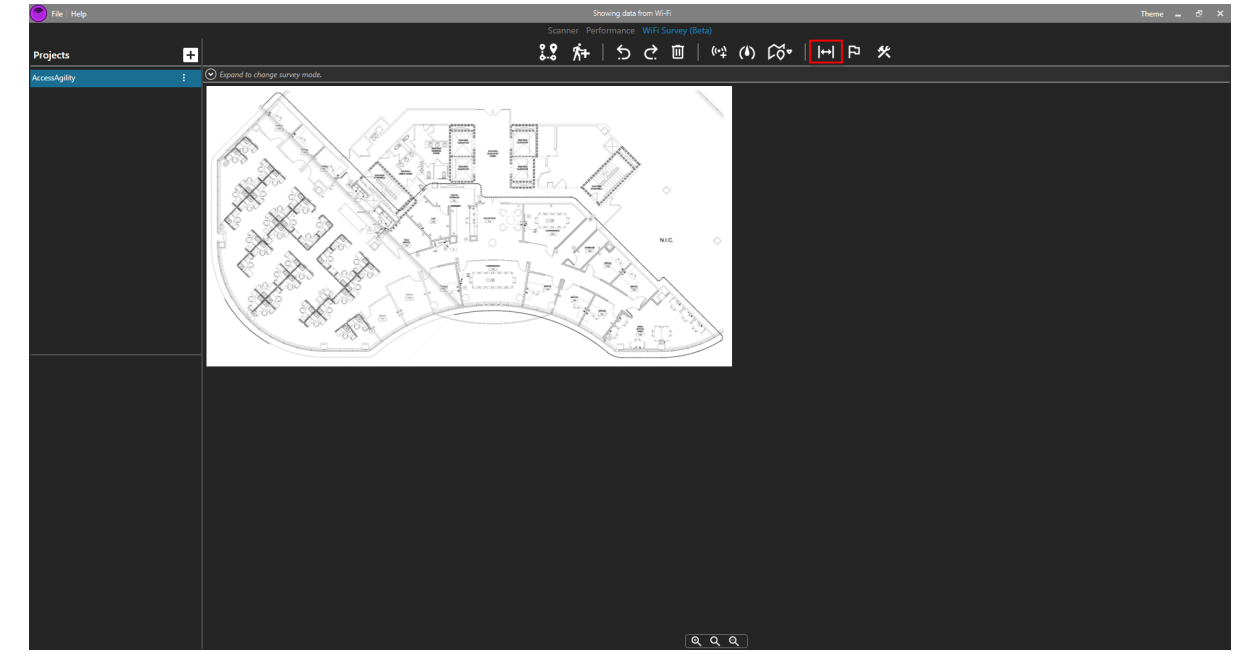

Click on the *Calibration Setup* Button at the top of the screen.

On the imported *Floor Plan*, click on Point A then on Point B to indicate what will be scaled. You can also drag the points after setting Point A and Point B to adjust their desired location.

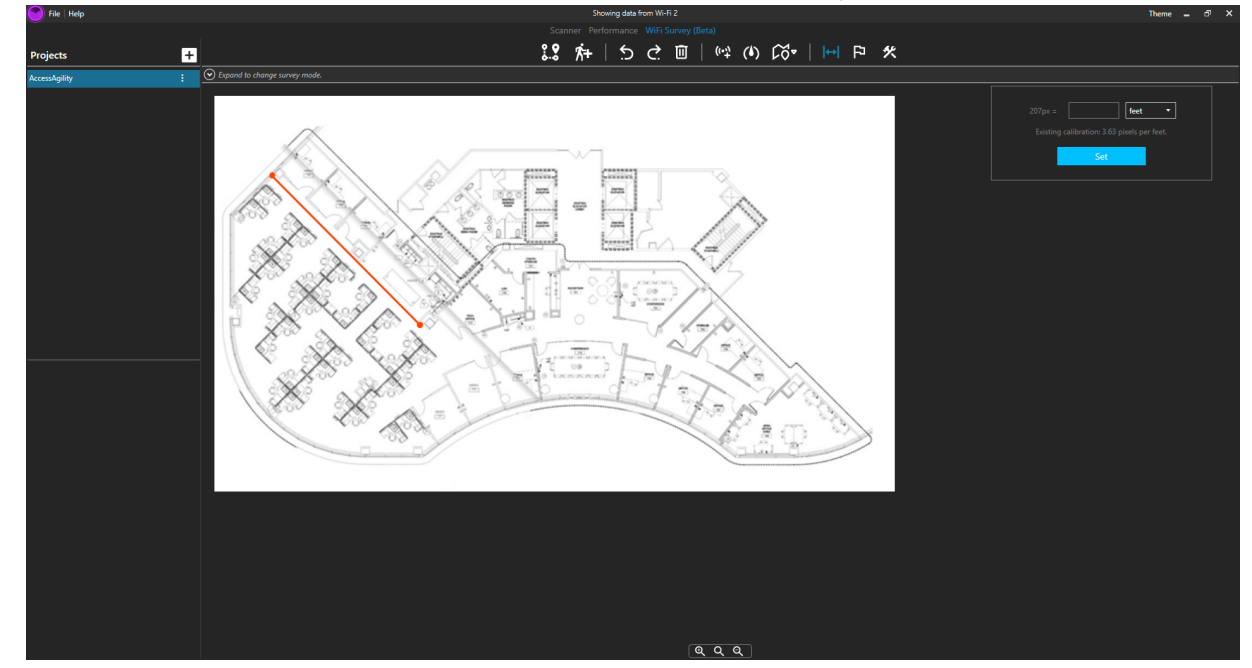

**Note:** The points must be located within the Floor Plan Boundary.

Once the points are set, enter the actual distance between the two points on the calibration window at the top right of the screen.

Unit of Measurement can be in either Feet or Meters; click *Set* when finished.

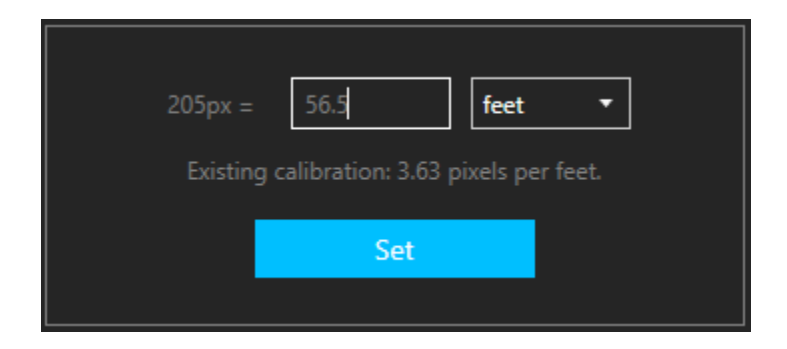

**Note:** Calibration is necessary to generate Heatmaps.

Recalibration can be performed by doing the steps listed above again.

### **Select Survey Mode**

#### Click on Expand to change survey mode

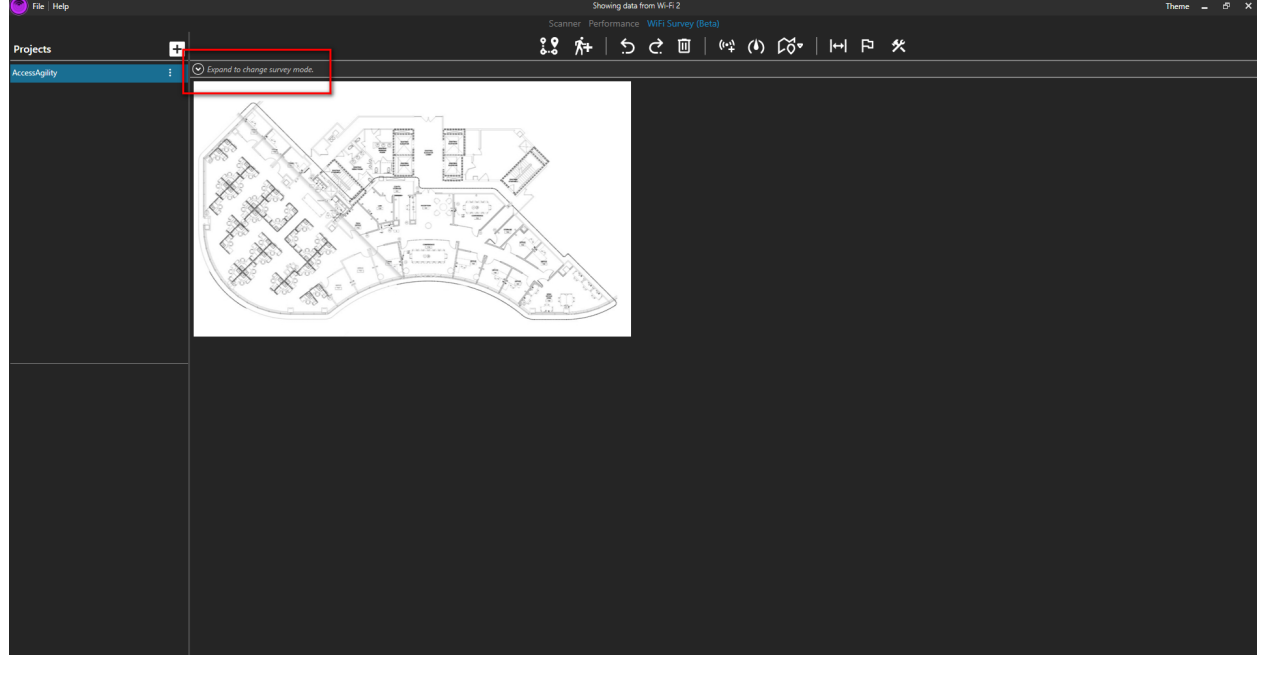

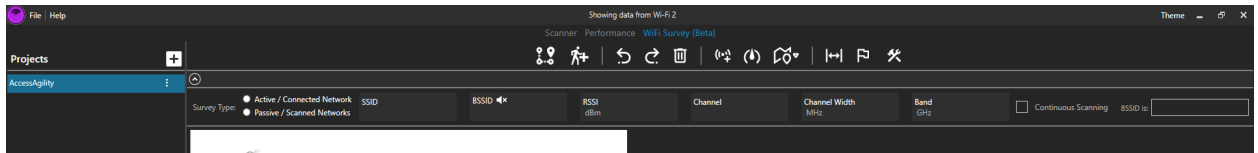

At Survey Type, you will have the option of either *Active/Connected Network* for Active Survey or *Passive/Scanned Networks* for Passive Survey.

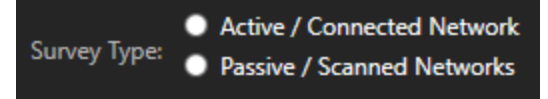

An *active Wi-Fi survey* is when a surveying device is connected to the Wi-Fi network and records signal measurements based on the performance of the connection. A *passive Wi-Fi survey* is when the surveying device is not connected to any Wi-Fi network and is only listening to the Wi-Fi environment.

For more information, read our article, "Types of WiFi Surveys: Active vs. Passive". https://www.accessagility.com/blog/wifi-survey-active-vs-passive

### **Active Survey**

Before beginning an Active Survey, you must connect to a wireless network. Once connected, you will be able to select *Active/Connected Network* as the Survey Type.

To begin a survey, click on the *Draw WiFi Survey Path* button **8.9** Click on your location on the floor plan to collect data. Green markers will appear with each click. To begin a new path, click on the *Start New WiFi Survey Path* button .

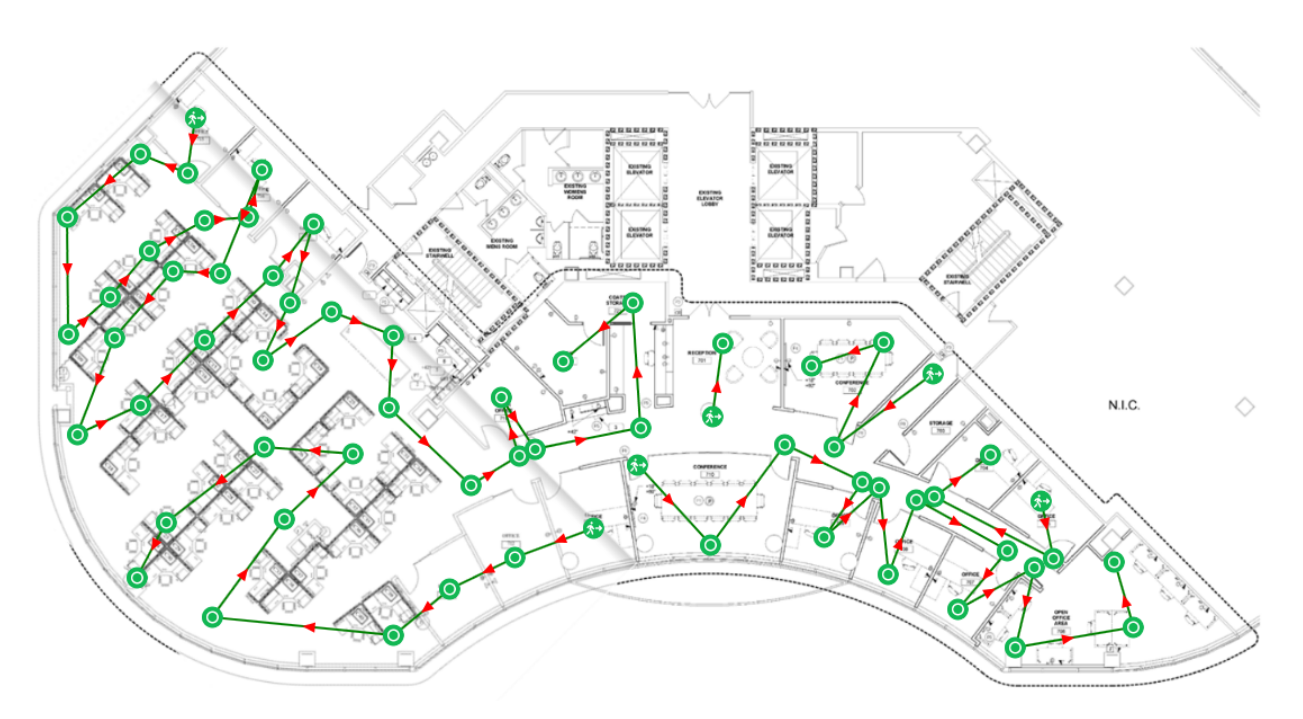

To stop data collection, click on *Draw WiFi Survey Path* again.

Clicking on a marker will provide data for the network you are connected to from that particular location.

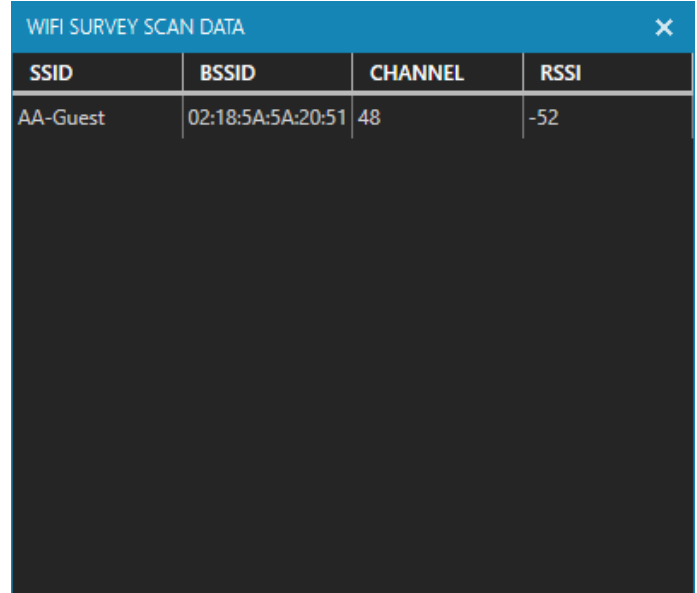

### **Passive Survey**

The survey process follows the same steps as Active Survey, but does not require you to be connected to a specific wireless network.

To begin a survey, click on the *Draw WiFi Survey Path* button . Click on your location on the floor plan to collect data. A passive survey is indicated with orange survey markers. To begin a new path, click on the *Start New WiFi Survey Path* button  $\hat{N}$ .

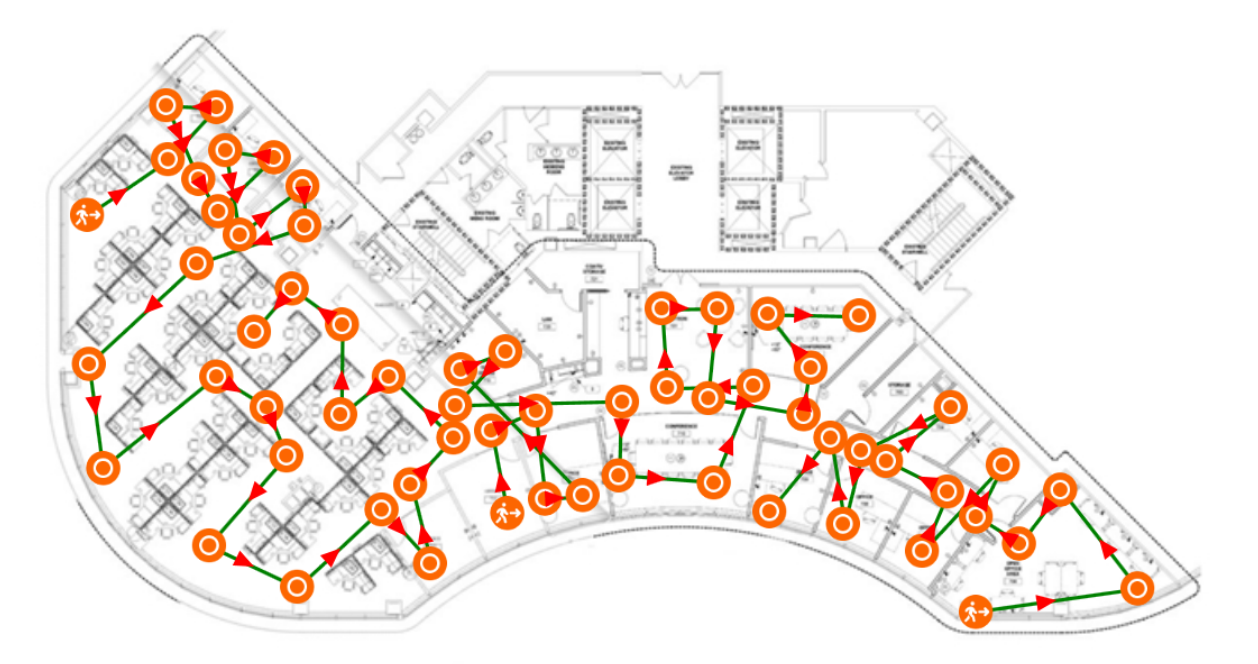

Click on *Draw WiFi Survey Path* again to end your survey.

Clicking on a marker will provide the WiFi Survey Scan Data from that location.

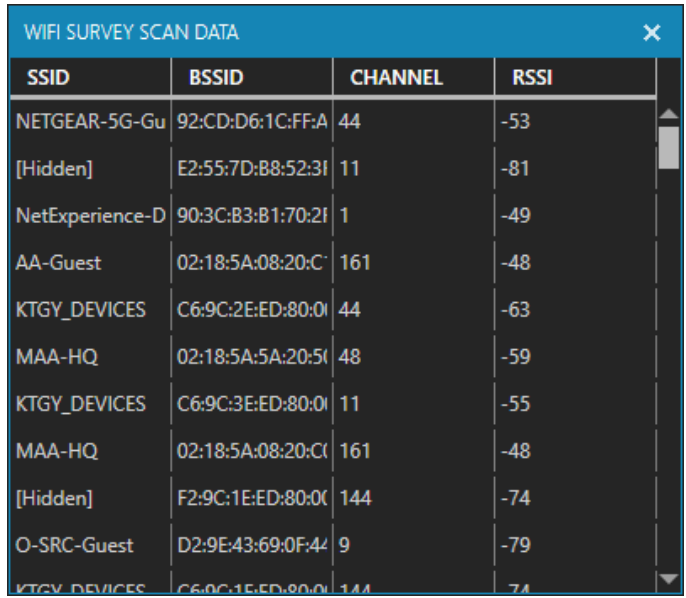

### **Additional Survey Features**

#### Minimum RSSI and Sound Alert

The user can enter the minimum signal value which will be used as the threshold. The app will then start an audio alert if the signal goes below that minimum value.

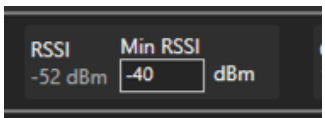

A sound alert will only be triggered if the user has enabled the sound tracking.

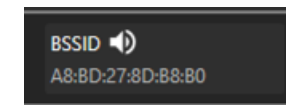

#### Continuous Scanning

Continuous Scanning is a feature used specifically for Passive Surveys. This feature allows the Windows Wi-Fi card to continuously scan Wi-Fi networks and collect data as you perform a passive survey. This reduces the time to perform the survey as you can continuously walk around without much stops. This will also increase the rate WiFi Survey records data as you click on the floor plan.

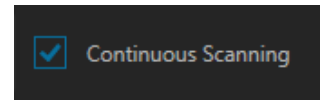

**NOTE:** The tradeoff of this feature is accuracy. Because the data collected changes as you move, it will not be as precise when you place a marker on the floor plan. For a more accurate survey, you can perform a Stop-and-Go Survey Method, in which you must stop at each location and wait for the scan to be completed before moving on. This method takes more time to perform. This can be done by leaving Continuous Scanning disabled.

#### Network Filtering

For Passive Surveys, you have the capability to filter results based on BSSID, SSID, and Channel used.

Enter the information on what you would like filtered, then click the Apply Filter button, which is represented by the funnel.

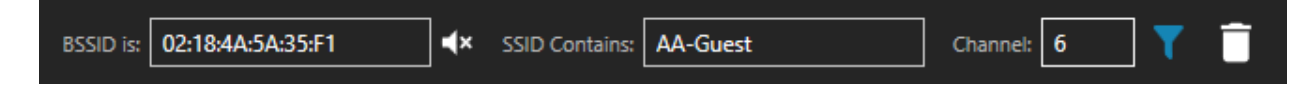

The filtered results will appear on the right side of the screen.

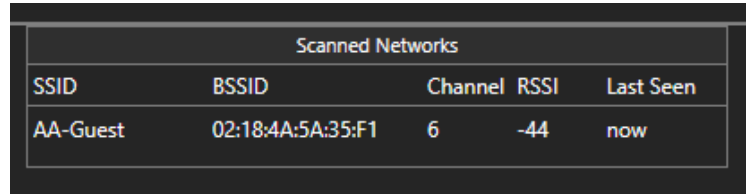

If you would like to clear your filter results, click on the Clear Filter button.

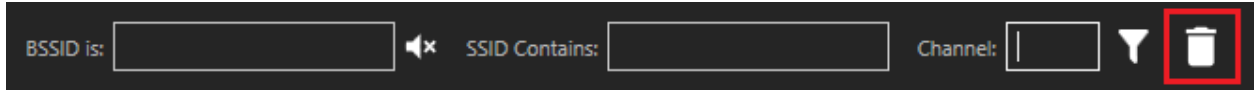

#### Renaming Survey Paths

Double-click on the survey path you want to rename. Enter the desired survey path name and press enter.

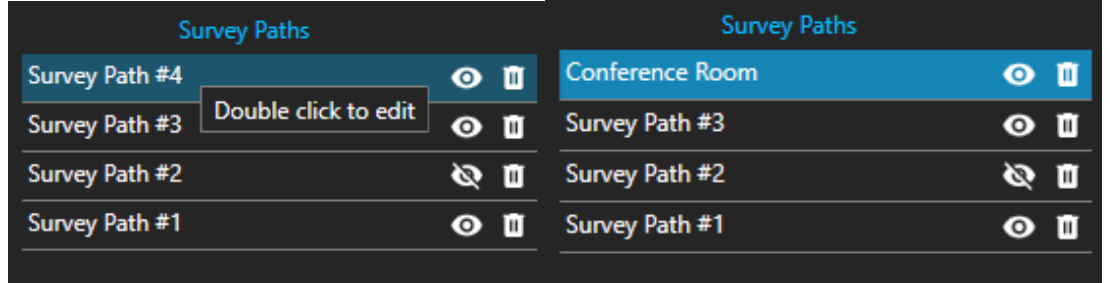

#### Continuing Last Survey Path

The option to continue the last survey path is available on the left side of the screen under *Project Settings.*

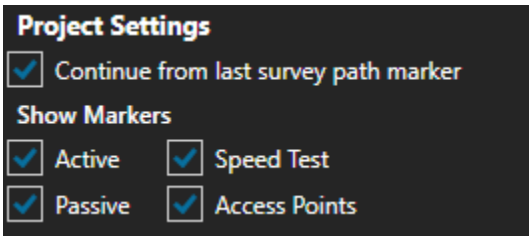

If this option is **disabled**, switching to a different tab and returning to *Draw WiFi Survey Path* will automatically begin a new survey path.

#### Showing/Hiding Markers

Under *Project Settings*, there is an option to show or hide markers located on the floor plan. The marker boxes are ticked by default to show the markers. Unticking the box will hide the specified marker.

### **Generating Heatmaps**

Click on the *Generate HeatMaps* button  $\widetilde{K}^{\bullet}$ . Several options appear on the left side of the window.

#### Heatmaps by Connected SSID

The *Connected SSID* tab is selected by default. This option is used for Active Surveys.

Tick the desired frequencies to be included and click *Generate Heatmap*.

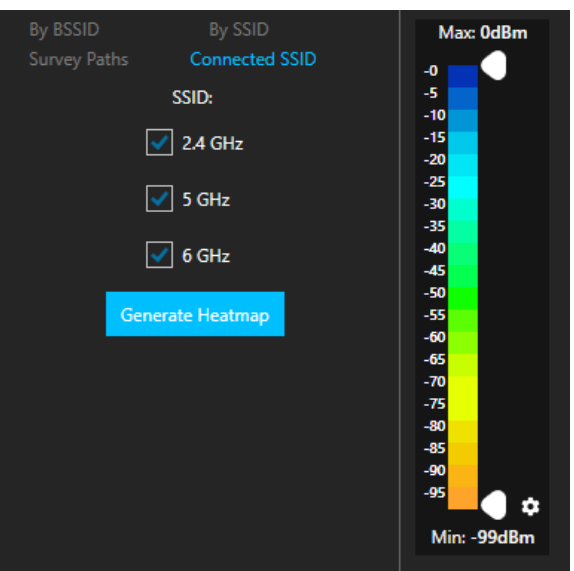

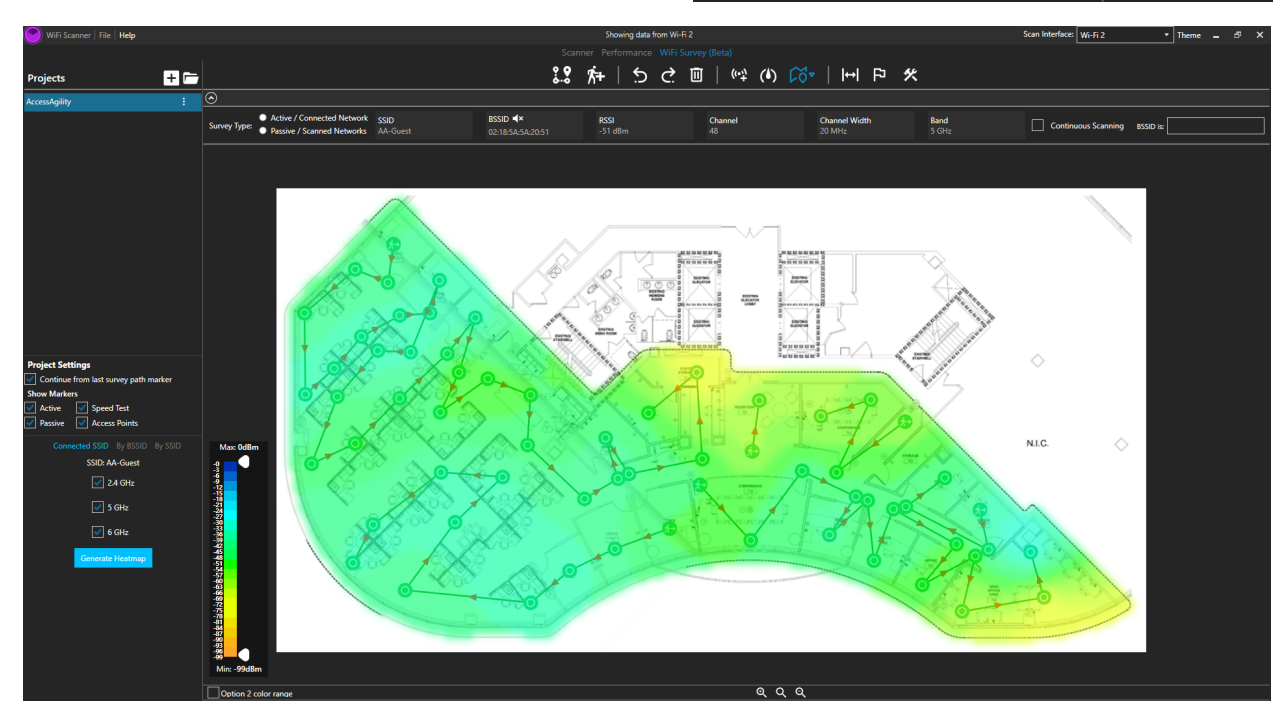

**Heatmaps by BSSID**

Select the *By BSSID* Tab. This option is used for passive surveys.

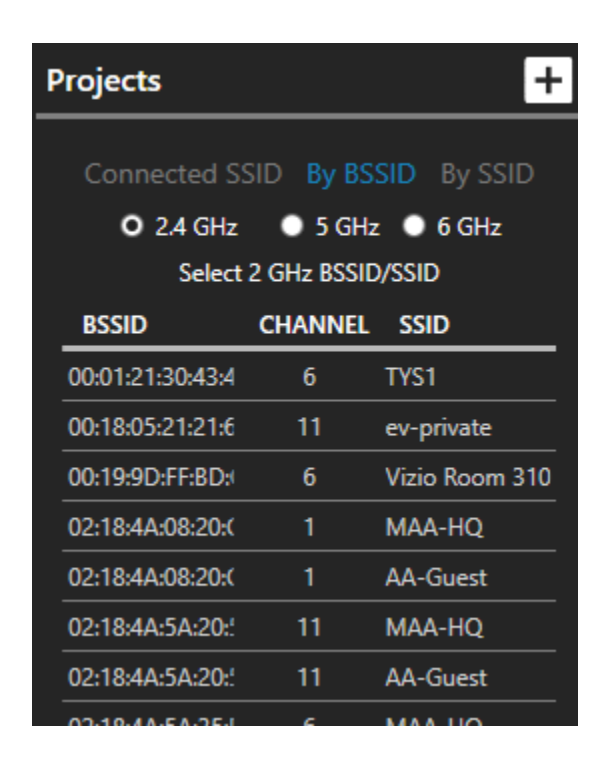

Choose between 2.4 GHz, 5 GHz, and 6 GHz to filter frequency standards Select the BSSID you want to generate a heatmap for.

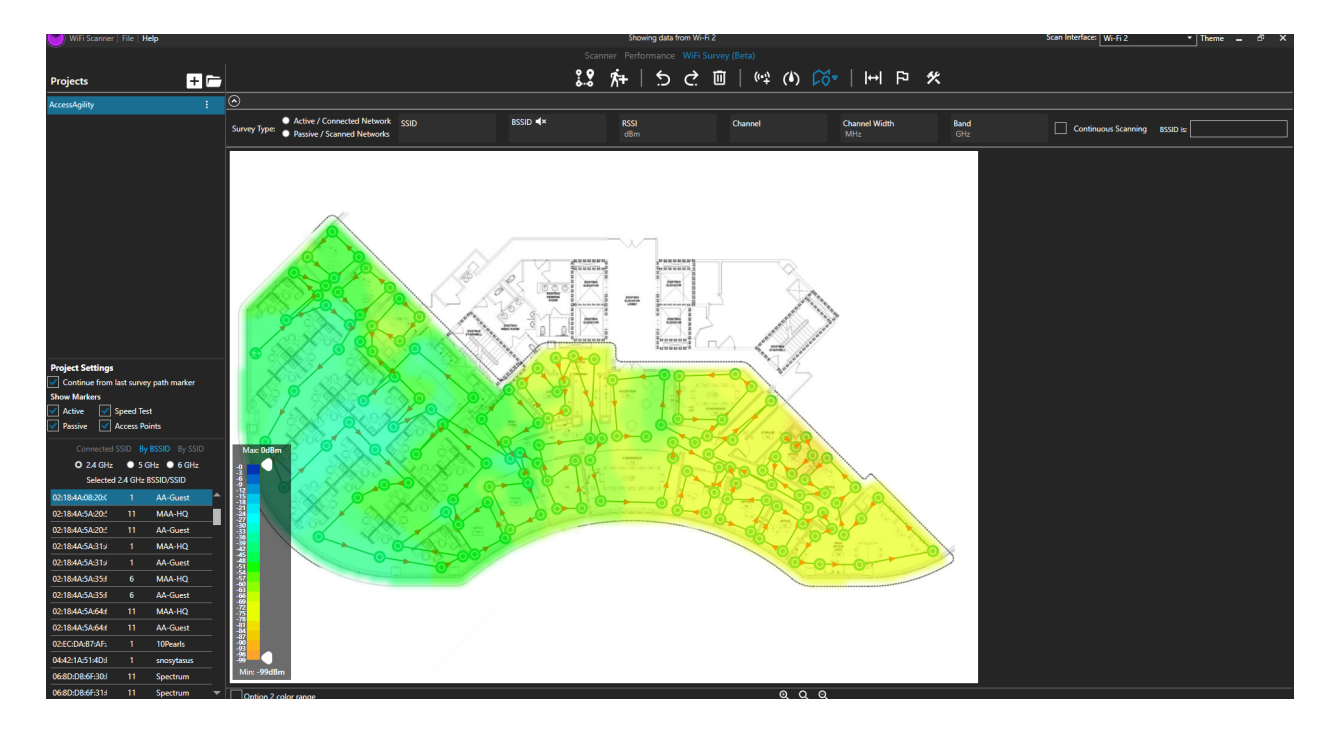

### Heatmaps by SSID

Select the *By SSID* tab. This option is used for passive surveys.

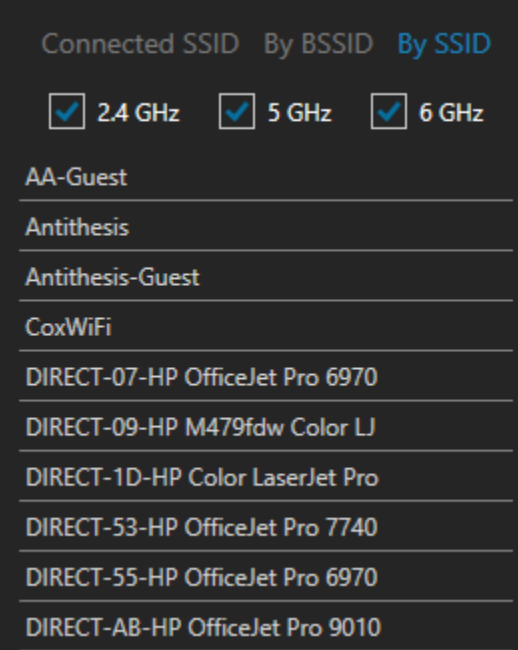

Select the frequencies that the heatmap will be derived from by checking the boxes. Click the SSID you want to generate a heatmap for.

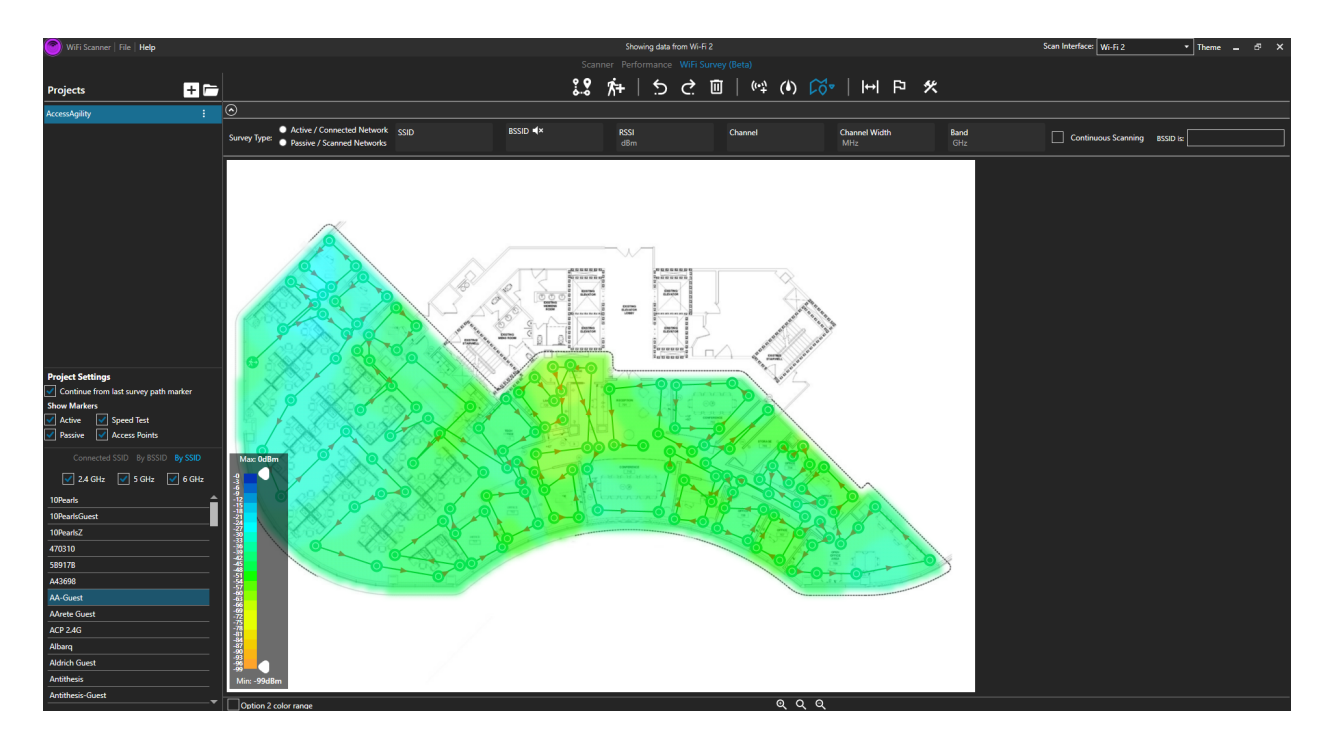

### **Changing Heatmap Color Ranges**

To change the heatmap color range, click on the gear icon at the bottom of the displayed color range. Select the desired color range.

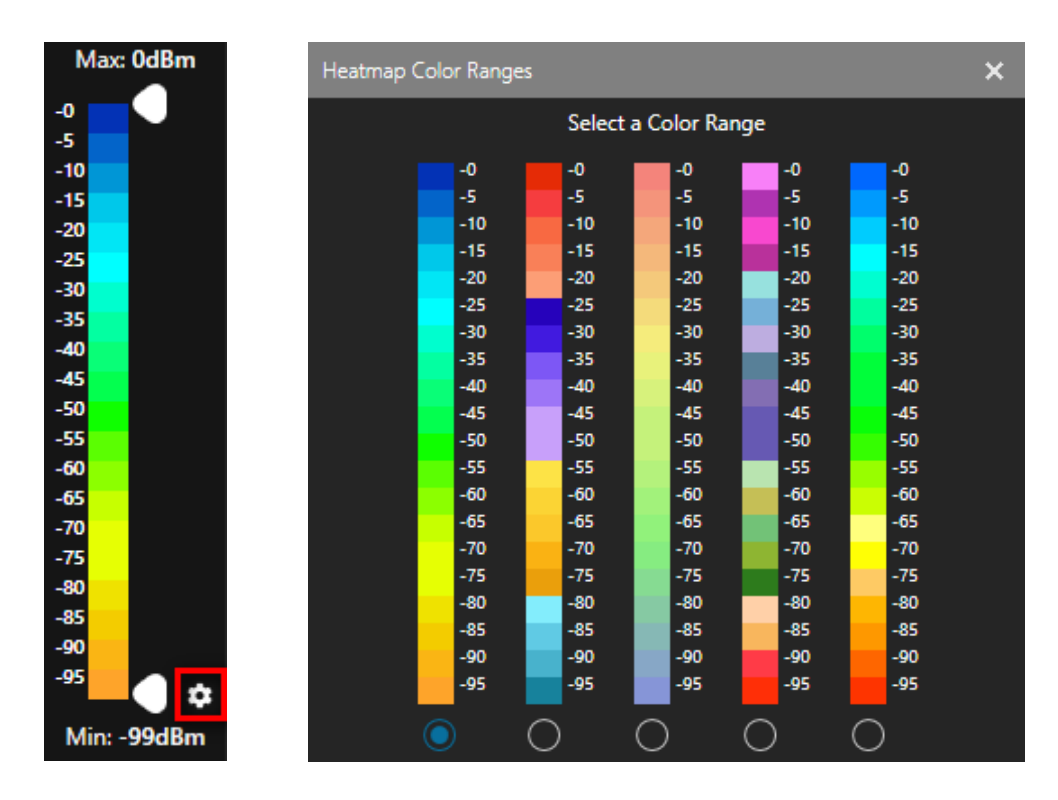

### **Show/Hide Survey Paths for Heatmap Generation**

To filter survey paths from the heatmap, click on the *eye* button to toggle between showing and hiding the survey path. Hidden paths are indicated with a *slash* across the *eye* button. These will be ignored during heatmap generation.

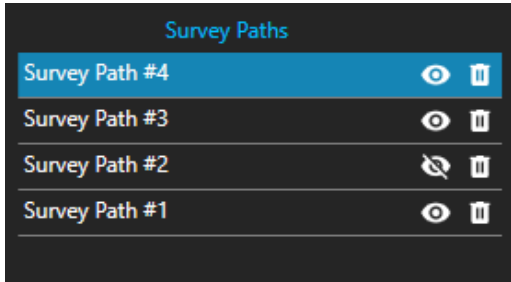

### **Saving Heatmaps**

Right click on the image of the floor plan. You will be presented with the option to *Save as Image* and *Copy to Clipboard*. *Copy to Clipboard* allows you to directly paste the image to a document or an image tool such as *Paint*.

### **Estimated RSSI Value**

By clicking on the generated heatmap or by hovering on a specific location, you will be able to see the estimated RSSI value of the network in that location.

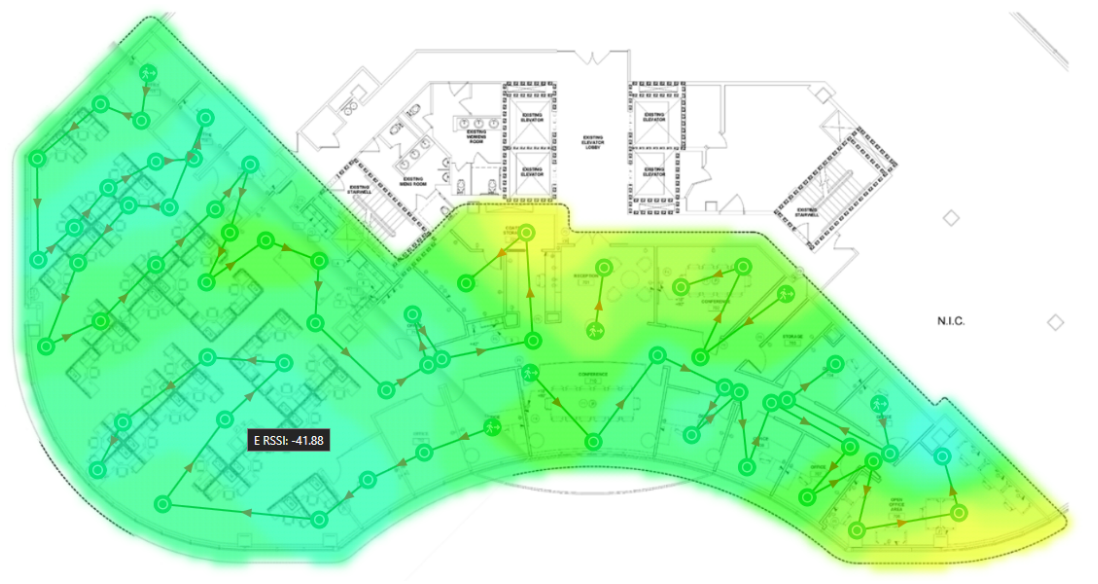

## **Performing Speed Tests**

This is a feature available only for Active Surveys. Click the *Perform Download/Upload Speed Test* button<sup>(b)</sup>

Click on your location in the floor plan to perform a speed test. The marker will change according to its progress with the speed test

Download speed test started…

**Download speed test finished, starting upload...** 

**U** Speed test finished.

Clicking on the marker will display the results of the speed test.

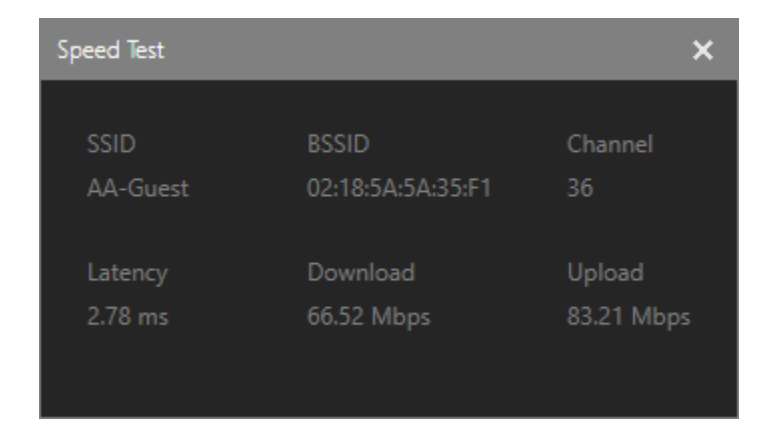

### **Speed Test Preferences**

You can set thresholds for the speed test to indicate whether the upload and download speeds meet your requirements.

Click on the *Speed Test Preferences* button . Enter the minimum thresholds for Upload speed and Download speed and the maximum threshold for Latency. Click Done.

After setting preferences, when you perform a speed test, it will compare the results to your preferences. If any of the thresholds set are exceeded, it will be indicated with a red or yellow marker. If the results are within the thresholds, the marker will turn green.

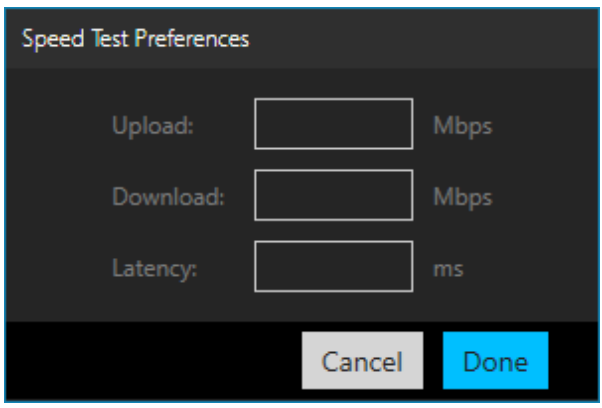

## **Undo, Redo, and Delete Actions**

The *Undo Last Action* S, Redo Last Action C, and *Delete Marker* **□** buttons can be applied to the following markers:

Start Survey Path **OO**Survey Path Marker **Access Point Marker** 1<sup>1</sup> Speed Test Marker **Boundary Markers** 

The *Delete Marker* simply deletes the marker clicked. If the marker beginning the survey path is deleted, the next Survey Path Marker becomes the starting point.

Delete can also be performed by right clicking on a marker and clicking *Delete.*

The *Undo Last Action* and *Redo Last Action* affects creating, moving, and deleting markers.

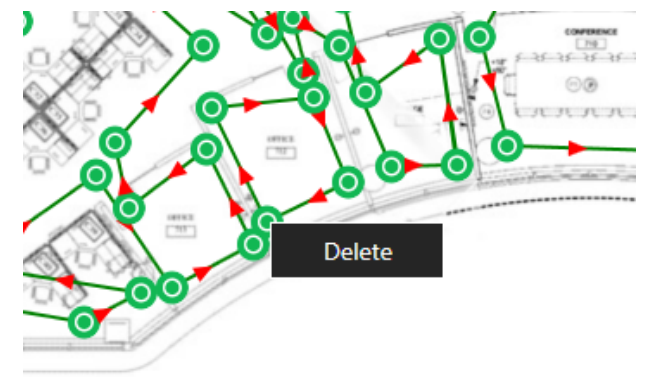

## **Place Access Points**

WiFi Survey provides a way to document AP Locations.

Click on the *Place Access Points* button and click on its location on the floor plan. The WiFi Marker Details window will appear. This will allow you to enter the following information regarding the access point: Name, Serial Number (S/N), MAC Address, IP Address, and Barcode. You also have the option to provide notes about the AP and upload a floor plan image with its location.

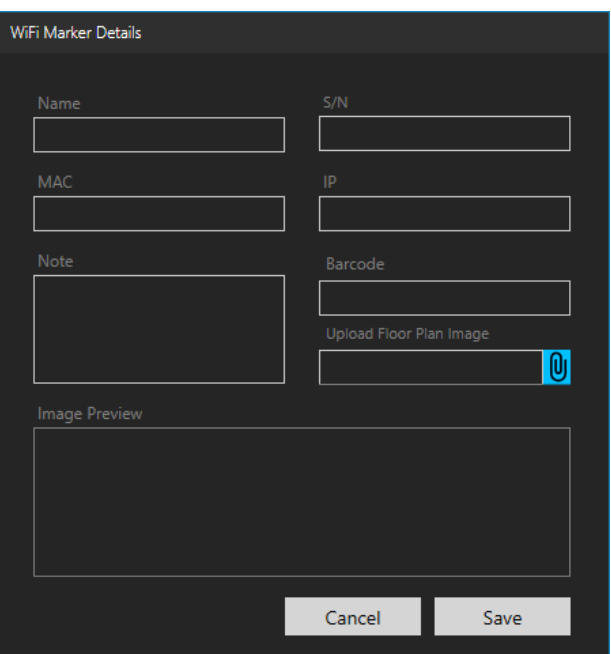

This feature is also useful for documenting potential locations of the APs when performing an AP-on-a-Stick (APoS) Survey.

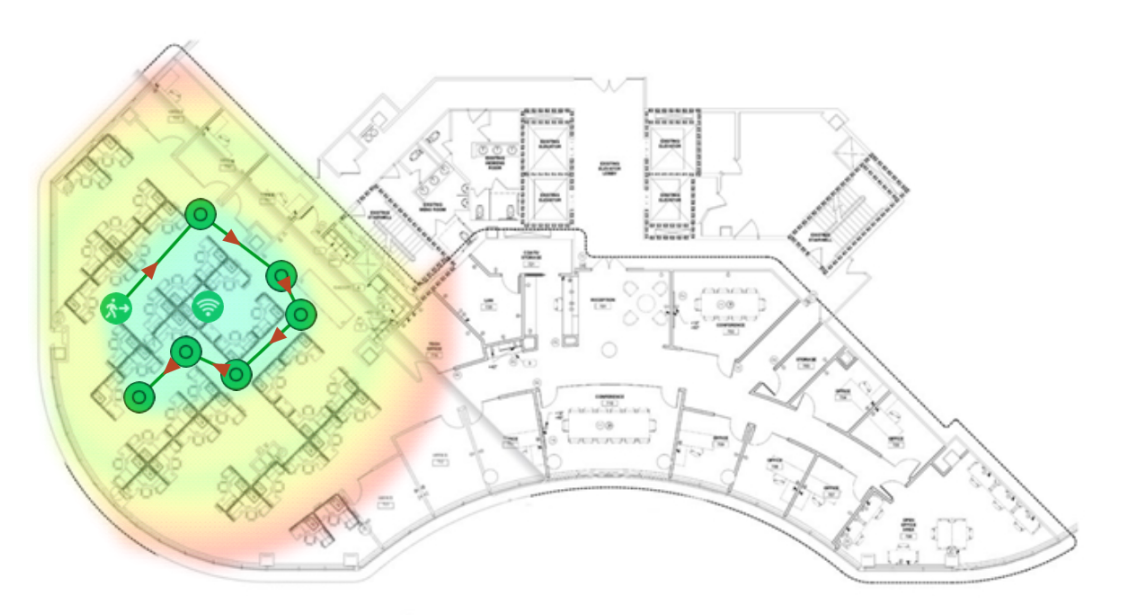

Example for APoS

# **Using Optifi With WiFi Scanner**

Optifi is a cloud-based management solution that uses Android, iOS, Mac, and Windows agents to collect network performance and scanning data. WiFi scanning, speed testing, network stats, and more are sent to the Optifi Manager online interface for monitoring and active troubleshooting.

For a more detailed explanation of the other functions of Optifi, visit https://www.accessagility.com/optifi or refer to the Optifi User Guide

For additional support, visit https://support.accessagility.com/hc/knowledge-base-optifi.

## **Performing A Scan Through the End-User**

### Optifi Agent Introduction

Optifi Agent is an application that allows end-users to perform Wi-Fi scans without requiring knowledge about wireless networks.

Optifi Agent is free to use and can be downloaded at https://www.accessagility.com/optifi.

**NOTE:** The steps regarding Optifi Agent demonstrated in this user guide are primarily performed with Optifi Agent for Windows.

Performing A Scan Using Optifi Agent

There are several options in performing scans using Optifi Agent. This is indicated by the Test Frequency option, which can be modified through the *Pencil* button to the right of Test Frequency.

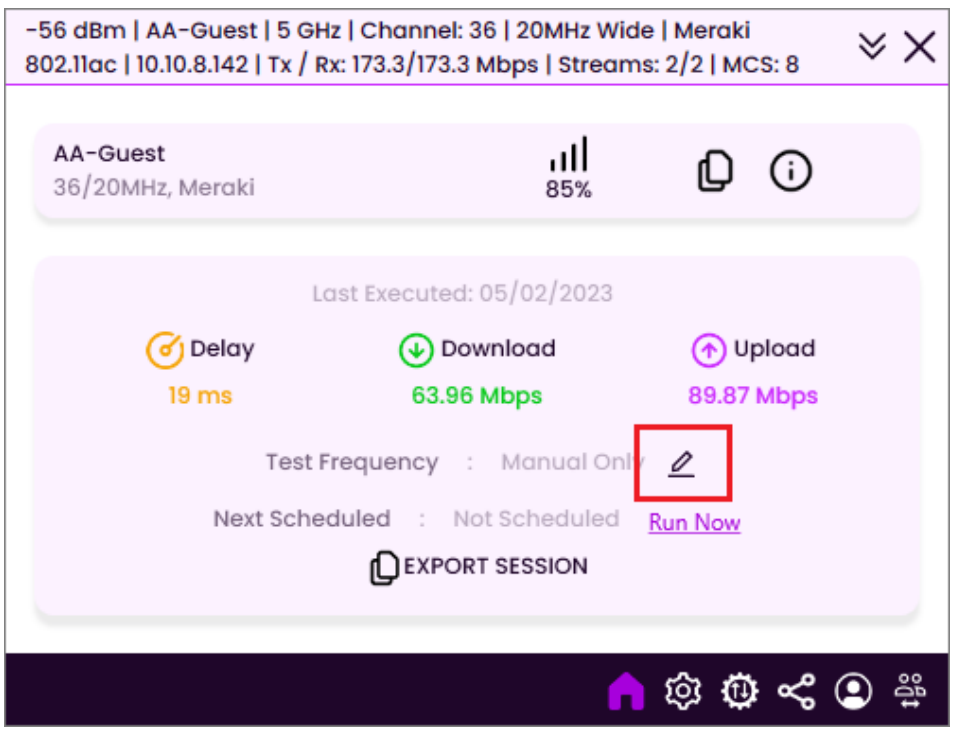

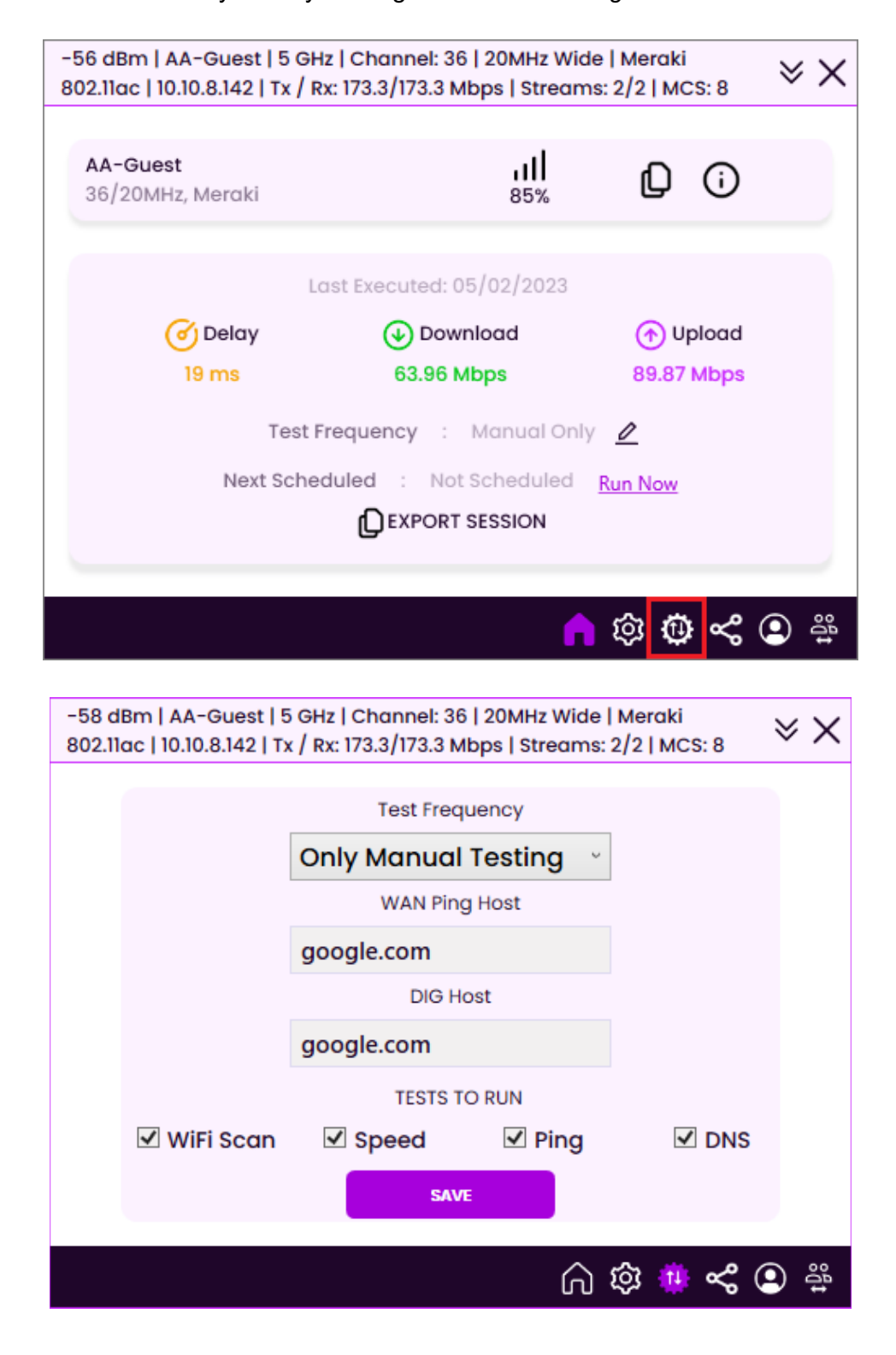

This can also be reached by directly clicking on the *Test Settings* tab.

Automatic, recurring scans can be performed in time frames ranging from 1 Minute to Every Day.

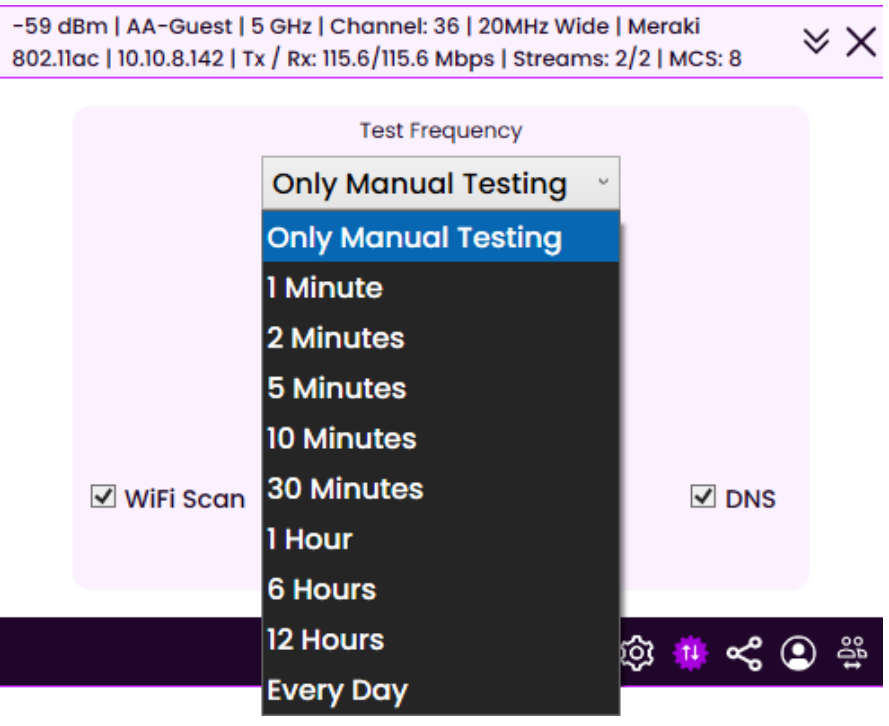

The option for Only Manual Testing will not perform any automatic, recurring scans. To prompt a scan with Only Manual Testing, go to the *Home* tab, and click on Run Now to the right of Next Scheduled.

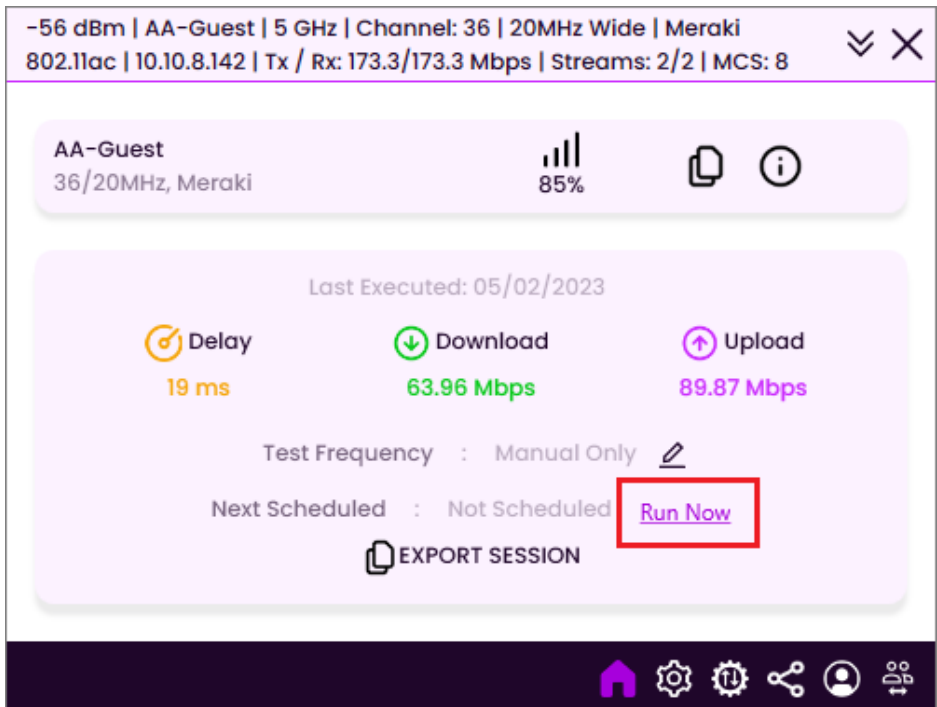

This will perform a scan for Delay (Latency), Download Speed, and Upload Speed of the network you are connected to, as well as a scan of all surrounding Wi-Fi networks.

During scans, you will see the following messages appear in the applet.

Running WiFi Scan… Connecting to server… Upload Test Started… Tests run completed…

Once the scan is completed, click on the icon next to *Export Session*. You will be prompted to save the scan that was last performed.

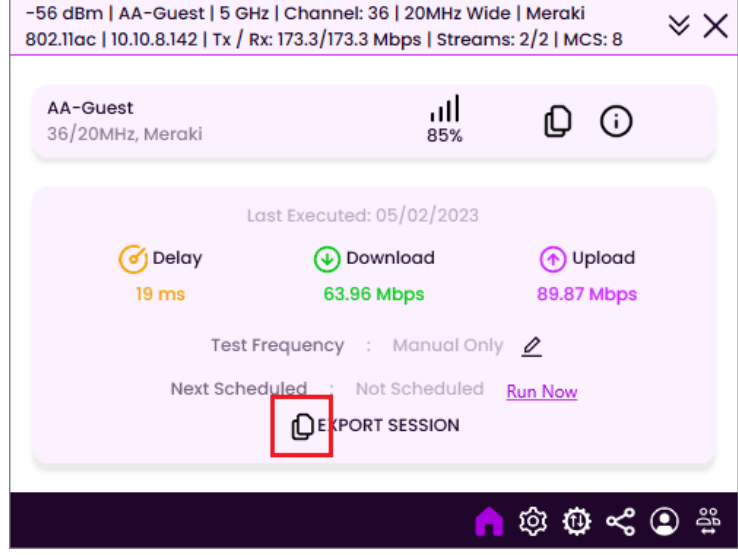

This file can be opened with WiFi Scanner and will show a more detailed result of the scan for the Network Engineer or Analyst to examine.

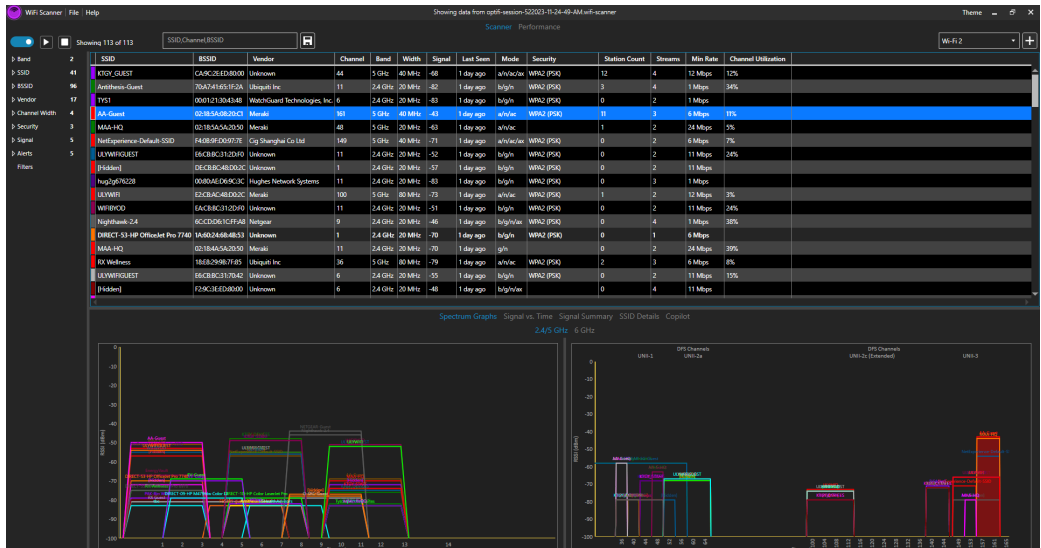

## **Performing A Scan Remotely**

Performing a scan remotely requires the Optifi Agent, installed on the end-user's device, and the Optifi Manager - Remote Cloud Viewer App, which can be accessed at https://app.optifi.com.

This is an option for when a support technician does not have physical access to an end-user's device. It is also helpful for assisting non-tech-savvy users as the steps required from them are minimal.

## **Setting Up Optifi Agent**

Click the *Share* button to access the *Share* tab.

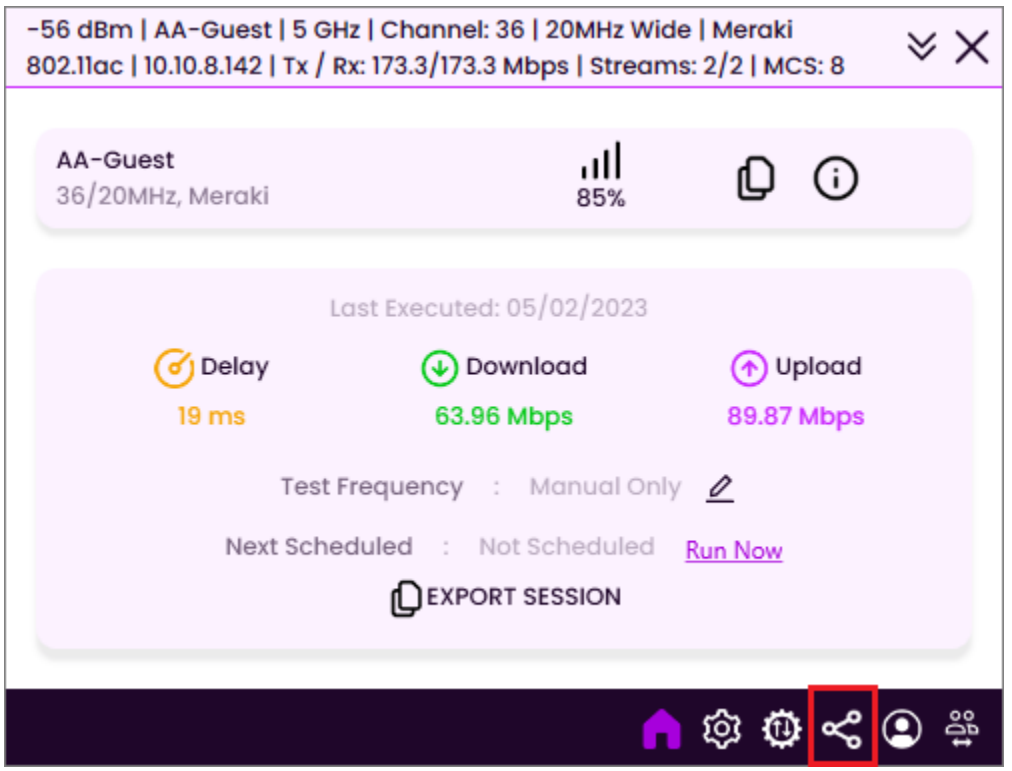

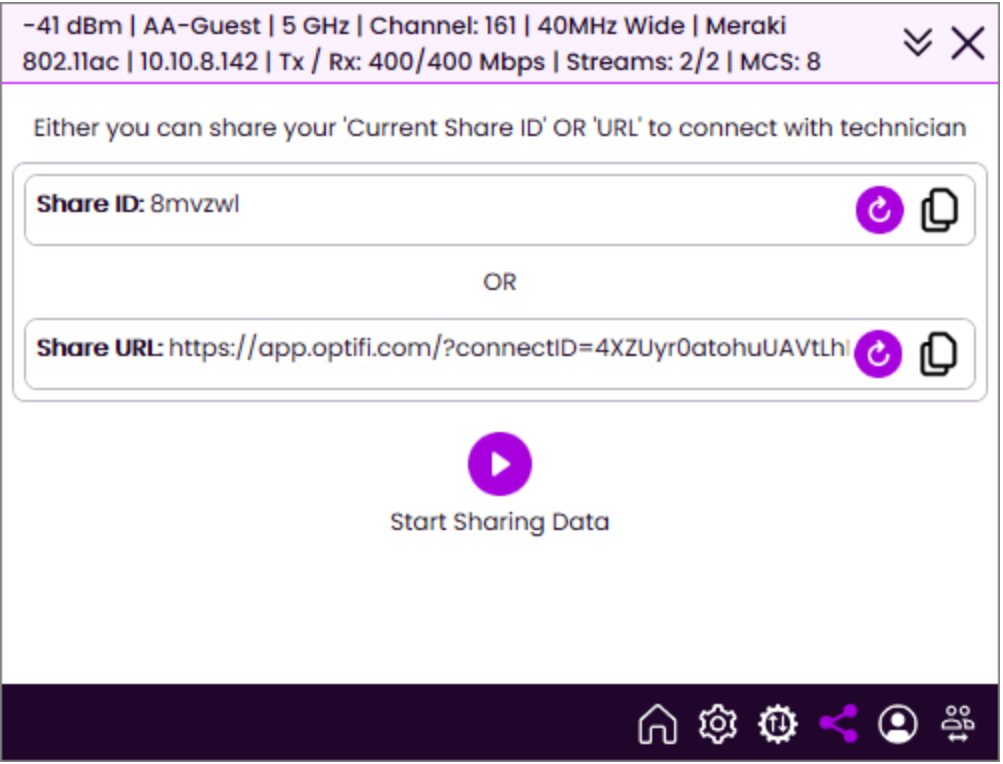

There are two ways to share data remotely. The first option is with the randomly generated Share ID, and the second option is through a randomly generated Share URL. Provide either the Share ID or the Share URL to the support technician. Click the play button to begin sharing. From this point, the end-user does not need to do anything until the scans and tests are completed.

**NOTE:** Data sharing must continue running in the background for the duration the support technician performs scans and tests remotely.
Refreshing Share ID and Share URL

If a new Share ID or Share URL is needed, you can refresh the randomly generated ID or URL by clicking on the *Refresh* button.

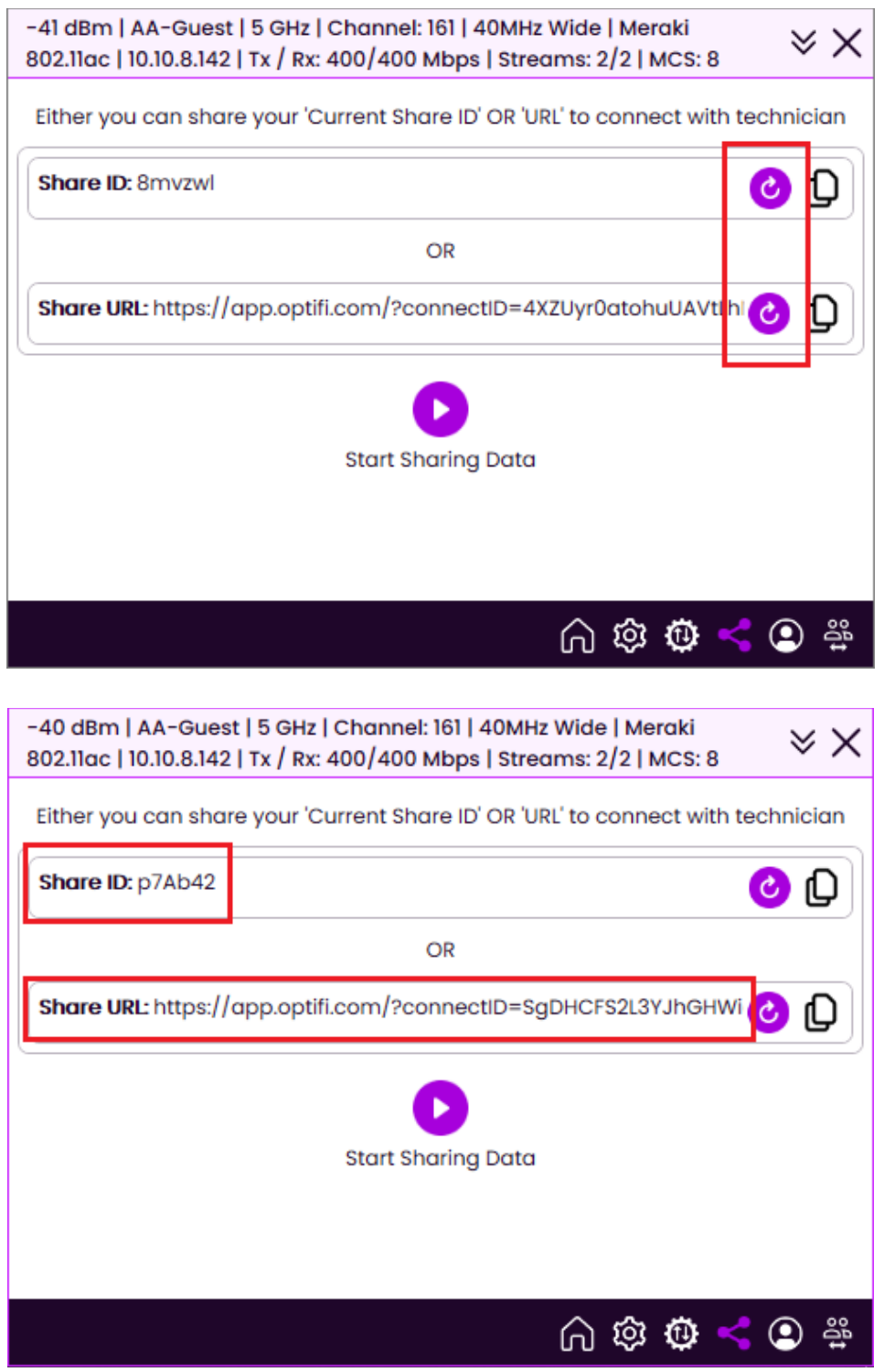

Newly Generated Share ID and Share URL

#### Stop Sharing Data

Once the support technician is complete with scans and tests, the end user should click on *Stop Sharing Data*.

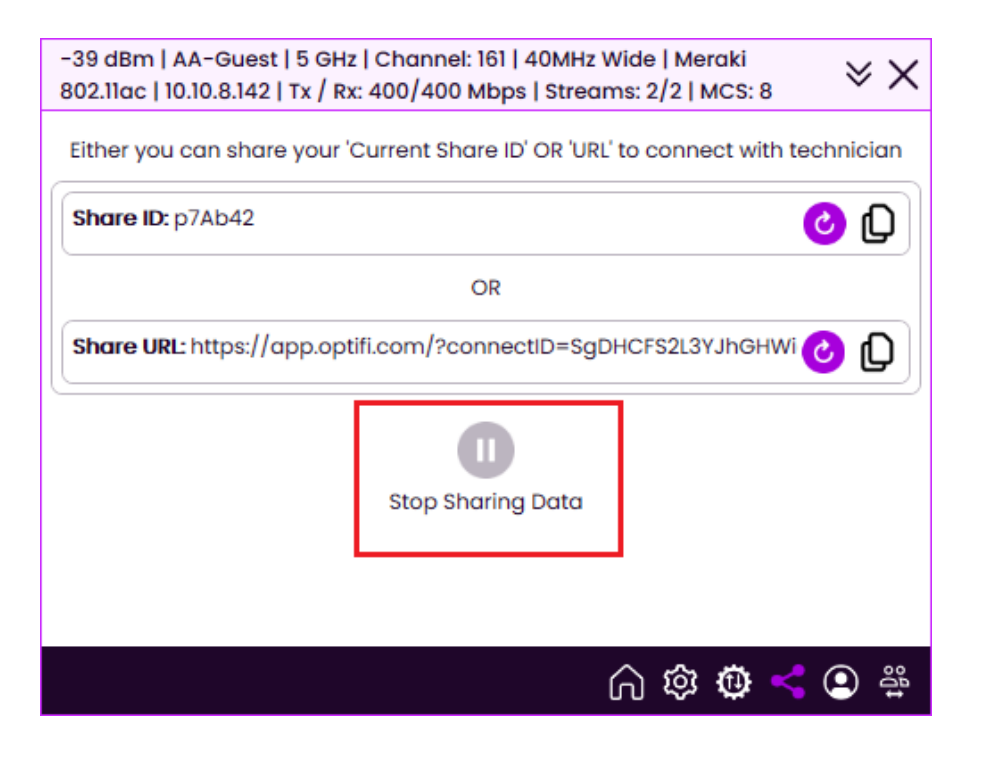

### Setting Up Optifi Manager

Optifi Manager can be accessed at https://app.optifi.com. It is a web application, so no download is required to use it.

Optifi Manager can be used without an email address, with very limited capabilities, or with an email address and a subscription for full use.

Use Without Email Registration

If you are using Optifi Manager without registering, you can only obtain access to the end-user's data through their randomly generated Share URL.

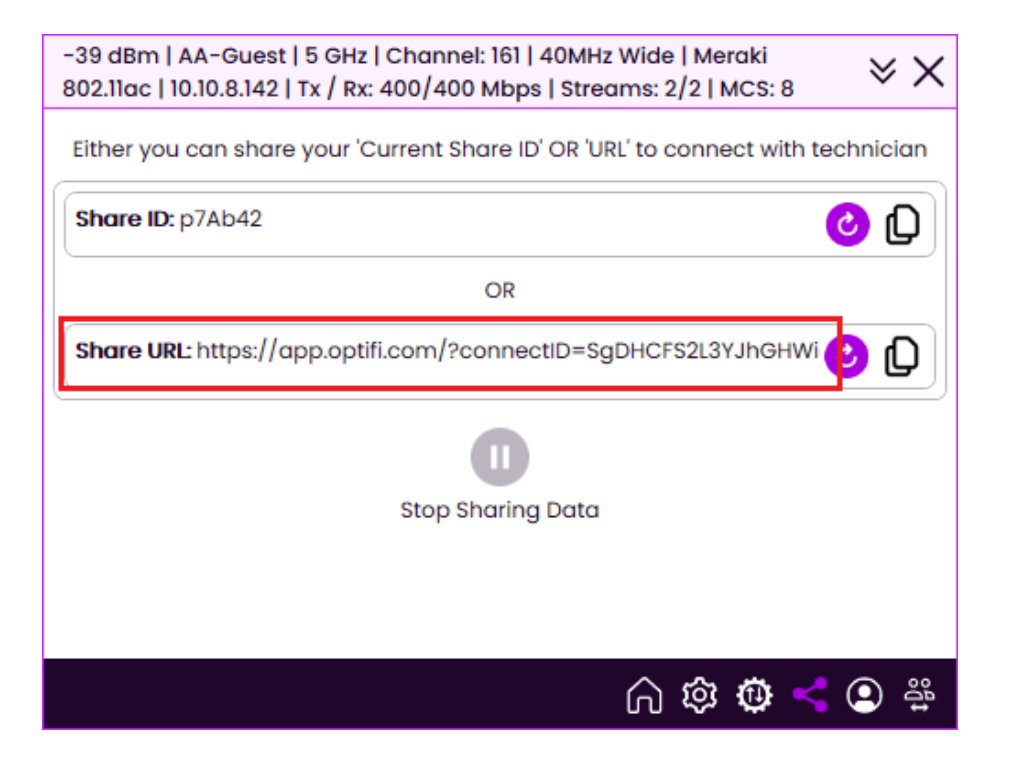

Once you access this link, you will be directed to Optifi Manager.

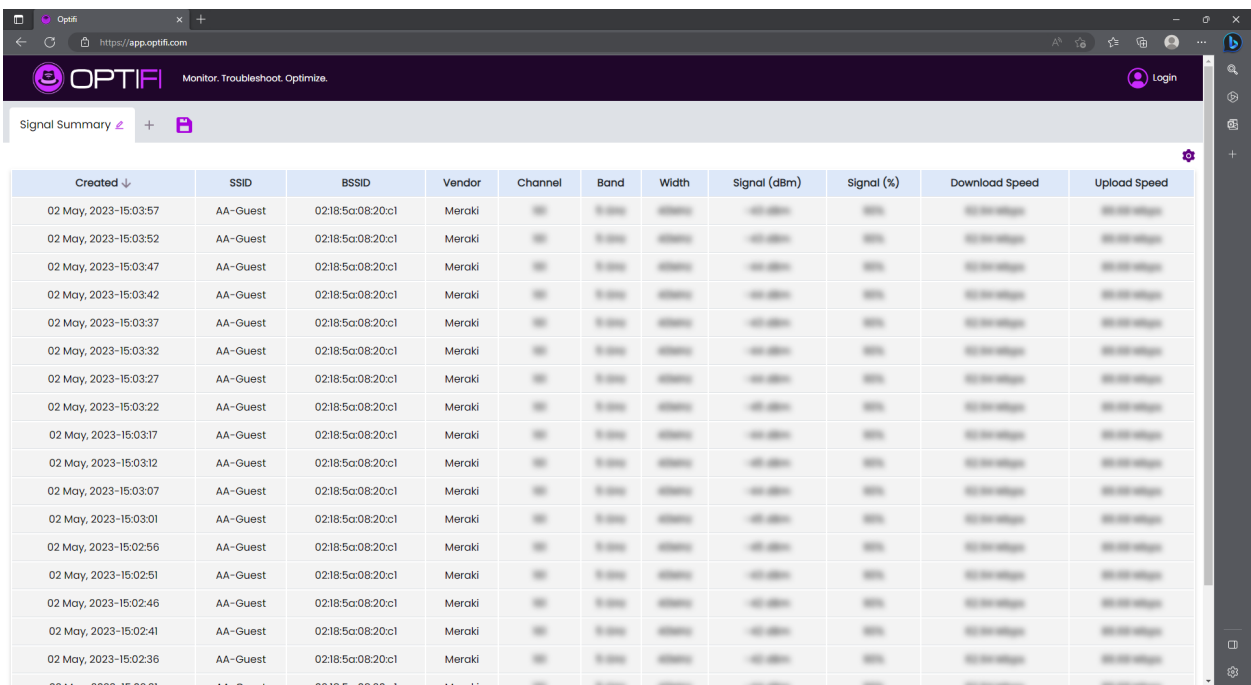

You will only be able to view when the scan was *Created*, the *SSID* of the network, and the *BSSID* and *Vendor* of the access point.

**NOTE:** You will **not** be able to perform scans or tests with this option.

Use With Email Registration

To register with an email address, click on the *Login* button at the top right of the screen.

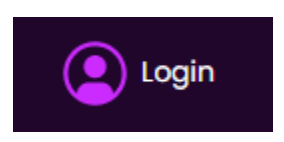

You will be prompted to enter your email address. Then *Click Send Magic Link*.

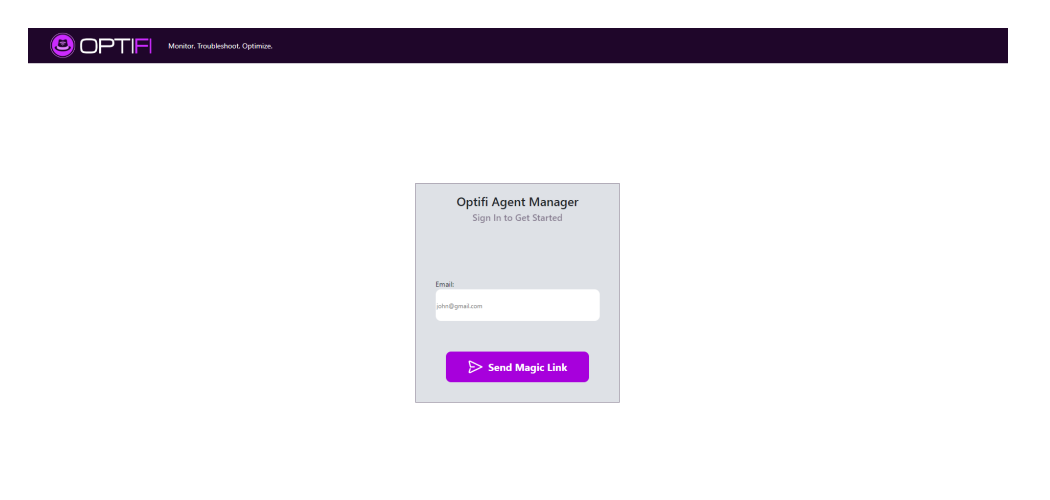

You will be informed to check your email to be logged in.

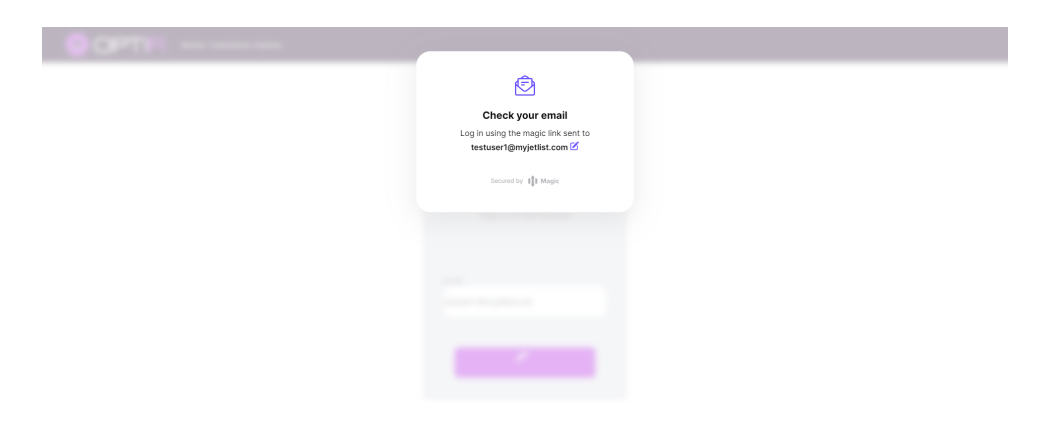

Find the email with "Log in to Optifi" as the subject header. Once opened, click on *Log in to Optifi*.

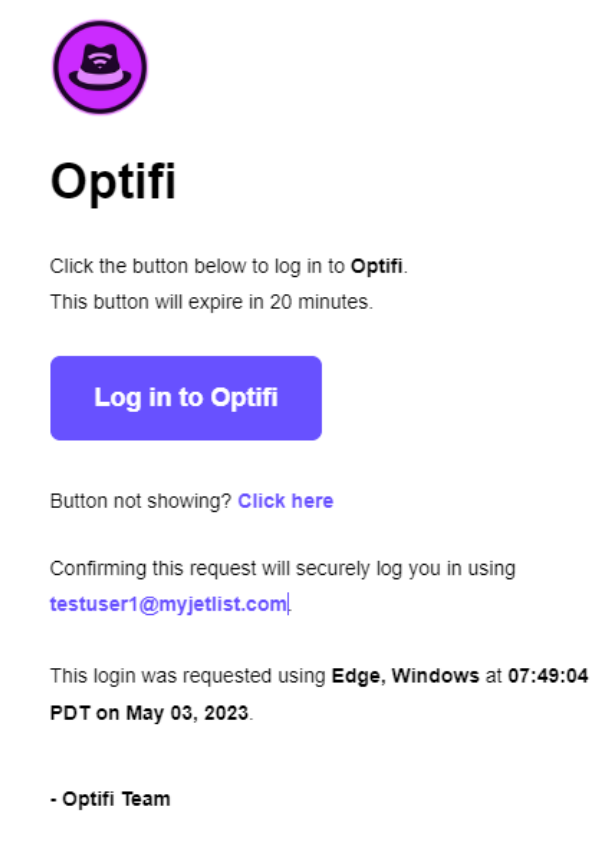

You will be redirected to Optifi Manager with the registered email address in place of *Login*.

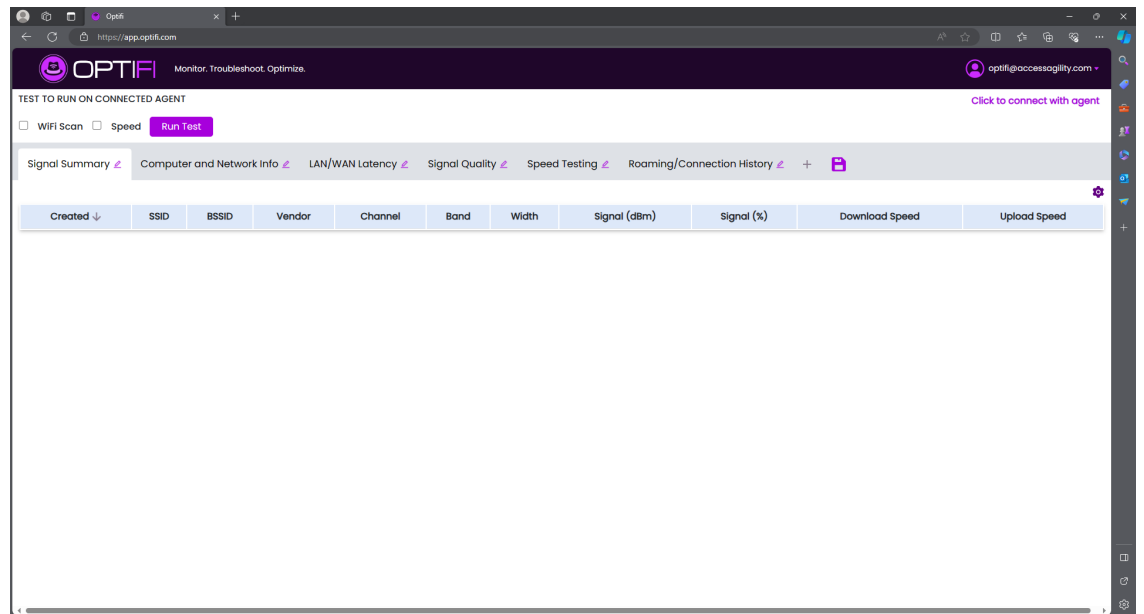

From here, you can access the end-user's data through either the Share URL or the Share ID. To access with the Share URL, simply obtain the user's Share URL and enter it on your web browser.

To access through the Share ID, click on *Click to connect with agent*, enter the Share ID number generated from Optifi Agent in the end-user's device, and click submit.

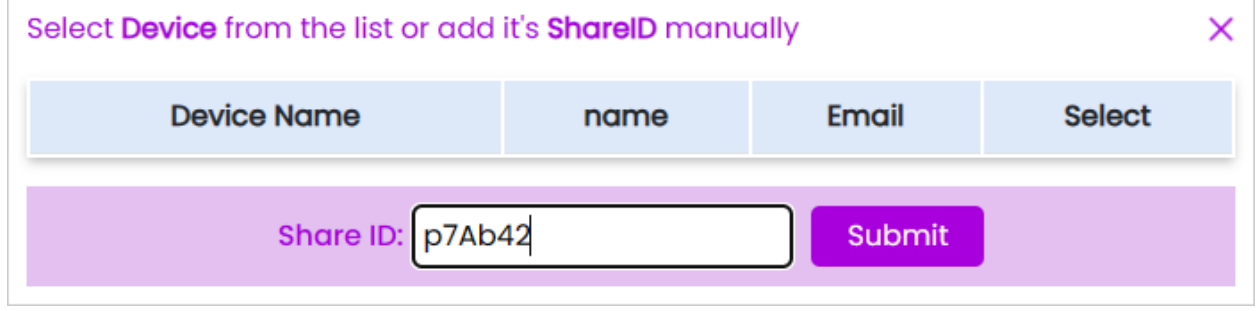

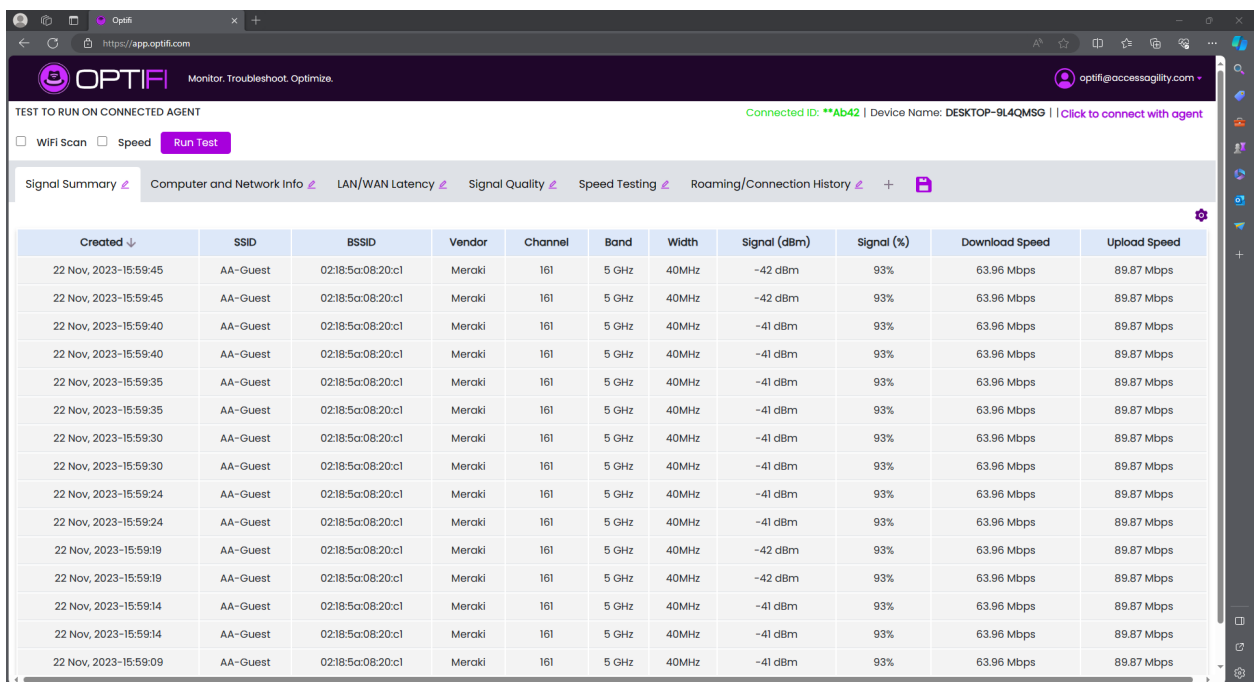

Once this is completed, Optifi Manager is set up and ready to begin scanning and testing.

Connecting to Optifi Manager through Optifi Agent - Manager Pairing

You can also link to the Optifi Manager directly through the Optifi Agent. Click on the *Manager Pairing* tab and enter your profile ID along with the given profile key.

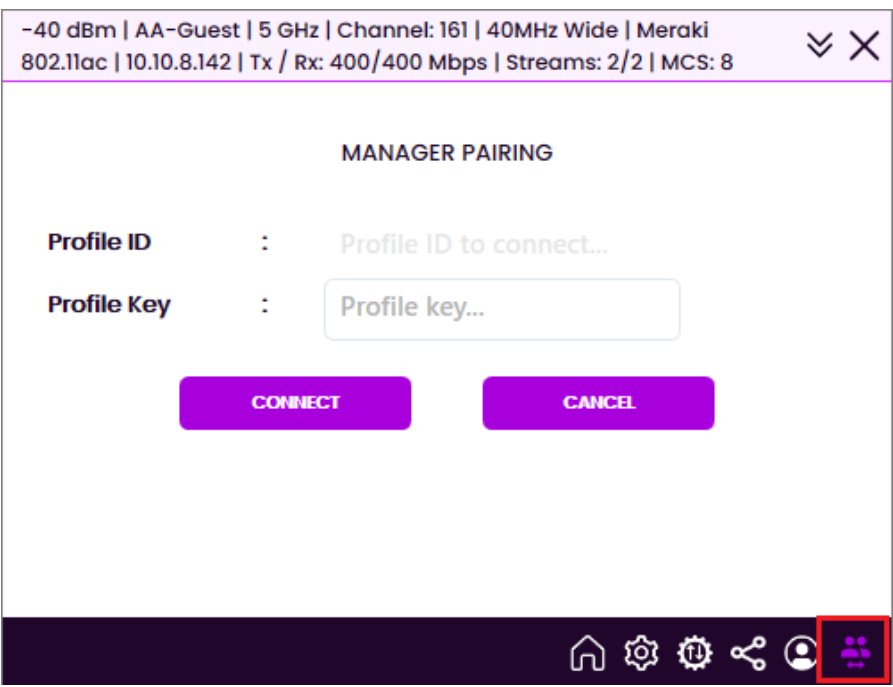

To obtain this information, navigate to Optifi Manager. Click on the email address you have registered with Optifi, and click on *Profile*.

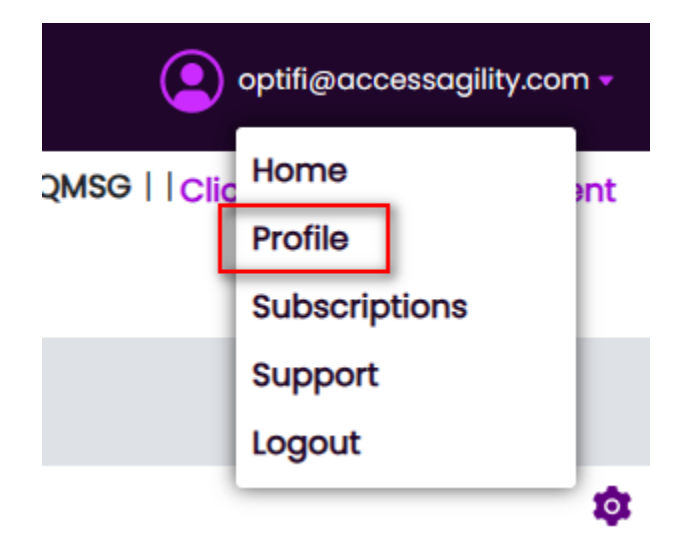

Here, you will find the Profile ID and the Profile Key.

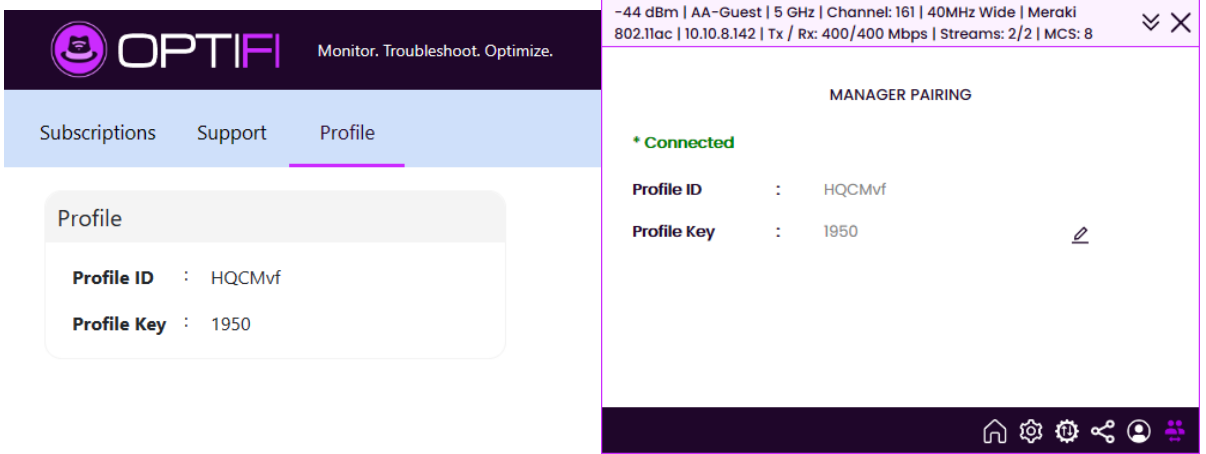

Once entered and connected, you will be able to see your device listed in Optifi Manager when clicking on *Click to connect with agent*. Click on *Select* to choose the device and complete the link.

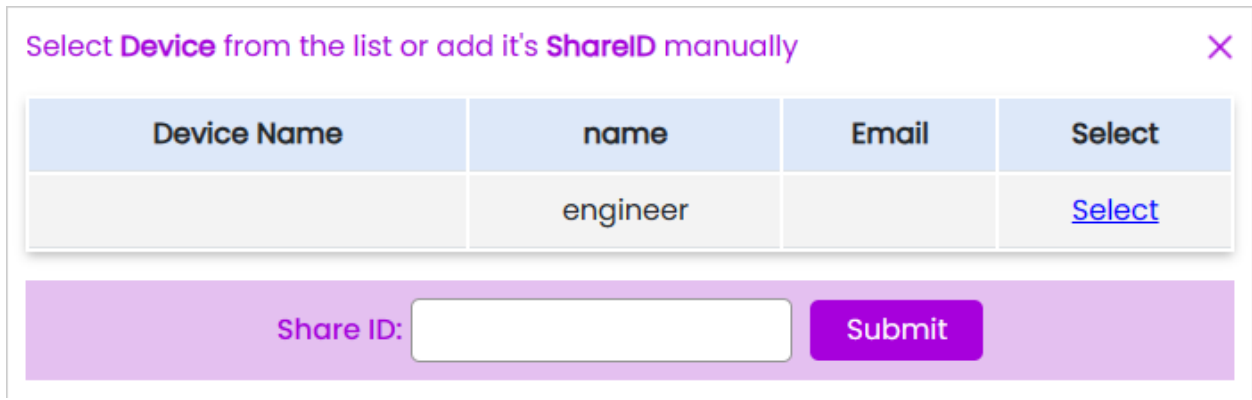

You can further customize the device details listed by navigating to the Profile Details tab of the Optifi Agent.

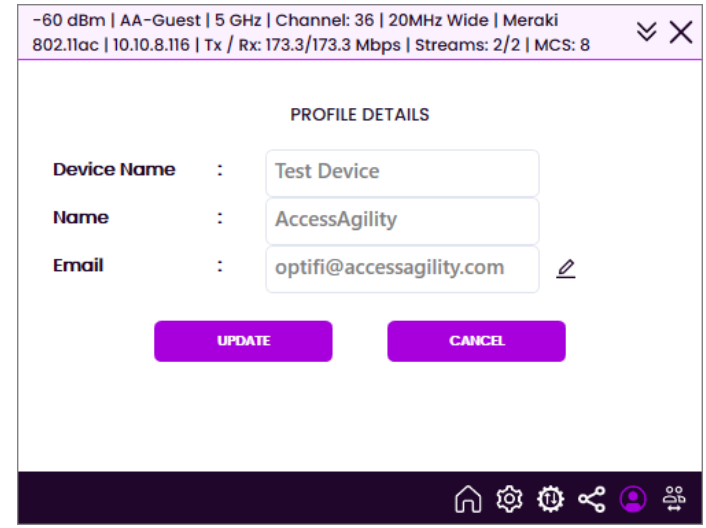

Clicking *Update*, restarting the Agent, and refreshing the Manager will reflect the changes on Optifi Manager.

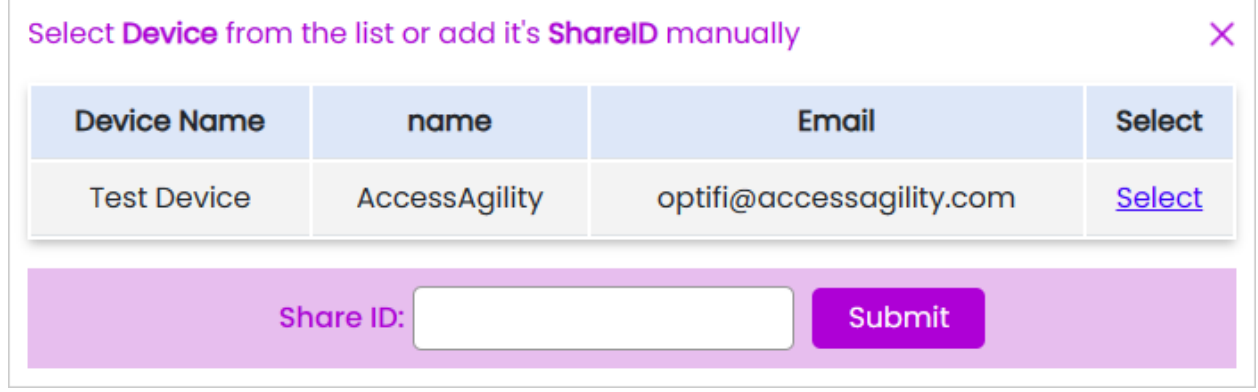

**NOTE:** At the moment, Manager Pairing is only available on Optifi Agent for Windows.

### Performing A Scan Using Optifi Manager

To perform a scan, select the desired type of scan. The available options are *WiFi Scan* and *Speed* Test. Once selected, click on *Run Test*.

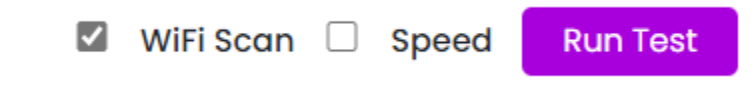

Once completed, a link to download the session file will appear. Click on the link to download the file.

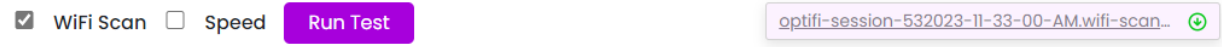

This file can be opened with WiFi Scanner and will show a more detailed result of the scan for the Network Engineer or Analyst to examine.

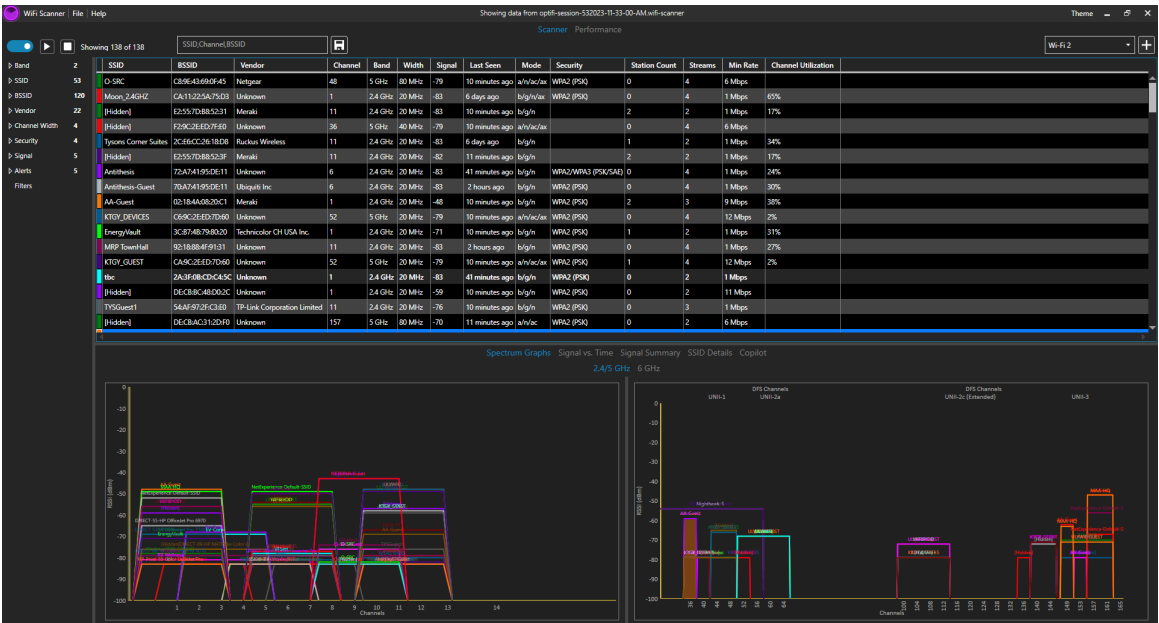

## Optifi Manager Pricing

The initial email registration will provide you a 7-Day Free Trial. Visit our website to obtain more information about pricing. https://agent.optifi.com/#pricing

## Optifi Agent for macOS

Optifi Agent for macOS functions the same way as Optifi Agent for Windows.

Scans can be performed by clicking *Run Now* in the Home Tab. The Test Frequency can be modified by clicking the *Pencil* button next to Test Frequency. The resulting data can be downloaded into a file by clicking *WiFi Scanner Data*.

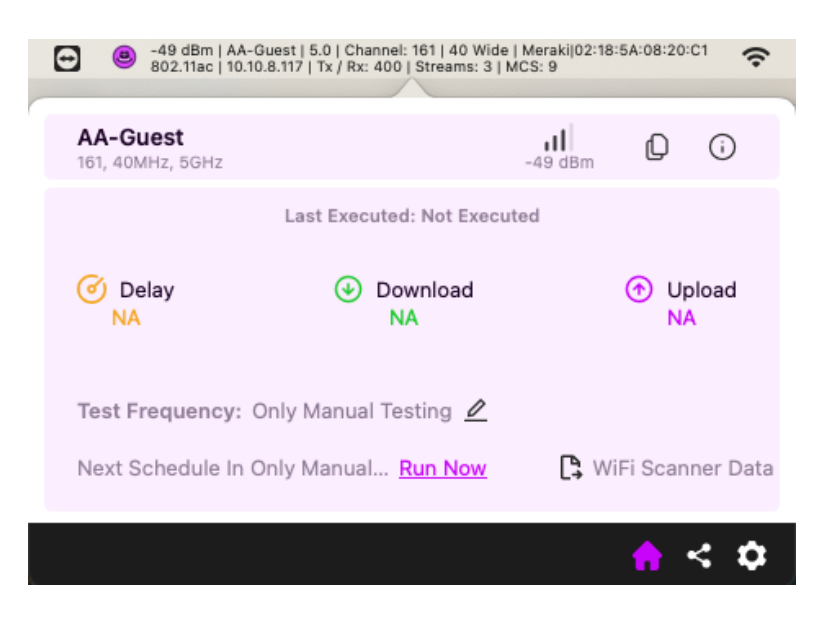

The Test Frequency and other test settings can also be modified by clicking on the Settings Tab (gear button) of the Optifi Agent applet, which will open the Preference Window, and navigating to the Test Setup Tab.

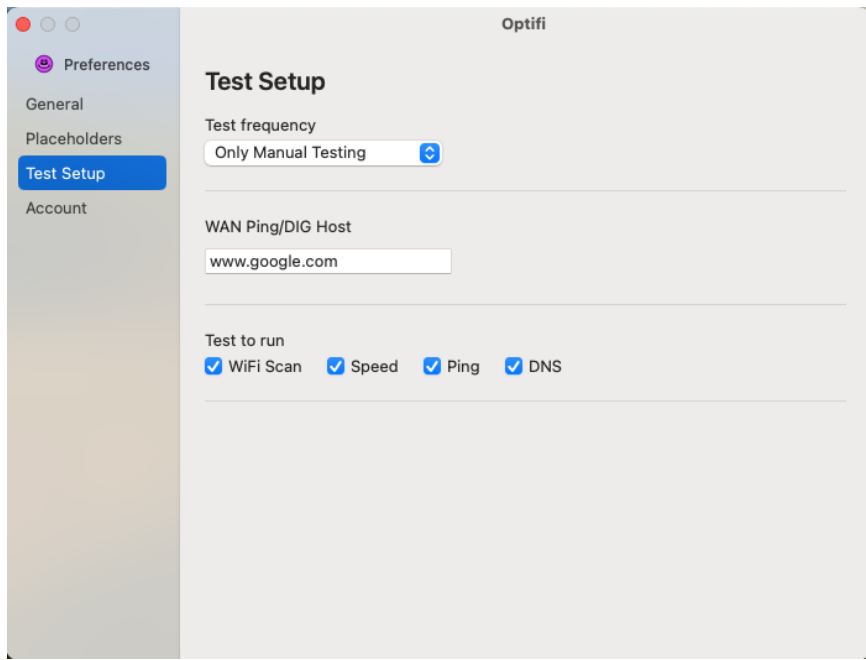

To obtain sharing information for Optifi Manager, click on the Sharing Tab of the Optifi applet.

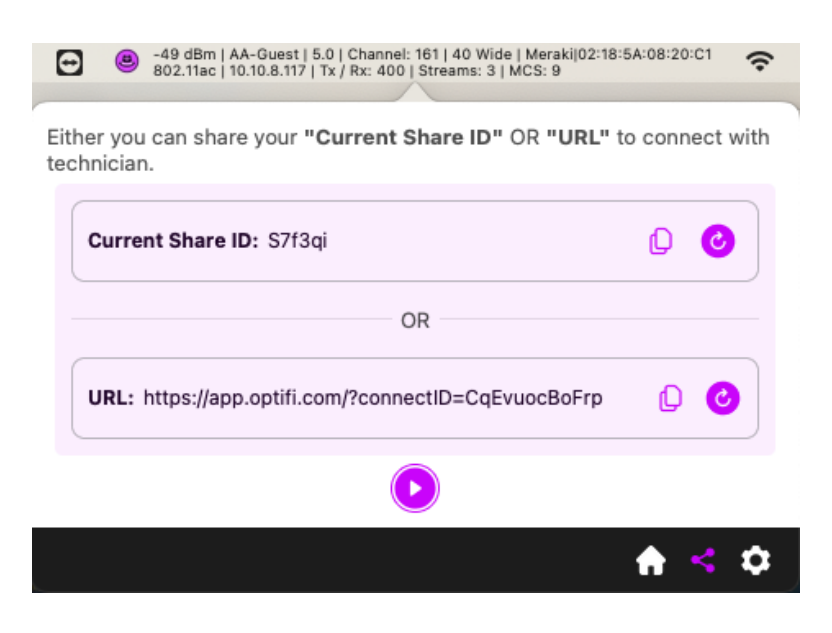

## Optifi Agent for iOS and Android

You can also download Optifi Agent for Android 13 or later versions at https://www.accessagility.com/optifi-agent-windows-download

Optifi Agent is available for iOS 17 or later versions. Download Optifi Agent for iOS in the App Store: https://apps.apple.com/us/app/optifi-agent/ id826551029?platform=iphone

For additional help with setting up Optifi Agent for mobile devices, refer to the Optifi User Guide

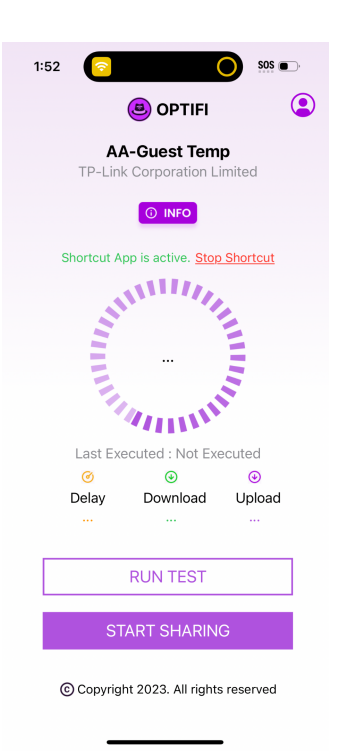

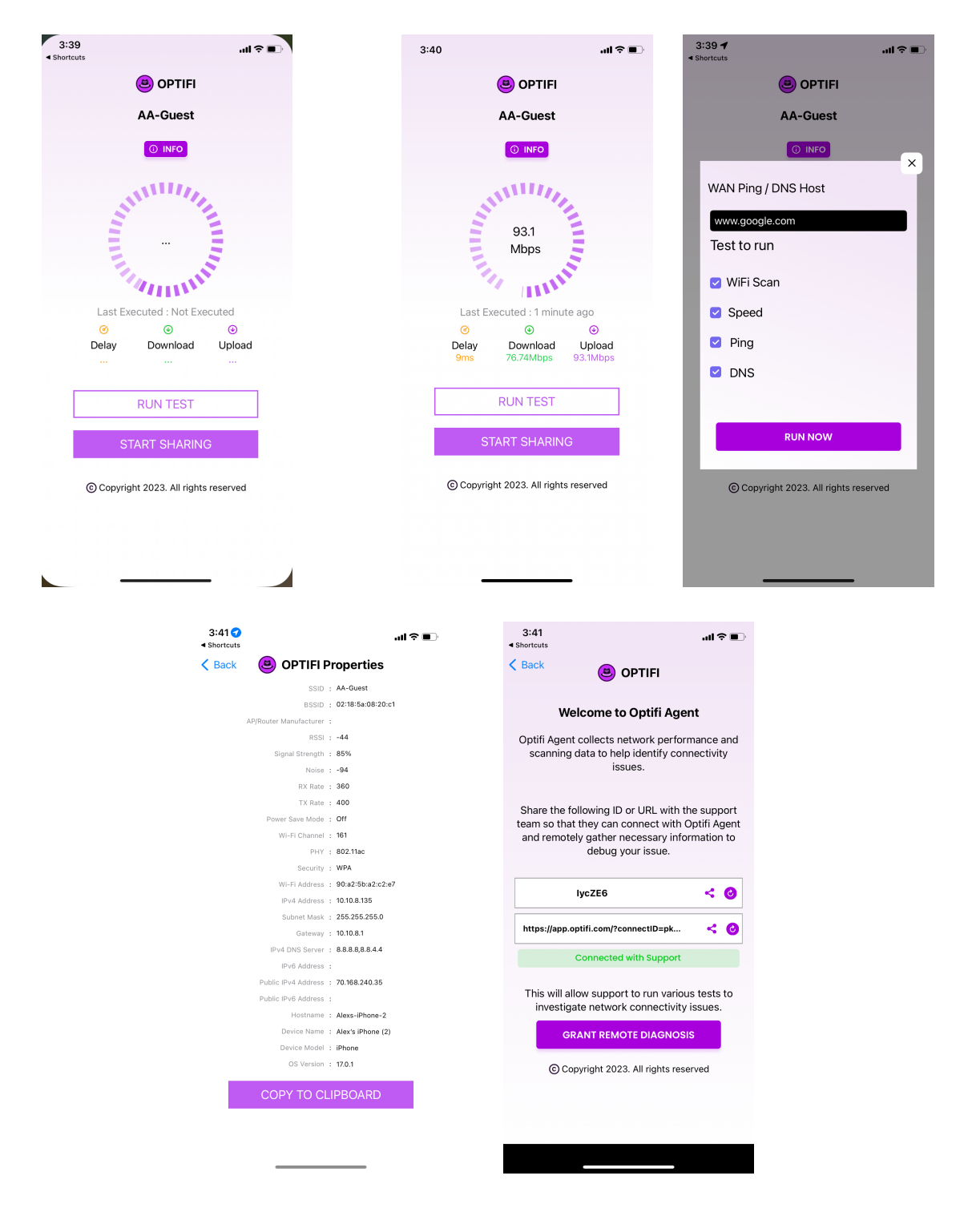

### Optifi Agent for iOS and Android

# **Appendix A - Results Table Columns**

## **WiFi Columns Visibility**

**802.11r** Fast roaming. To check if roaming is conjured over the wire (DS) or over the air. Over the air is preferred to prevent layer 2 and 3 firewalls/blocks from preventing roaming messages reaching other access points. For more information, visit: https://www.cisco.com/c/en/us/td/docs/wireless/controller/technotes/80211r-ft/b-80211r-dg.html

**Ad Hoc** If access point is in ad-hoc mode instead of infrastructure mode

**Amendments** 802.11 Amendments supported by access points. Use this to confirm which ones are enabled or missing.

Roaming related - https://support.apple.com/en-us/HT202628 Quality of service / QBSS - https://support.accessagility.com/hc/802.11e-qbss-and-wmm

**AP Name** Access point name configured by admin and detected from beacon. Not supported for all access points.

**AP Uptime** Using timestamps from beacons we can detect how long the access point has been online. This can be used to determine if the AP hasn't been updated in a while or if it is rebooting constantly due to malfunction. It can also be used for security purposes to see if there are new APs that weren't installed by an admin.

**Band (Channel Band)** Frequency band for access point (2.4, 5, or 6 GHz)

**Basic Rates** Basic rates allowed and used to manage cell size (minimum) rate.

**Beacon Interval** Time between beacon frames. Typical value is 102.4 ms but a few ms difference is OK. Some vendors / user change this value to higher number to reduce beacon airtime usage but this isn't recommended and can cause issues with access point discovery and roaming

**BSSID** BSSID, or Basic Service Set Identifier, is the MAC address of the access point radio. This value will be unique. The format is always 6 Octets with the first three being Vendor UI, unless locally administered MAC addresses are used (Meraki, others).

| U/L<br>I/G                  | Universally administered   Locally administered |                                         |
|-----------------------------|-------------------------------------------------|-----------------------------------------|
| <b>Unicast (individual)</b> | $x0-xx-xx-xx-xx-xx$                             | $x2-xx-xx-xx-xx-xx$                     |
|                             | $x4 - xx - xx - xx - xx - xx$                   | $x6-xx-xx-xx-xx-xx$                     |
|                             | $x8 - xx - xx - xx - xx - xx$                   | $xA$ - $xx$ - $xx$ - $xx$ - $xx$ - $xx$ |
|                             | $xC-xx-xx-xx-xx-xx$                             | $xE-xx-xx-xx-xx-xx$                     |
| <b>Multicast (group)</b>    | $x1 - xx - xx - xx - xx - xx$                   | $x3-xx-xx-xx-xx-xx$                     |
|                             | $x5 - xx - xx - xx - xx - xx$                   | $X7-XX-XX-XX-XX$                        |
|                             | $x9-xx-xx-xx-xx-xx$                             | $xB$ -xx-xx-xx-xx-xx                    |
|                             | xD-xx-xx-xx-xx-xx                               | $xF-xx-xx-xx-xx-xx$                     |

Universal/Local and Individual/Group bits in MAC addresses

**BSSID Note** Enter a label for a BSSID. In many cases knowing where an AP / BSSID is installed is not easy to determine from scanning information. Some APs Vendors allow AP names but even then, the name may not indicate any special information about the AP. BSSID Note can be used to record AP location or any information to better document AP.

**Channel** This is the primary channel configured for access points. If channel width is wider than 20 MHz the access point will use other channels and have a center channel as well. Place cursor over right or left corner of spectrum graph to see all channels and the underlined channel is the primary channel

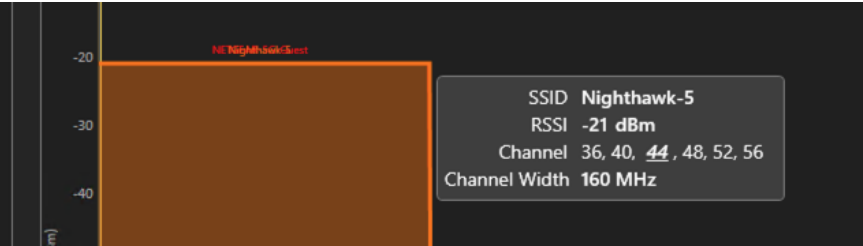

**Channel Utilization** From 802.11e / QBSS load. Used to determine if the channel is overloaded and to make access point channel planning or config change decisions.

**Country** Regulatory domain for access point. Some 6GHz client adapters will not enable 6 GHz mode if the country code detected does not allow 6 GHz frequency. Use for confirming that access point model is correct for country

**Last Seen** We scan every few seconds and will show the last time the access point was detected

**Max Rate** Maximum data rate possible with current network / signal / noise conditions. Related to MCS number / value.

**MCS (Modulation Coding Scheme)** The higher the number the higher the data of the access point and more stable the connection. For a detailed table, visit https://mcsindex.com/ **MFP (Management Frame Protection)** If MFP is enabled or not, and if it is required or not. 6 GHz requires MFP enabled.

**Min Rate** Minimum data rate for connection permitted when joining access point. Used to prevent low speed connections.

**Mode (PHY Mode)** Displays 802.11 standard used: 802.11a/b/g/n/ac/ax

**Protection Mode** Protection mode is enabled when two devices don't understand that same standard. When enabled, it typically slows down the network, so it is something to watch out for performance improvement. This article explains more on Protection Mechanisms: https://www.cwnp.com/802-11n-protection-mechanisms-part-1/

#### **Security** Security type configured

**Signal (RSSI)** RSSI, or Received Signal Strength Indicator, is a method of measurement of received signal strength defined in the 802.11 standards. Negative values closer to zero indicate a stronger signal strength.

**SSID** SSID, or Service Set Identifier, is the network name. This name can be repeated and by multiple access points and when grouped together is known as an ESSID

**Station Count / Clients (Number of Clients)** Number of stations connected to access points. Will only show if 802.11e is enabled and supported by the access point.

**Streams (Spatial Streams)** Number of streams in operation for access point. Newer access points support 3x3 or higher. If your access point stream is not showing with full stream count, then check if power/POE is enough to allow all streams to be enabled. Most enterprise access points disable streams when POE is not enough.

**TPC (Transmission Power Control)** Max power setting for access point. Defined by amendment 802.11h. For more information, visit: https://www.cisco.com/c/en/us/support/docs/wireless-mobility/80211/200069-Overview-on-802- 11h-Transmit-Power-Cont.html

**Vendor** This is the equipment vendor name based on OUI from IEEE OUI database. We download the latest database regularly to keep this data updated. In some cases, you may want to override this database and can edit the file located here: "C:\ProgramData\AccessAgility\WiFi Scanner\oui.txt"

NOTE: We may overwrite this file when software or file is updated

**Width (Channel Width)** Displays channel width used: 20, 40, 80, or 160 MHz

**WPS (WiFi Protected Setup)** WPS is used for allowing easy pairing between wifi router and client. https://www.wi-fi.org/discover-wi-fi/wi-fi-protected-setup Enabling this is a potential security issue. For more information on this vulnerability, visit https://www.cisa.gov/news-events/alerts/2012/01/06/wi-fi-protected-setup-wps-vulnerable-bruteforce-attack

# **Appendix B - SSID Details**

## **Fixed Parameters**

**Capabilities Information** Provides a list of the device capabilities

**Timestamp** Provides a time of how long the SSID has been consecutively active. See *AP Uptime* in Appendix A for more information on Timestamps.

> $\overline{1}$ Length Name **Expand All Details Fixed Parameters** 28d 04:14:54 Timestamp

## **Tagged Parameters**

**AP Channel Report** The AP Channel Report element contains a list of channels where a STA could potentially find an AP.

**BSS Load Element** BSS Load (QoS Basic Service Set) comes from the 802.11e amendment

**Country Information** US country code or a value of indication to which country the AP belongs to.

**DS Parameter Set** Channel Number that is being used by AP in the given SSID

**Extended Capabilities** Breaks down each octet into subcategories and describes capabilities of each.

**HT Capabilities** List of all supported 802.11n capabilities that are supported for High Throughput (HT)

**HT Information** List of information regarding 802.11n capable device utilization and channel layout. i.e. channel number and secondary/ primary

**Measurement Pilot Transmission** Generating a radio measurement report based, at least in part, on at least one of a beacon and a probe response, and the measurement pilot frame.

**Multiple BSSID** Indicator of how many BSSID there are within the SSID

**Power Constraint** The Power Constraint information element is used to allow a network to describe the maximum transmit power to stations.

**RM Enabled Capabilities** 802.11k defines Radio Resource Management (RRM) mechanism that enables 802.11k capable client's radio to better understand the RF environment that they exist in which will help clients to have better roaming.

**SSID Parameter Set** SSID logical name of WLAN Network.

**Supported Data Rates** Mbit/sec that are supported by AP and SSID configuration.

**Traffic Indication Map (TIM)** TIM which informs the clients about the presence of buffered multicast/broadcast data on the access point. It is generated within the periodic beacon at a frequency specified by the DTIM Interval.

**TPC Report** Transmit power and Link Margin: TPC Report information elements are included in several types of management frames, and include two one-byte fields.

**VHT Capabilities** Describes network capabilities. The drop down displays more information on what is available.

**VHT Operation** The VHT Operation IE describes the channel information and the basic rates supported by the transmitter.

**VHT Tx Power Envelope** An AP can set this bit to 1 to enable power save operations during a VHT transmission burst, or 0 to disable them.